# Package 'RKEEL'

May 13, 2021

Type Package

Title Using KEEL in R Code

Version 1.3.3

**Depends** R  $(>= 3.4.0)$ 

Date 2021-05-13

Author Jose M. Moyano [aut, cre], Luciano Sanchez [aut], Oliver Sanchez [ctb], Jesus Alcala-Fernandez [ctb]

Maintainer Jose M. Moyano <jmoyano@uco.es>

#### **Description**

'KEEL' is a popular Java software for a large number of different knowledge data discovery tasks. This package takes the advantages of 'KEEL' and R, allowing to use 'KEEL' algorithms in simple R code.

The implemented R code layer between R and 'KEEL' makes easy both using 'KEEL' algorithms in R as implementing new algorithms for 'RKEEL' in a very simple way. It includes more than 100 algorithms for classification, regression, preprocess, association rules and imbalance learning, which allows a more complete experimentation process. For more information about KEEL, see <http://www.keel.es/>.

**SystemRequirements** Java  $(>= 8)$ 

License GPL

Imports R6, XML, doParallel, foreach, gdata, RKEELjars (>= 1.0.19), RKEELdata (>= 1.0.5), pmml, arules, Matrix, rJava

NeedsCompilation no

Repository CRAN

Date/Publication 2021-05-13 14:12:11 UTC

# R topics documented:

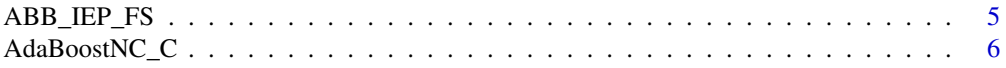

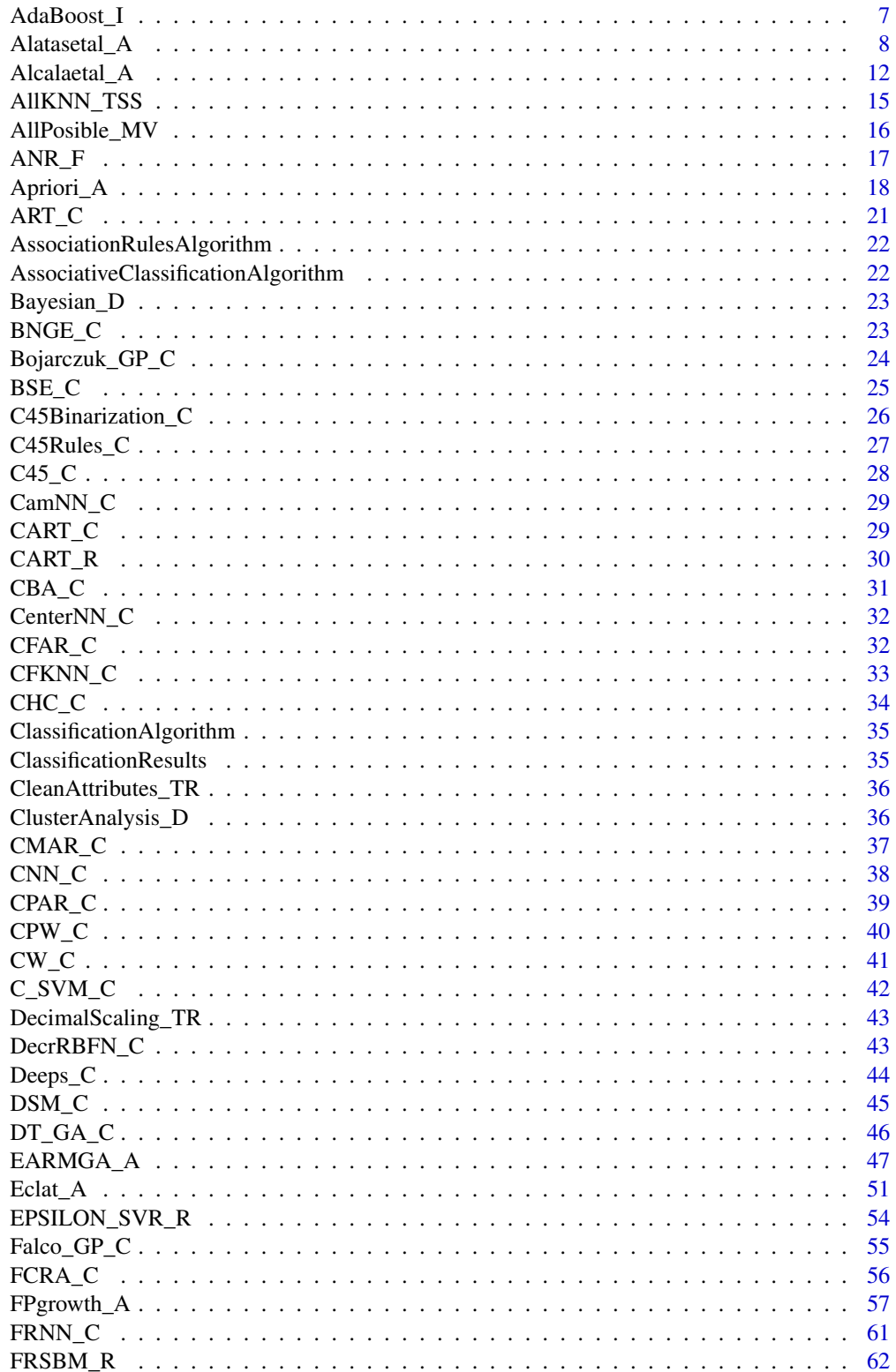

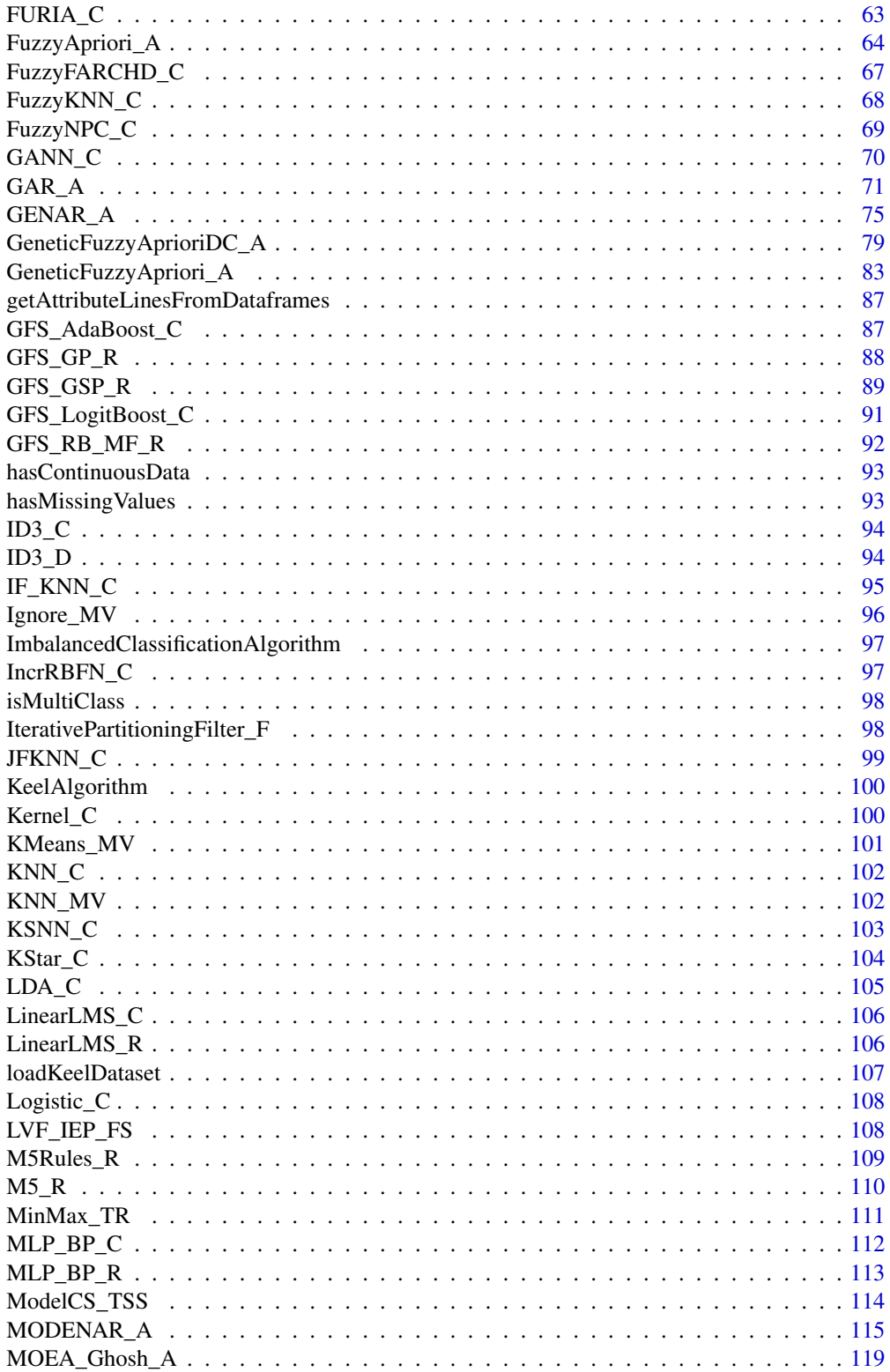

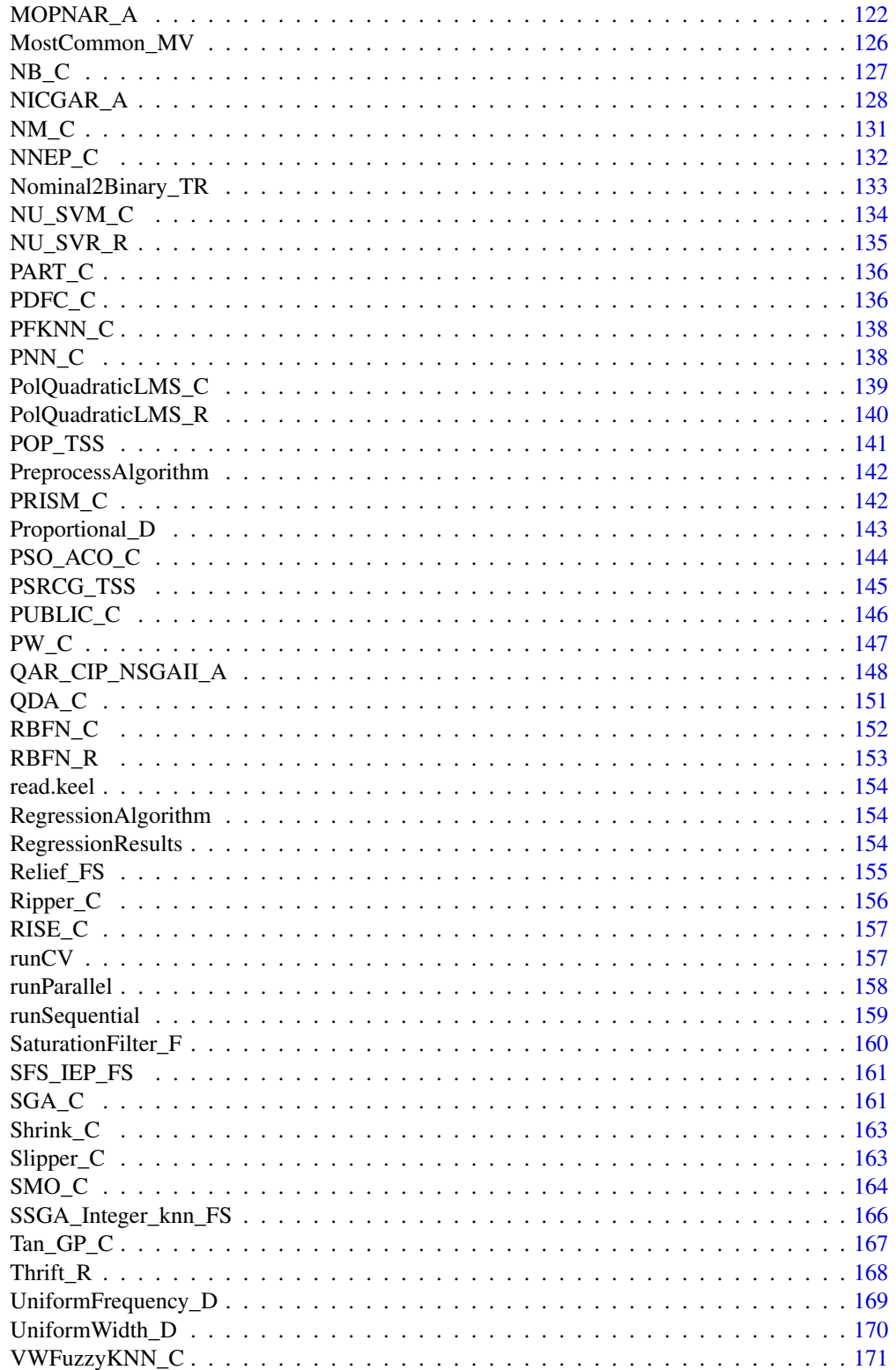

# <span id="page-4-0"></span>ABB\_IEP\_FS 5

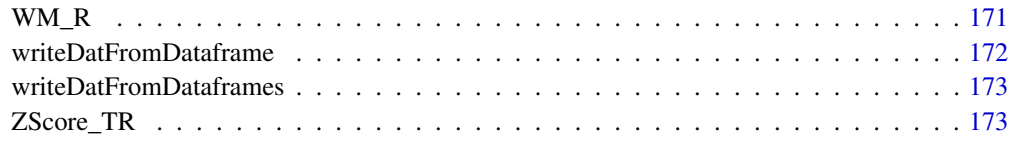

# **Index** the contract of the contract of the contract of the contract of the contract of the contract of the contract of the contract of the contract of the contract of the contract of the contract of the contract of the co

# ABB\_IEP\_FS *ABB\_IEP\_FS KEEL Preprocess Algorithm*

# Description

ABB\_IEP\_FS Preprocess Algorithm from KEEL.

# Usage

ABB\_IEP\_FS(train, test, seed)

# Arguments

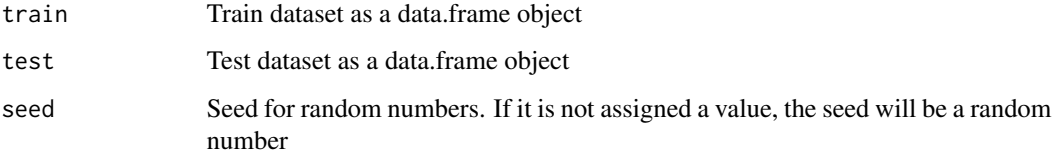

# Value

A data.frame with the preprocessed data for both train and test datasets.

# Examples

```
#data_train <- RKEEL::loadKeelDataset("car_train")
#data_test <- RKEEL::loadKeelDataset("car_test")
```

```
#Create algorithm
#algorithm <- RKEEL::ABB_IEP_FS(data_train, data_test)
```

```
#Run algorithm
#algorithm$run()
```
#See results #algorithm\$preprocessed\_test

<span id="page-5-0"></span>

AdaBoostNC\_C Classification Algorithm from KEEL.

#### Usage

```
AdaBoostNC_C(train, test, pruned, confidence, instancesPerLeaf,
   numClassifiers, algorithm, trainMethod, lambda, seed)
```
### Arguments

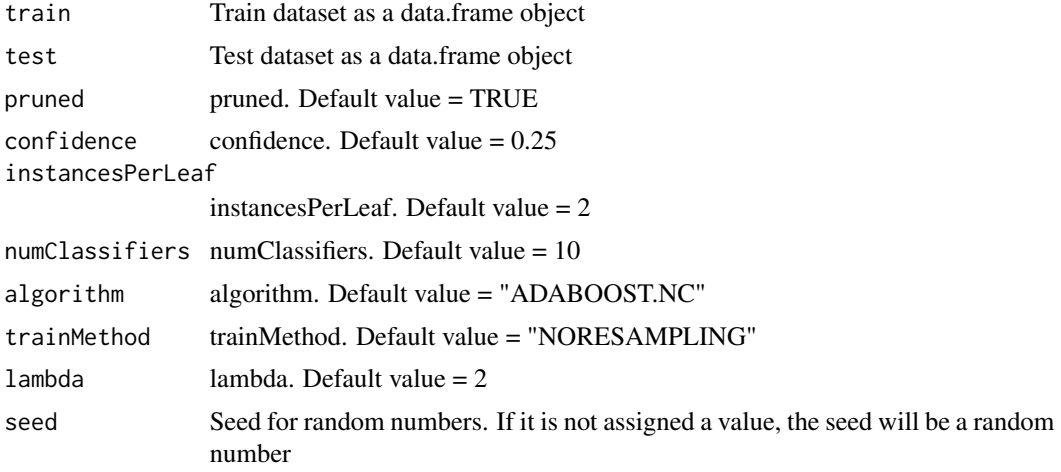

## Value

A data.frame with the actual and predicted classes for both train and test datasets.

# Examples

```
#data_train <- RKEEL::loadKeelDataset("iris_train")
#data_test <- RKEEL::loadKeelDataset("iris_test")
```

```
#Create algorithm
#algorithm <- RKEEL::AdaBoostNC_C(data_train, data_test)
```

```
#Run algorithm
#algorithm$run()
```
#See results #algorithm\$testPredictions

<span id="page-6-0"></span>

AdaBoost\_I Imbalanced Classification Algorithm from KEEL.

# Usage

```
AdaBoost_I(train, test, pruned, confidence, instancesPerLeaf,
  numClassifiers, algorithm, trainMethod, seed)
```
# Arguments

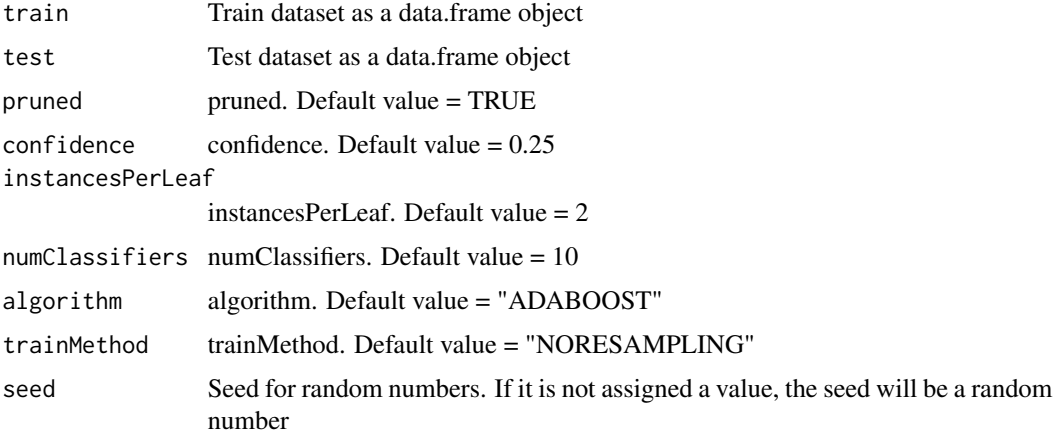

# Value

A data.frame with the actual and predicted classes for both train and test datasets.

#### Examples

```
#data_train <- RKEEL::loadKeelDataset("iris_train")
#data_test <- RKEEL::loadKeelDataset("iris_test")
```

```
#Create algorithm
#algorithm <- RKEEL::AdaBoost_I(data_train, data_test)
```
#Run algorithm #algorithm\$run()

#See results #algorithm\$testPredictions

<span id="page-7-0"></span>

Alatasetal\_A Association Rules Algorithm from KEEL.

# Usage

```
Alatasetal_A(dat, seed, NumberofEvaluations, InitialRandomChromosomes,
  rDividingPoints, TournamentSize, ProbabilityofCrossover,
 MinimumProbabilityofMutation, MaximumProbabilityofMutation,
  ImportanceofRulesSupport, ImportanceofRulesConfidence,
  ImportanceofNumberofInvolvedAttributes, ImportanceofIntervalsAmplitude,
  ImportanceofNumberofRecordsAlreadyCovered, AmplitudeFactor)
```
# Arguments

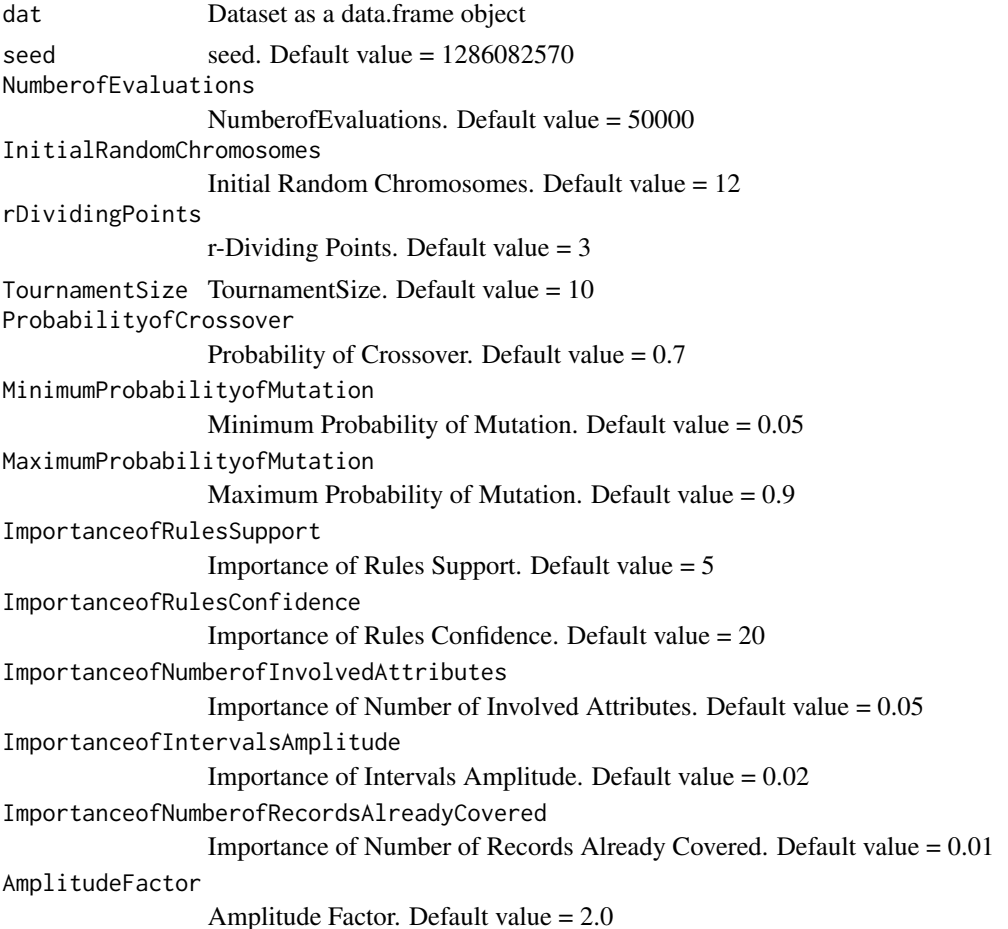

Alatasetal\_A 9

#### Details

\$run() Run algorith

\$showRules(numRules) Show a number of rules. By default all rules.

\$getInterestMeasures() Return a data.frame with all interest measures of set rules.

\$sortBy(interestMeasure) Order set rules by interest measure.

\$writeCSV(fileName,sep) Create CSV file with set rules. Default fileName="rules" sep=","

\$writePMML(fileName) Create PMML file with set rules. Default fileName="rules"

\$addInterestMeasure(name,colName) Add interest measures to set rules. Some interest measures supported:

"allConfidence" (Omiencinski, 2003)

"crossSupportRatio", cross-support ratio (Xiong et al., 2003)

"lift", interest factor (Brin et al. 1997)

"support", supp (Agrawal et al., 1996)

"addedValue", added Value, AV, Pavillon index, centered confidence (Tan et al., 2002)

"chiSquared",  $X^2$  (Liu et al., 1999)

"certainty", certainty factor, CF, Loevinger (Berzal et al., 2002)

"collectiveStrength"

"confidence", conf (Agrawal et al., 1996)

"conviction" (Brin et al. 1997)

"cosine" (Tan et al., 2004)

"coverage", cover, LHS-support

"confirmedConfidence", descriptive confirmed confidence (Kodratoff, 1999)

"casualConfidence", casual confidence (Kodratoff, 1999)

"casualSupport", casual support (Kodratoff, 1999)

"counterexample", example and counterexample rate

- "descriptiveConfirm", descriptive-confirm (Kodratoff, 1999)
- "doc", difference of confidence (Hofmann and Wilhelm, 2001)
- "fishersExactTest", Fisher's exact test (Hahsler and Hornik, 2007)
- "gini", Gini index (Tan et al., 2004)
- "hyperLift" (Hahsler and Hornik, 2007)
- "hyperConfidence" (Hahsler and Hornik, 2007)
- "imbalance", imbalance ratio, IR (Wu, Chen and Han, 2010)
- "implicationIndex", implication index (Gras, 1996)
- "improvement" (Bayardo et al., 2000)
- "jaccard", Jaccard coefficient (Tan and Kumar, 2000)
- "jMeasure", J-measure, J (Smyth and Goodman, 1991)
- "kappa" (Tan and Kumar, 2000)
- "klosgen", Klosgen (Tan and Kumar, 2000)
- "kulczynski" (Wu, Chen and Han, 2007; Kulczynski, 1927)
- "lambda", Goodman-Kruskal lambda, predictive association (Tan and Kumar, 2000)
- "laplace", L (Tan and Kumar 2000)
- "leastContradiction", least contradiction (Aze and Kodratoff, 2004
- "lerman", Lerman similarity (Lerman, 1981)
- "leverage", PS (Piatetsky-Shapiro 1991)
- "mutualInformation", uncertainty, M (Tan et al., 2002)
- "oddsRatio", odds ratio alpha (Tan et al., 2004)
- "phi", correlation coefficient phi (Tan et al. 2004)
- "ralambrodrainy", Ralambrodrainy Measure (Ralambrodrainy, 1991)
- "RLD", relative linkage disequilibrium (Kenett and Salini, 2008)

# Alatasetal\_A 11

"sebag", Sebag measure (Sebag and Schoenauer, 1988)

"support", supp (Agrawal et al., 1996)

"varyingLiaison", varying rates liaison (Bernard and Charron, 1996)

"yuleQ", Yule's Q (Tan and Kumar, 2000)

"yuleY", Yule's Y (Tan and Kumar, 2000)

For more information see ?arules::interestMeasure

# Value

A arules class with the Association Rules for both dat dataset.

#### Examples

```
#Load KEEL dataset iris
#dat<-RKEEL::loadKeelDataset("iris")
```
#Create algorithm #algorithm <- RKEEL::Alatasetal\_A(dat)

```
#Run algorithm
#algorithm$run()
```

```
#Rules in format arules
#algorithm$rules
```

```
#Show a number of rules
#algorithm$showRules(2)
```

```
#Return a data.frame with all interest measures of set rules
#algorithm$getInterestMeasures()
```

```
#Add interst measure YuleY to set rules
#algorithm$addInterestMeasure("YuleY","yulesY")
```

```
#Sort by interest measure lift
#algorithm$sortBy("lift")
```
#Save rules in CSV file #algorithm\$writeCSV("myrules")

```
#Save rules in PMML file
#algorithm$writePMML("myrules")
```
<span id="page-11-0"></span>

Alcalaetal\_A Association Rules Algorithm from KEEL.

#### Usage

Alcalaetal\_A(dat, seed, NumberofEvaluations, PopulationSize, NumberofBitsperGene, DecreasingFactorofLthresholdNOTUSED, FactorforParentCentricBLXCrossover, NumberofFuzzyRegionsforNumericAttributes, UseMaxOperatorfor1FrequentItemsets, MinimumSupport, MinimumConfidence)

# Arguments

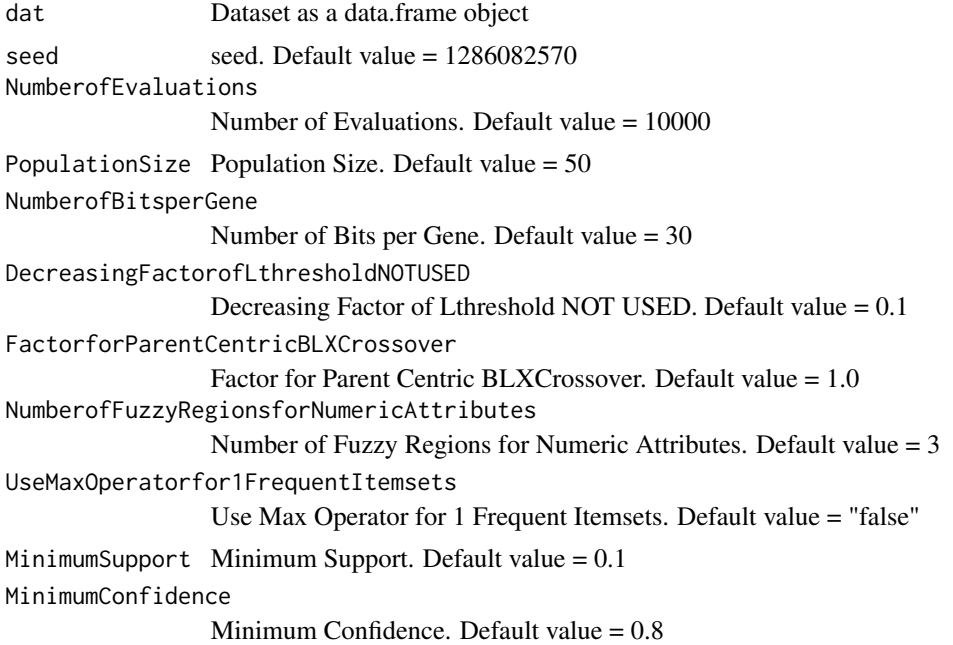

#### Details

\$run() Run algorith

\$showRules(numRules) Show a number of rules. By default all rules.

\$getInterestMeasures() Return a data.frame with all interest measures of set rules.

\$sortBy(interestMeasure) Order set rules by interest measure.

## Alcalaetal A 13

\$writeCSV(fileName,sep) Create CSV file with set rules. Default fileName="rules" sep=","

\$writePMML(fileName) Create PMML file with set rules. Default fileName="rules"

\$addInterestMeasure(name,colName) Add interest measures to set rules. Some interest measures supported:

"allConfidence" (Omiencinski, 2003)

"crossSupportRatio", cross-support ratio (Xiong et al., 2003)

"lift", interest factor (Brin et al. 1997)

"support", supp (Agrawal et al., 1996)

"addedValue", added Value, AV, Pavillon index, centered confidence (Tan et al., 2002)

"chiSquared", X^2 (Liu et al., 1999)

"certainty", certainty factor, CF, Loevinger (Berzal et al., 2002)

"collectiveStrength"

"confidence", conf (Agrawal et al., 1996)

"conviction" (Brin et al. 1997)

"cosine" (Tan et al., 2004)

"coverage", cover, LHS-support

"confirmedConfidence", descriptive confirmed confidence (Kodratoff, 1999)

"casualConfidence", casual confidence (Kodratoff, 1999)

"casualSupport", casual support (Kodratoff, 1999)

"counterexample", example and counterexample rate

"descriptiveConfirm", descriptive-confirm (Kodratoff, 1999)

"doc", difference of confidence (Hofmann and Wilhelm, 2001)

"fishersExactTest", Fisher's exact test (Hahsler and Hornik, 2007)

"gini", Gini index (Tan et al., 2004)

- "hyperLift" (Hahsler and Hornik, 2007)
- "hyperConfidence" (Hahsler and Hornik, 2007)
- "imbalance", imbalance ratio, IR (Wu, Chen and Han, 2010)
- "implicationIndex", implication index (Gras, 1996)
- "improvement" (Bayardo et al., 2000)
- "jaccard", Jaccard coefficient (Tan and Kumar, 2000)
- "jMeasure", J-measure, J (Smyth and Goodman, 1991)
- "kappa" (Tan and Kumar, 2000)
- "klosgen", Klosgen (Tan and Kumar, 2000)
- "kulczynski" (Wu, Chen and Han, 2007; Kulczynski, 1927)
- "lambda", Goodman-Kruskal lambda, predictive association (Tan and Kumar, 2000)
- "laplace", L (Tan and Kumar 2000)
- "leastContradiction", least contradiction (Aze and Kodratoff, 2004
- "lerman", Lerman similarity (Lerman, 1981)
- "leverage", PS (Piatetsky-Shapiro 1991)
- "mutualInformation", uncertainty, M (Tan et al., 2002)
- "oddsRatio", odds ratio alpha (Tan et al., 2004)
- "phi", correlation coefficient phi (Tan et al. 2004)
- "ralambrodrainy", Ralambrodrainy Measure (Ralambrodrainy, 1991)
- "RLD", relative linkage disequilibrium (Kenett and Salini, 2008)
- "sebag", Sebag measure (Sebag and Schoenauer, 1988)
- "support", supp (Agrawal et al., 1996)
- "varyingLiaison", varying rates liaison (Bernard and Charron, 1996)
- "yuleQ", Yule's Q (Tan and Kumar, 2000)

<span id="page-14-0"></span>"yuleY", Yule's Y (Tan and Kumar, 2000)

For more information see ?arules::interestMeasure

#### Value

A arules class with the Association Rules for both dat dataset.

# Examples

```
#Load KEEL dataset iris
#dat<-loadKeelDataset("iris")
#Create algorithm
#algorithm <- Alcalaetal_A(dat)
#Run algorithm
#algorithm$run()
#Rules in format arules
#algorithm$rules
#Show a number of rules
#algorithm$showRules(2)
#Return a data.frame with all interest measures of set rules
#algorithm$getInterestMeasures()
#Add interst measure YuleY to set rules
#algorithm$addInterestMeasure("YuleY","yulesY")
#Sort by interest measure lift
#algorithm$sortBy("lift")
#Save rules in CSV file
#algorithm$writeCSV("myrules")
```
#Save rules in PMML file #algorithm\$writePMML("myrules")

AllKNN\_TSS *AllKNN\_TSS KEEL Preprocess Algorithm*

# Description

AllKNN\_TSS Preprocess Algorithm from KEEL.

# <span id="page-15-0"></span>Usage

AllKNN\_TSS(train, test, k, distance)

#### Arguments

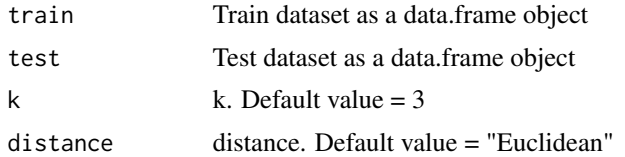

# Value

A data.frame with the preprocessed data for both train and test datasets.

#### Examples

```
#data_train <- RKEEL::loadKeelDataset("car_train")
#data_test <- RKEEL::loadKeelDataset("car_test")
```

```
#Create algorithm
#algorithm <- RKEEL::AllKNN_TSS(data_train, data_test)
```

```
#Run algorithm
#algorithm$run()
```
#See results #algorithm\$preprocessed\_test

AllPosible\_MV *AllPosible\_MV KEEL Preprocess Algorithm*

# Description

AllPosible\_MV Preprocess Algorithm from KEEL.

#### Usage

```
AllPosible_MV(train, test)
```
#### Arguments

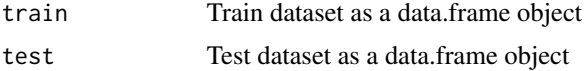

# Value

A data.frame with the preprocessed data for both train and test datasets.

#### <span id="page-16-0"></span> $\triangle R$ NR\_F 17

# Examples

```
#data_train <- RKEEL::loadKeelDataset("car_train")
#data_test <- RKEEL::loadKeelDataset("car_test")
#Create algorithm
```

```
#algorithm <- RKEEL::AllPosible_MV(data_train, data_test)
```
#Run algorithm #algorithm\$run()

#See results #algorithm\$preprocessed\_test

# ANR\_F *ANR\_F KEEL Preprocess Algorithm*

# Description

ANR\_F Preprocess Algorithm from KEEL.

# Usage

ANR\_F(train, test, seed)

# Arguments

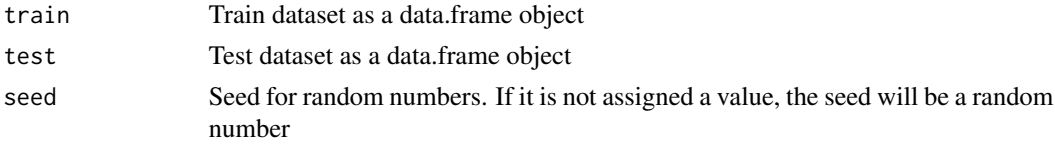

# Value

A data.frame with the preprocessed data for both train and test datasets.

# Examples

```
#data_train <- RKEEL::loadKeelDataset("car_train")
#data_test <- RKEEL::loadKeelDataset("car_test")
```

```
#Create algorithm
#algorithm <- RKEEL::ANR_F(data_train, data_test)
```

```
#Run algorithm
#algorithm$run()
```
#See results #algorithm\$preprocessed\_test

<span id="page-17-0"></span>

Apriori\_A Association Rules Algorithm from KEEL.

#### Usage

```
Apriori_A(dat, NumberofPartitionsforNumericAttributes, MinimumSupport,
 MinimumConfidence)
```
# Arguments

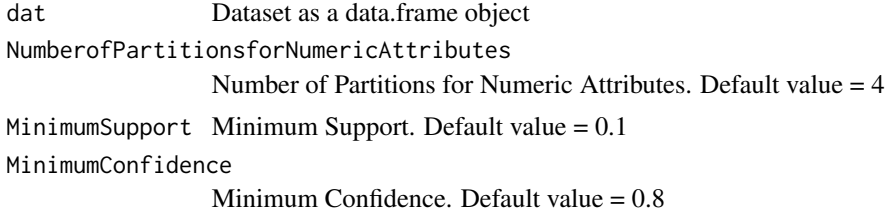

#### Details

\$run() Run algorith

\$showRules(numRules) Show a number of rules. By default all rules.

\$getInterestMeasures() Return a data.frame with all interest measures of set rules.

\$sortBy(interestMeasure) Order set rules by interest measure.

\$writeCSV(fileName,sep) Create CSV file with set rules. Default fileName="rules" sep=","

\$writePMML(fileName) Create PMML file with set rules. Default fileName="rules"

\$addInterestMeasure(name,colName) Add interest measures to set rules. Some interest measures supported:

"allConfidence" (Omiencinski, 2003)

"crossSupportRatio", cross-support ratio (Xiong et al., 2003)

"lift", interest factor (Brin et al. 1997)

"support", supp (Agrawal et al., 1996)

#### Apriori\_A 19

"addedValue", added Value, AV, Pavillon index, centered confidence (Tan et al., 2002)

"chiSquared",  $X^2$  (Liu et al., 1999)

"certainty", certainty factor, CF, Loevinger (Berzal et al., 2002)

"collectiveStrength"

"confidence", conf (Agrawal et al., 1996)

"conviction" (Brin et al. 1997)

"cosine" (Tan et al., 2004)

"coverage", cover, LHS-support

"confirmedConfidence", descriptive confirmed confidence (Kodratoff, 1999)

"casualConfidence", casual confidence (Kodratoff, 1999)

"casualSupport", casual support (Kodratoff, 1999)

"counterexample", example and counterexample rate

"descriptiveConfirm", descriptive-confirm (Kodratoff, 1999)

"doc", difference of confidence (Hofmann and Wilhelm, 2001)

"fishersExactTest", Fisher's exact test (Hahsler and Hornik, 2007)

"gini", Gini index (Tan et al., 2004)

"hyperLift" (Hahsler and Hornik, 2007)

"hyperConfidence" (Hahsler and Hornik, 2007)

"imbalance", imbalance ratio, IR (Wu, Chen and Han, 2010)

"implicationIndex", implication index (Gras, 1996)

"improvement" (Bayardo et al., 2000)

"jaccard", Jaccard coefficient (Tan and Kumar, 2000)

"jMeasure", J-measure, J (Smyth and Goodman, 1991)

"kappa" (Tan and Kumar, 2000)

# 20 Apriori\_A

- "klosgen", Klosgen (Tan and Kumar, 2000)
- "kulczynski" (Wu, Chen and Han, 2007; Kulczynski, 1927)

"lambda", Goodman-Kruskal lambda, predictive association (Tan and Kumar, 2000)

"laplace", L (Tan and Kumar 2000)

"leastContradiction", least contradiction (Aze and Kodratoff, 2004

"lerman", Lerman similarity (Lerman, 1981)

"leverage", PS (Piatetsky-Shapiro 1991)

"mutualInformation", uncertainty, M (Tan et al., 2002)

"oddsRatio", odds ratio alpha (Tan et al., 2004)

"phi", correlation coefficient phi (Tan et al. 2004)

"ralambrodrainy", Ralambrodrainy Measure (Ralambrodrainy, 1991)

"RLD", relative linkage disequilibrium (Kenett and Salini, 2008)

"sebag", Sebag measure (Sebag and Schoenauer, 1988)

"support", supp (Agrawal et al., 1996)

"varyingLiaison", varying rates liaison (Bernard and Charron, 1996)

"yuleQ", Yule's Q (Tan and Kumar, 2000)

"yuleY", Yule's Y (Tan and Kumar, 2000)

For more information see ?arules::interestMeasure

#### Value

A arules class with the Association Rules for both dat dataset.

# Examples

```
#Load KEEL dataset iris
#dat<-loadKeelDataset("iris")
```
#### <span id="page-20-0"></span> $ART\_C$  21

```
#Create algorithm
#algorithm <- Apriori_A(dat)
#Run algorithm
#algorithm$run()
#Rules in format arules
#algorithm$rules
#Show a number of rules
#algorithm$showRules(2)
#Return a data.frame with all interest measures of set rules
#algorithm$getInterestMeasures()
#Add interst measure YuleY to set rules
#algorithm$addInterestMeasure("YuleY","yulesY")
#Sort by interest measure lift
#algorithm$sortBy("lift")
#Save rules in CSV file
#algorithm$writeCSV("myrules")
```
#Save rules in PMML file #algorithm\$writePMML("myrules")

#### ART\_C *ART\_C KEEL Classification Algorithm*

# Description

ART\_C Classification Algorithm from KEEL.

# Usage

ART\_C(train, test)

# Arguments

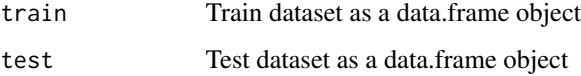

#### Value

A data.frame with the actual and predicted classes for both train and test datasets.

#### Examples

```
#data_train <- RKEEL::loadKeelDataset("car_train")
#data_test <- RKEEL::loadKeelDataset("car_test")
#Create algorithm
#algorithm <- RKEEL::ART_C(data_train, data_test)
```
#Run algorithm #algorithm\$run()

#See results #algorithm\$testPredictions

AssociationRulesAlgorithm

*Association Rules Algorithm*

#### Description

Class inheriting of KeelAlgorithm, to common methods for all KEEL Association Rules Algorithms. The specific association rules algorithms must inherit of this class.

The run() method receives three parameters. The folderPath parameter indicates where to place the folder with the experiments if wanted. If it is not indicated, the folder is placen ind a temporary random directory and then removed. If indicated, the experiment folder is not removed. The expUniqueName parameter indicates the name of the experiment folder. If not indicated, it is a random name. If indicated, ensure that the name is unique in the previously indicated folder. The javaOptions parameter indicates, if wanted, extra parameters to the java command line, as for example the maximum memory allowed by java.

AssociativeClassificationAlgorithm *Associative Classification Algorithm*

#### Description

Class inheriting of ClassificationAlgorithm, to common methods for Associative Classification Algorithms.

The run() method receives three parameters. The folderPath parameter indicates where to place the folder with the experiments if wanted. If it is not indicated, the folder is placen ind a temporary random directory and then removed. If indicated, the experiment folder is not removed. The expUniqueName parameter indicates the name of the experiment folder. If not indicated, it is a random name. If indicated, ensure that the name is unique in the previously indicated folder. The javaOptions parameter indicates, if wanted, extra parameters to the java command line, as for example the maximum memory allowed by java.

<span id="page-21-0"></span>

<span id="page-22-0"></span>

Bayesian\_D Preprocess Algorithm from KEEL.

#### Usage

```
Bayesian_D(train, test)
```
#### Arguments

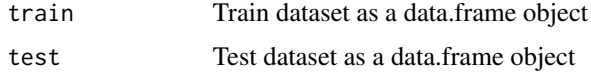

# Value

A data.frame with the preprocessed data for both train and test datasets.

#### Examples

```
#data_train <- RKEEL::loadKeelDataset("car_train")
#data_test <- RKEEL::loadKeelDataset("car_test")
```

```
#Create algorithm
#algorithm <- RKEEL::Bayesian_D(data_train, data_test)
```

```
#Run algorithm
#algorithm$run()
```
#See results #algorithm\$preprocessed\_test

#### BNGE\_C *BNGE\_C KEEL Classification Algorithm*

# Description

BNGE\_C Classification Algorithm from KEEL.

#### Usage

BNGE\_C(train, test, seed)

#### <span id="page-23-0"></span>Arguments

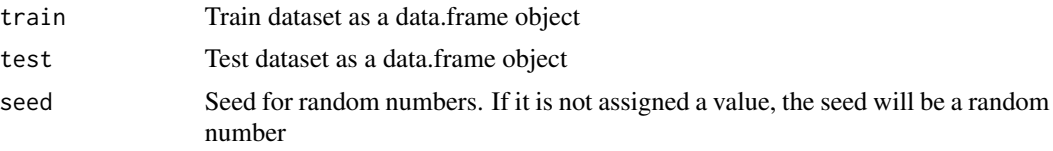

# Value

A data.frame with the actual and predicted classes for both train and test datasets.

### Examples

```
#data_train <- RKEEL::loadKeelDataset("iris_train")
#data_test <- RKEEL::loadKeelDataset("iris_test")
#Create algorithm
#algorithm <- RKEEL::BNGE_C(data_train, data_test)
```

```
#Run algorithm
#algorithm$run()
```
#See results #algorithm\$testPredictions

Bojarczuk\_GP\_C *Bojarczuk\_GP\_C KEEL Classification Algorithm*

# Description

Bojarczuk\_GP\_C Classification Algorithm from KEEL.

# Usage

```
Bojarczuk_GP_C(train, test, population_size, max_generations,
   max_deriv_size, rec_prob, copy_prob, seed)
```
# Arguments

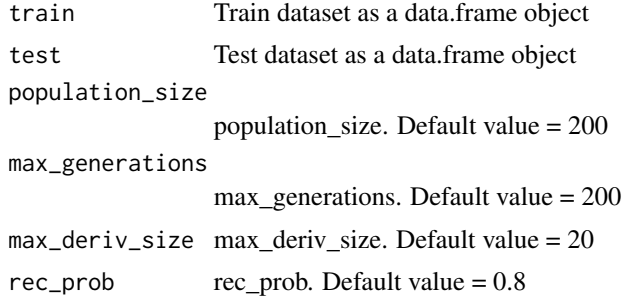

<span id="page-24-0"></span>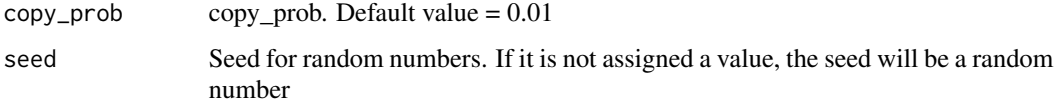

#### Value

A data.frame with the actual and predicted classes for both train and test datasets.

# Examples

```
#data_train <- RKEEL::loadKeelDataset("iris_train")
#data_test <- RKEEL::loadKeelDataset("iris_test")
#Create algorithm
#algorithm <- RKEEL::Bojarczuk_GP_C(data_train, data_test)
#algorithm <- RKEEL::Bojarczuk_GP_C(data_train, data_test, population_size=5, max_generations=10)
#Run algorithm
```
#See results

#algorithm\$run()

#algorithm\$testPredictions

#### BSE\_C *BSE\_C KEEL Classification Algorithm*

# Description

BSE\_C Classification Algorithm from KEEL.

#### Usage

BSE\_C(train, test, k, distance)

# Arguments

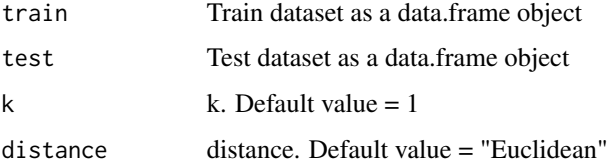

#### Value

A data.frame with the actual and predicted classes for both train and test datasets.

# Examples

```
#data_train <- RKEEL::loadKeelDataset("iris_train")
#data_test <- RKEEL::loadKeelDataset("iris_test")
#Create algorithm
#algorithm <- RKEEL::BSE_C(data_train, data_test)
#Run algorithm
#algorithm$run()
#See results
#algorithm$testPredictions
```
C45Binarization\_C *C45Binarization\_C KEEL Classification Algorithm*

# Description

C45Binarization\_C Classification Algorithm from KEEL.

#### Usage

```
C45Binarization_C(train, test, pruned, confidence, instancesPerLeaf,
   binarization, scoreFunction, bts)
```
# Arguments

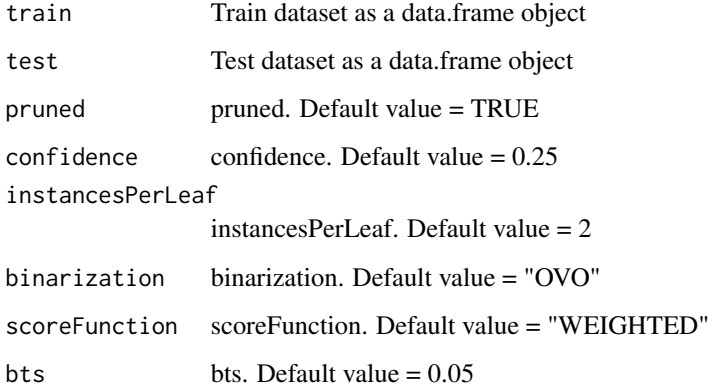

#### Value

A data.frame with the actual and predicted classes for both train and test datasets.

<span id="page-25-0"></span>

# <span id="page-26-0"></span> $C45Rules_C$  27

#### Examples

```
#data_train <- RKEEL::loadKeelDataset("iris_train")
#data_test <- RKEEL::loadKeelDataset("iris_test")
#Create algorithm
#algorithm <- RKEEL::C45Binarization_C(data_train, data_test)
#Run algorithm
#algorithm$run()
#See results
#algorithm$testPredictions
```
#### C45Rules\_C *C45Rules\_C KEEL Classification Algorithm*

#### Description

C45Rules\_C Classification Algorithm from KEEL.

#### Usage

```
C45Rules_C(train, test, confidence, itemsetsPerLeaf, threshold,
   seed)
```
# Arguments

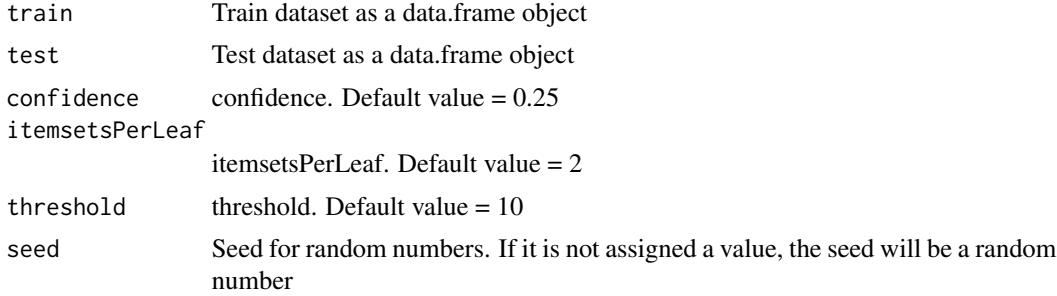

#### Value

A data.frame with the actual and predicted classes for both train and test datasets.

# Examples

#Create algorithm

```
#data_train <- RKEEL::loadKeelDataset("iris_train")
#data_test <- RKEEL::loadKeelDataset("iris_test")
```

```
#algorithm <- RKEEL::C45Rules_C(data_train, data_test)
```

```
#Run algorithm
#algorithm$run()
```
#See results #algorithm\$testPredictions

# C45\_C *C45\_C KEEL Classification Algorithm*

# Description

C45\_C Classification Algorithm from KEEL.

# Usage

C45\_C(train, test, pruned, confidence, instancesPerLeaf)

#### Arguments

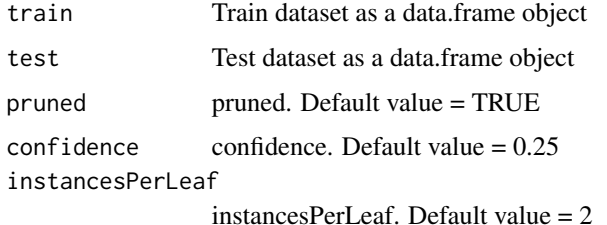

#### Value

A data.frame with the actual and predicted classes for both train and test datasets.

# Examples

```
data_train <- RKEEL::loadKeelDataset("iris_train")
data_test <- RKEEL::loadKeelDataset("iris_test")
```

```
#Create algorithm
algorithm <- RKEEL::C45_C(data_train, data_test)
```
#Run algorithm algorithm\$run()

#See results algorithm\$testPredictions

<span id="page-27-0"></span>

<span id="page-28-0"></span>

CamNN\_C Classification Algorithm from KEEL.

# Usage

CamNN\_C(train, test, k)

# Arguments

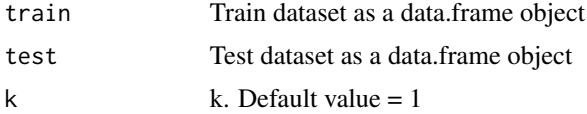

#### Value

A data.frame with the actual and predicted classes for both train and test datasets.

#### Examples

```
#data_train <- RKEEL::loadKeelDataset("iris_train")
#data_test <- RKEEL::loadKeelDataset("iris_test")
```

```
#Create algorithm
#algorithm <- RKEEL::CamNN_C(data_train, data_test)
```

```
#Run algorithm
#algorithm$run()
```
#See results #algorithm\$testPredictions

CART\_C *CART\_C KEEL Classification Algorithm*

# Description

CART\_C Classification Algorithm from KEEL.

#### Usage

CART\_C(train, test, maxDepth)

#### <span id="page-29-0"></span>Arguments

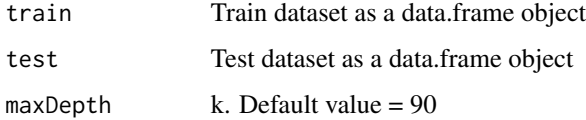

# Value

A data.frame with the actual and predicted classes for both train and test datasets.

# Examples

```
#data_train <- RKEEL::loadKeelDataset("iris_train")
#data_test <- RKEEL::loadKeelDataset("iris_test")
#Create algorithm
#algorithm <- RKEEL::CART_C(data_train, data_test)
#Run algorithm
#algorithm$run()
```
#See results #algorithm\$testPredictions

#### CART\_R *CART\_R KEEL Regression Algorithm*

# Description

CART\_R Regression Algorithm from KEEL.

### Usage

CART\_R(train, test, maxDepth)

### Arguments

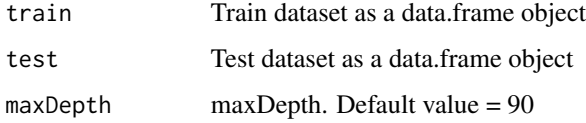

#### Value

A data.frame with the actual and predicted values for both train and test datasets.

#### <span id="page-30-0"></span> $CBA\_C$  31

# Examples

```
data_train <- RKEEL::loadKeelDataset("autoMPG6_train")
data_test <- RKEEL::loadKeelDataset("autoMPG6_test")
#Create algorithm
algorithm <- RKEEL::CART_R(data_train, data_test)
#Run algorithm
algorithm$run()
```
#See results algorithm\$testPredictions

CBA\_C *CBA\_C KEEL Associative Classification Algorithm*

# Description

CBA\_C Associative Classification Algorithm from KEEL.

### Usage

CBA\_C(train, test, min\_support, min\_confidence, pruning, maxCandidates)

#### Arguments

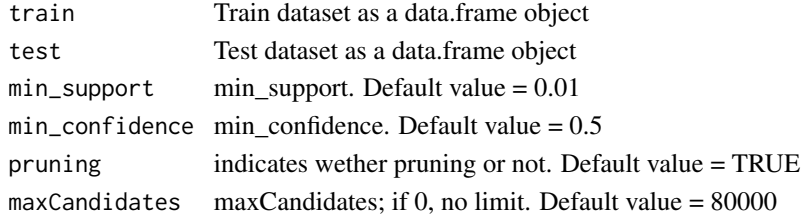

#### Value

A data.frame with the actual and predicted classes for both train and test datasets.

# Examples

#data <- loadKeelDataset("breast")

#Create algorithm #algorithm <- RKEEL::CBA\_C(data, data)

```
#Run algorithm
#algorithm$run()
```
#See results #algorithm\$testPredictions

<span id="page-31-0"></span>

CenterNN\_C Classification Algorithm from KEEL.

# Usage

```
CenterNN_C(train, test)
```
#### Arguments

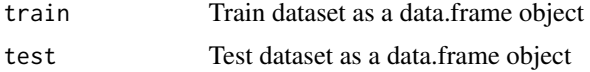

# Value

A data.frame with the actual and predicted classes for both train and test datasets.

#### Examples

```
#data_train <- RKEEL::loadKeelDataset("iris_train")
#data_test <- RKEEL::loadKeelDataset("iris_test")
```

```
#Create algorithm
#algorithm <- RKEEL::CenterNN_C(data_train, data_test)
```

```
#Run algorithm
#algorithm$run()
```
#See results #algorithm\$testPredictions

# Description

CFAR\_C Classification Algorithm from KEEL.

### Usage

```
CFAR_C(train, test, min_support, min_confidence, threshold,
   num_labels, seed)
```
# <span id="page-32-0"></span> $CFKNN\_C$  33

# Arguments

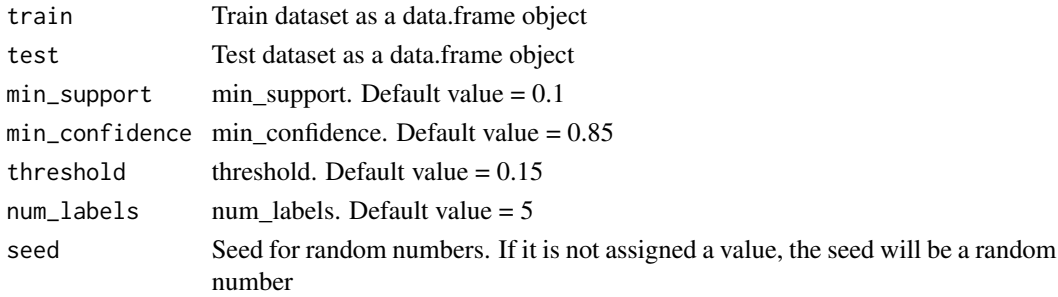

# Value

A data.frame with the actual and predicted classes for both train and test datasets.

# Examples

```
#data_train <- RKEEL::loadKeelDataset("iris_train")
#data_test <- RKEEL::loadKeelDataset("iris_test")
```

```
#Create algorithm
#algorithm <- RKEEL::CFAR_C(data_train, data_test)
```

```
#Run algorithm
#algorithm$run()
```
#See results #algorithm\$testPredictions

# CFKNN\_C *CFKNN\_C KEEL Classification Algorithm*

## Description

CFKNN\_C Classification Algorithm from KEEL.

# Usage

```
CFKNN_C(train, test, k, alpha, seed)
```
# Arguments

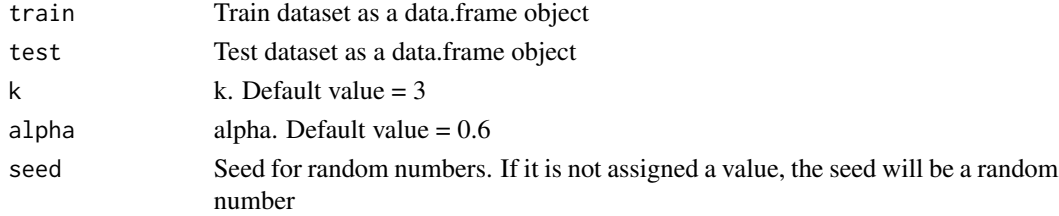

# Value

A data.frame with the actual and predicted classes for both train and test datasets.

#### Examples

```
#data_train <- RKEEL::loadKeelDataset("iris_train")
#data_test <- RKEEL::loadKeelDataset("iris_test")
```
#Create algorithm #algorithm <- RKEEL::CFKNN\_C(data\_train, data\_test)

```
#Run algorithm
#algorithm$run()
```
#See results #algorithm\$testPredictions

CHC\_C *CHC\_C KEEL Classification Algorithm*

#### Description

CHC\_C Classification Algorithm from KEEL.

#### Usage

```
CHC_C(train, test, pop_size, evaluations, alfa, restart_change,
   prob_restart, prob_diverge, k, distance, seed)
```
# Arguments

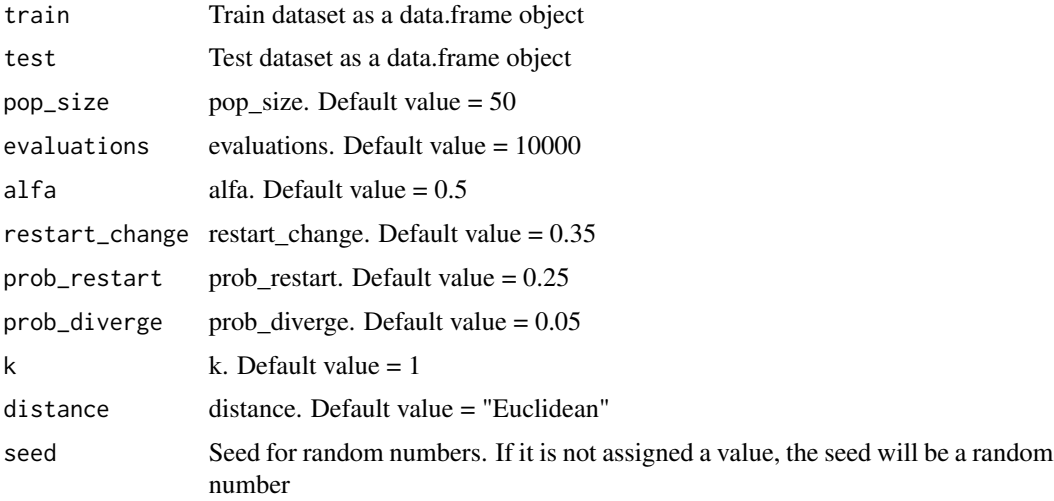

<span id="page-33-0"></span>

#### <span id="page-34-0"></span>ClassificationAlgorithm 35

#### Value

A data.frame with the actual and predicted classes for both train and test datasets.

# Examples

```
#data_train <- RKEEL::loadKeelDataset("iris_train")
#data_test <- RKEEL::loadKeelDataset("iris_test")
```
#Create algorithm #algorithm <- RKEEL::CHC\_C(data\_train, data\_test)

#Run algorithm #algorithm\$run()

#See results #algorithm\$testPredictions

ClassificationAlgorithm

*Classification Algorithm*

#### Description

Class inheriting of KeelAlgorithm, to common methods for all KEEL Classification Algorithms. The specific classification algorithms must inherit of this class.

The run() method receives three parameters. The folderPath parameter indicates where to place the folder with the experiments if wanted. If it is not indicated, the folder is placen ind a temporary random directory and then removed. If indicated, the experiment folder is not removed. The expUniqueName parameter indicates the name of the experiment folder. If not indicated, it is a random name. If indicated, ensure that the name is unique in the previously indicated folder. The javaOptions parameter indicates, if wanted, extra parameters to the java command line, as for example the maximum memory allowed by java.

ClassificationResults *Classification Results*

# Description

Class to calculate and store some results for a ClassificationAlgorithm. It receives as parameter the prediction of a classification algorithm as a data.frame object.

<span id="page-35-0"></span>CleanAttributes\_TR *CleanAttributes\_TR KEEL Preprocess Algorithm*

# Description

CleanAttributes\_TR Preprocess Algorithm from KEEL.

#### Usage

```
CleanAttributes_TR(train, test)
```
# Arguments

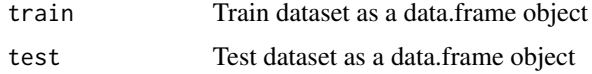

# Value

A data.frame with the preprocessed data for both train and test datasets.

#### Examples

```
#data_train <- RKEEL::loadKeelDataset("car_train")
#data_test <- RKEEL::loadKeelDataset("car_test")
```

```
#Create algorithm
#algorithm <- RKEEL::CleanAttributes_TR(data_train, data_test)
```

```
#Run algorithm
#algorithm$run()
```
#See results #algorithm\$preprocessed\_test

ClusterAnalysis\_D *ClusterAnalysis\_D KEEL Preprocess Algorithm*

# Description

ClusterAnalysis\_D Preprocess Algorithm from KEEL.

#### Usage

ClusterAnalysis\_D(train, test)
## CMAR<sub>\_C</sub> 37

## Arguments

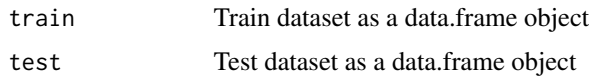

#### Value

A data.frame with the preprocessed data for both train and test datasets.

### Examples

```
#data_train <- RKEEL::loadKeelDataset("car_train")
#data_test <- RKEEL::loadKeelDataset("car_test")
```
#Create algorithm #algorithm <- RKEEL::ClusterAnalysis\_D(data\_train, data\_test)

#Run algorithm #algorithm\$run()

#See results #algorithm\$preprocessed\_test

## CMAR\_C *CMAR\_C KEEL Associative Classification Algorithm*

## Description

CMAR\_C Associative Classification Algorithm from KEEL.

#### Usage

CMAR\_C(train, test, min\_confidence, min\_support, databaseCoverage)

### Arguments

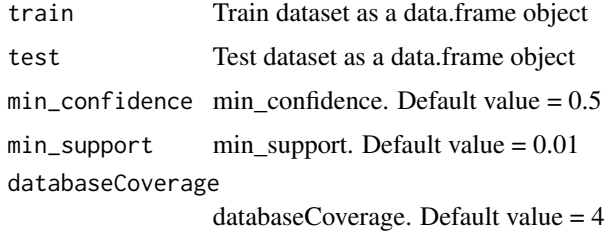

#### Value

A data.frame with the actual and predicted classes for both train and test datasets.

### Examples

```
#data <- loadKeelDataset("breast")
```

```
#Create algorithm
#algorithm <- RKEEL::CMAR_C(data, data)
```
#Run algorithm #algorithm\$run()

#See results #algorithm\$testPredictions

## CNN\_C *CNN\_C KEEL Classification Algorithm*

#### Description

CNN\_C Classification Algorithm from KEEL.

#### Usage

CNN\_C(train, test, k, distance, seed)

## Arguments

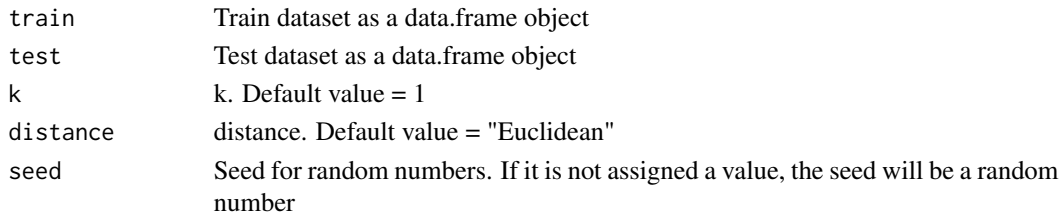

### Value

A data.frame with the actual and predicted classes for both train and test datasets.

#### Examples

```
#data_train <- RKEEL::loadKeelDataset("iris_train")
#data_test <- RKEEL::loadKeelDataset("iris_test")
```
#Create algorithm #algorithm <- RKEEL::CNN\_C(data\_train, data\_test)

```
#Run algorithm
#algorithm$run()
```
CPAR\_C Associative Classification Algorithm from KEEL.

## Usage

```
CPAR_C(train, test, delta, min_gain, alpha, rules_prediction)
```
## Arguments

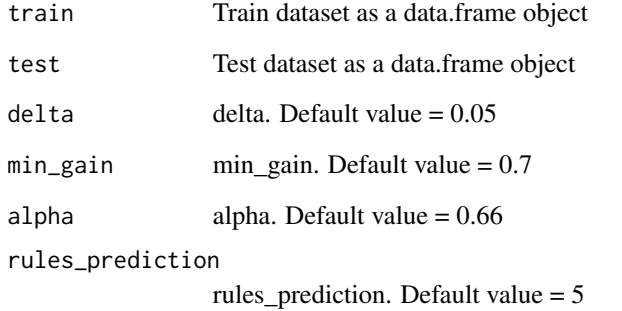

## Value

A data.frame with the actual and predicted classes for both train and test datasets.

## Examples

```
#data <- loadKeelDataset("breast")
#Create algorithm
#algorithm <- RKEEL::CPAR_C(data, data)
```
#Run algorithm #algorithm\$run()

CPW\_C Classification Algorithm from KEEL.

## Usage

CPW\_C(train, test, beta, mu, ro, epsilon)

## Arguments

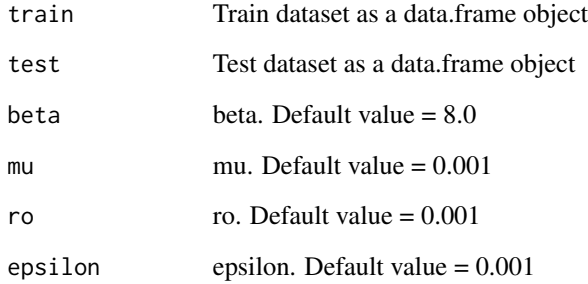

### Value

A data.frame with the actual and predicted classes for both train and test datasets.

# Examples

```
#data_train <- RKEEL::loadKeelDataset("iris_train")
#data_test <- RKEEL::loadKeelDataset("iris_test")
```

```
#Create algorithm
#algorithm <- RKEEL::CPW_C(data_train, data_test)
```

```
#Run algorithm
#algorithm$run()
```
CW\_C Classification Algorithm from KEEL.

## Usage

CW\_C(train, test, beta, mu, epsilon)

### Arguments

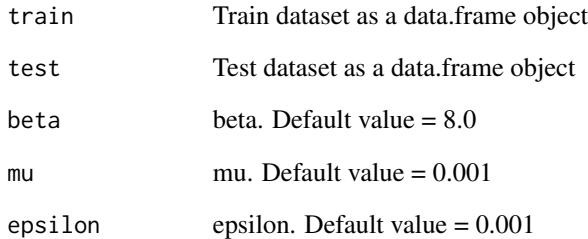

## Value

A data.frame with the actual and predicted classes for both train and test datasets.

## Examples

```
#data_train <- RKEEL::loadKeelDataset("iris_train")
#data_test <- RKEEL::loadKeelDataset("iris_test")
```

```
#Create algorithm
#algorithm <- RKEEL::CW_C(data_train, data_test)
```

```
#Run algorithm
#algorithm$run()
```
C\_SVM\_C Classification Algorithm from KEEL.

## Usage

```
C_SVM_C(train, test, KernelType, C, eps, degree, gamma, coef0,
   nu, p, shrinking, seed)
```
## Arguments

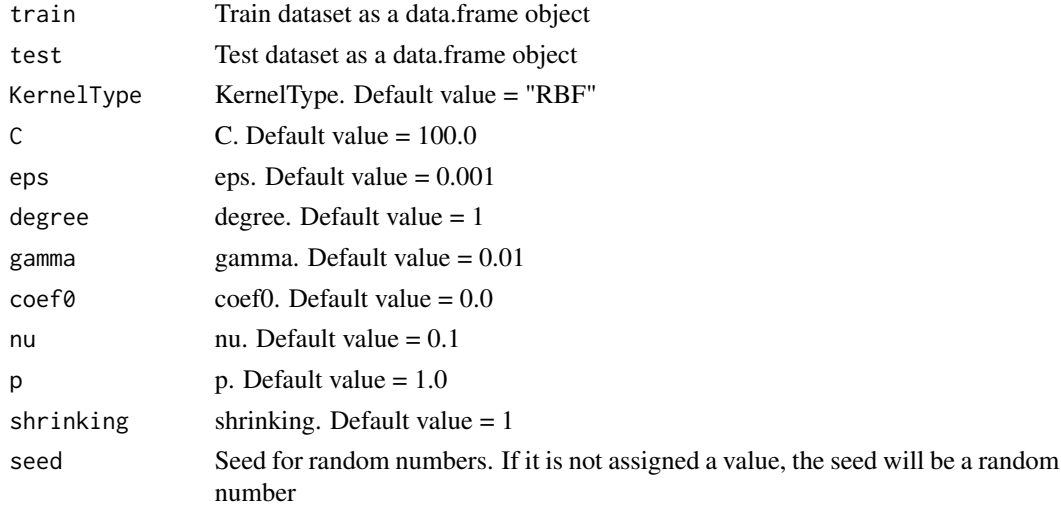

# Value

A data.frame with the actual and predicted classes for both train and test datasets.

## Examples

```
#data_train <- RKEEL::loadKeelDataset("iris_train")
#data_test <- RKEEL::loadKeelDataset("iris_test")
```
#Create algorithm #algorithm <- RKEEL::C\_SVM\_C(data\_train, data\_test)

```
#Run algorithm
#algorithm$run()
```
DecimalScaling\_TR *DecimalScaling\_TR KEEL Preprocess Algorithm*

## Description

DecimalScaling\_TR Preprocess Algorithm from KEEL.

#### Usage

```
DecimalScaling_TR(train, test)
```
### Arguments

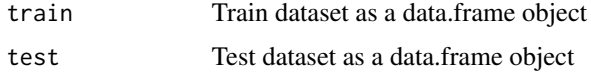

### Value

A data.frame with the preprocessed data for both train and test datasets.

#### Examples

```
#data_train <- RKEEL::loadKeelDataset("car_train")
#data_test <- RKEEL::loadKeelDataset("car_test")
```

```
#Create algorithm
#algorithm <- RKEEL::DecimalScaling_TR(data_train, data_test)
```

```
#Run algorithm
#algorithm$run()
```
#See results #algorithm\$preprocessed\_test

## Description

DecrRBFN\_C Classification Algorithm from KEEL.

### Usage

```
DecrRBFN_C(train, test, percent, num_neurons_ini, alfa, seed)
```
### Arguments

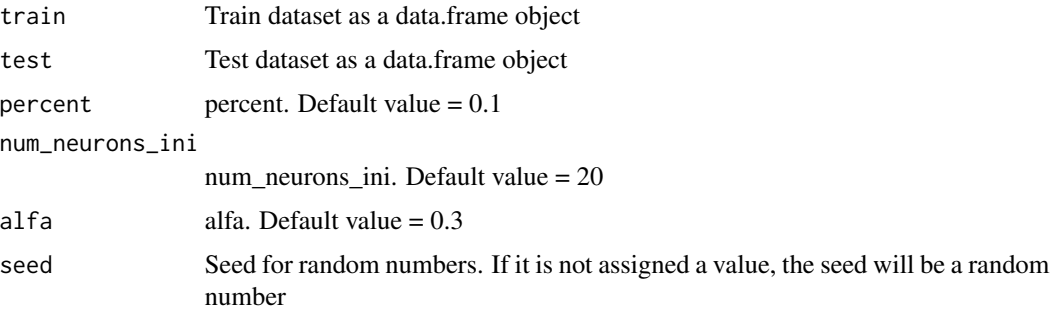

### Value

A data.frame with the actual and predicted classes for both train and test datasets.

# Examples

```
#data_train <- RKEEL::loadKeelDataset("iris_train")
#data_test <- RKEEL::loadKeelDataset("iris_test")
```

```
#Create algorithm
#algorithm <- RKEEL::DecrRBFN_C(data_train, data_test)
```

```
#Run algorithm
#algorithm$run()
```
#See results #algorithm\$testPredictions

## Deeps\_C *Deeps\_C KEEL Classification Algorithm*

## Description

Deeps\_C Classification Algorithm from KEEL.

# Usage

Deeps\_C(train, test, beta)

### Arguments

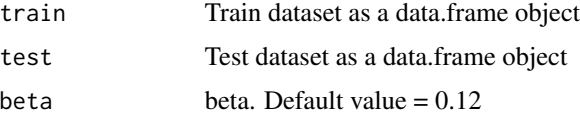

#### $DSM\_C$  45

# Value

A data.frame with the actual and predicted classes for both train and test datasets.

## Examples

```
#data_train <- RKEEL::loadKeelDataset("iris_train")
#data_test <- RKEEL::loadKeelDataset("iris_test")
```
#Create algorithm #algorithm <- RKEEL::Deeps\_C(data\_train, data\_test)

#Run algorithm #algorithm\$run()

#See results #algorithm\$testPredictions

# DSM\_C *DSM\_C KEEL Classification Algorithm*

#### Description

DSM\_C Classification Algorithm from KEEL.

### Usage

```
DSM_C(train, test, iterations, percentage, alpha_0, seed)
```
#### Arguments

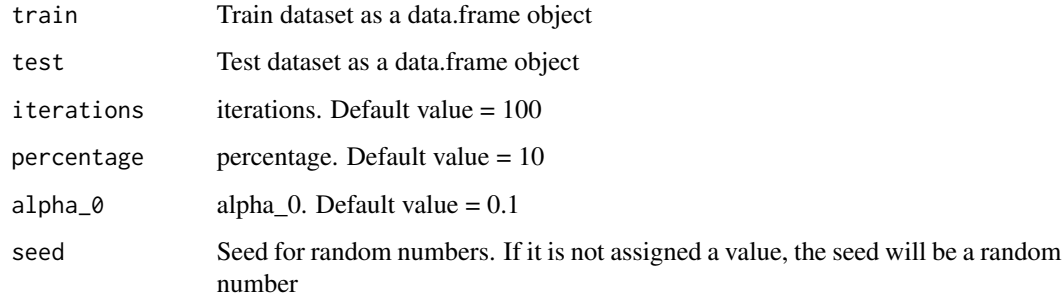

#### Value

A data.frame with the actual and predicted classes for both train and test datasets.

## Examples

```
#data_train <- RKEEL::loadKeelDataset("iris_train")
#data_test <- RKEEL::loadKeelDataset("iris_test")
#Create algorithm
#algorithm <- RKEEL::DSM_C(data_train, data_test)
#Run algorithm
#algorithm$run()
```
#See results #algorithm\$testPredictions

### DT\_GA\_C *DT\_GA\_C KEEL Classification Algorithm*

### Description

DT\_GA\_C Classification Algorithm from KEEL.

#### Usage

```
DT_GA_C(train, test, confidence, instancesPerLeaf,
  geneticAlgorithmApproach, threshold, numGenerations,
  popSize, crossoverProb, mutProb, seed)
```
## Arguments

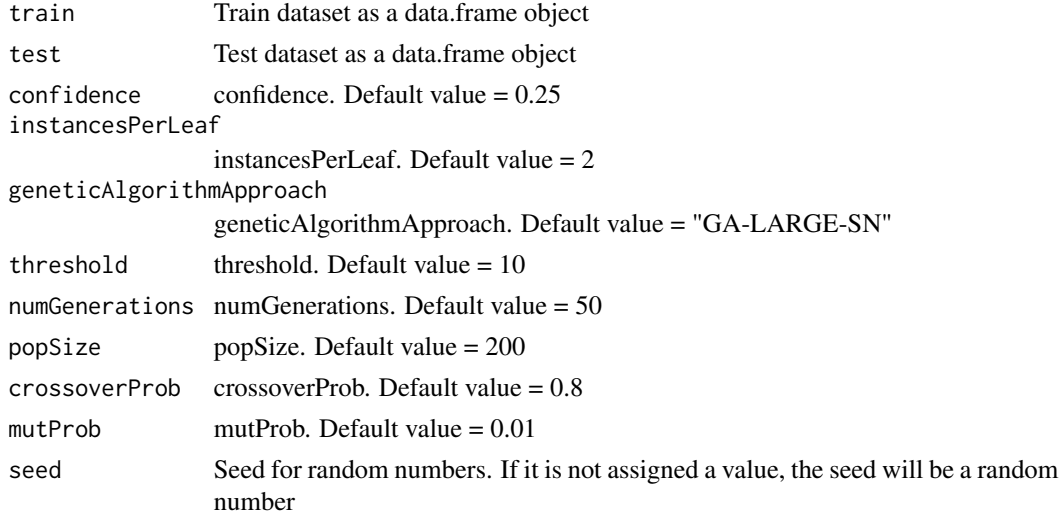

### Value

A data.frame with the actual and predicted classes for both train and test datasets.

## EARMGA\_A 47

## Examples

```
#data_train <- RKEEL::loadKeelDataset("iris_train")
#data_test <- RKEEL::loadKeelDataset("iris_test")
#Create algorithm
```

```
#algorithm <- RKEEL::DT_GA_C(data_train, data_test)
```

```
#Run algorithm
#algorithm$run()
```
#See results #algorithm\$testPredictions

#### EARMGA\_A *EARMGA\_A KEEL Association Rules Algorithm*

## Description

EARMGA\_A Association Rules Algorithm from KEEL.

## Usage

```
EARMGA_A(dat, seed, FixedLengthofAssociationRules, PopulationSize,
  TotalNumberofEvaluations, DifferenceBoundaryNOTUSED, ProbabilityofSelection,
 ProbabilityofCrossover, ProbabilityofMutation,
 NumberofPartitionsforNumericAttributes)
```
## Arguments

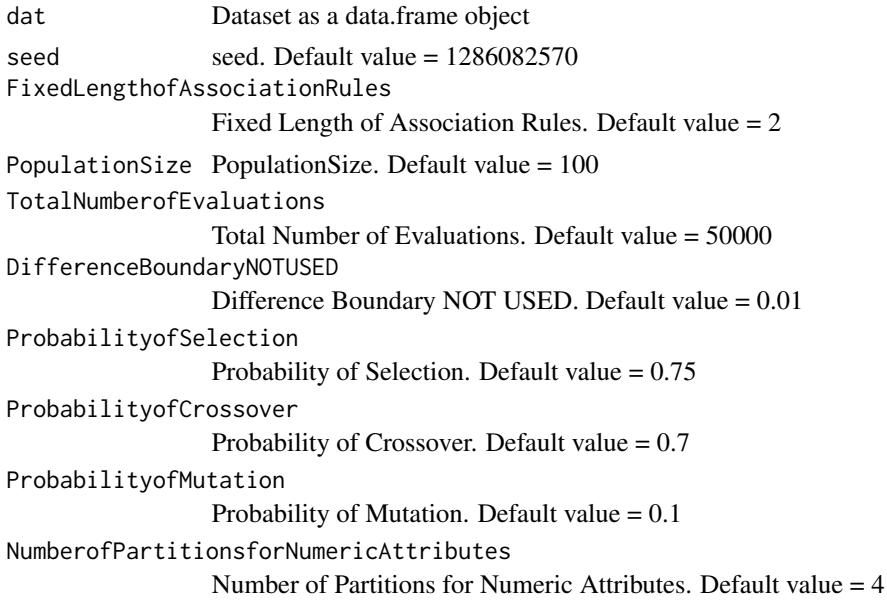

### Details

\$run() Run algorith

\$showRules(numRules) Show a number of rules. By default all rules.

\$getInterestMeasures() Return a data.frame with all interest measures of set rules.

\$sortBy(interestMeasure) Order set rules by interest measure.

\$writeCSV(fileName,sep) Create CSV file with set rules. Default fileName="rules" sep=","

\$writePMML(fileName) Create PMML file with set rules. Default fileName="rules"

\$addInterestMeasure(name,colName) Add interest measures to set rules. Some interest measures supported:

"allConfidence" (Omiencinski, 2003)

"crossSupportRatio", cross-support ratio (Xiong et al., 2003)

"lift", interest factor (Brin et al. 1997)

"support", supp (Agrawal et al., 1996)

"addedValue", added Value, AV, Pavillon index, centered confidence (Tan et al., 2002)

"chiSquared",  $X^2$  (Liu et al., 1999)

"certainty", certainty factor, CF, Loevinger (Berzal et al., 2002)

"collectiveStrength"

"confidence", conf (Agrawal et al., 1996)

"conviction" (Brin et al. 1997)

"cosine" (Tan et al., 2004)

"coverage", cover, LHS-support

"confirmedConfidence", descriptive confirmed confidence (Kodratoff, 1999)

"casualConfidence", casual confidence (Kodratoff, 1999)

"casualSupport", casual support (Kodratoff, 1999)

"counterexample", example and counterexample rate

- "descriptiveConfirm", descriptive-confirm (Kodratoff, 1999)
- "doc", difference of confidence (Hofmann and Wilhelm, 2001)
- "fishersExactTest", Fisher's exact test (Hahsler and Hornik, 2007)
- "gini", Gini index (Tan et al., 2004)
- "hyperLift" (Hahsler and Hornik, 2007)
- "hyperConfidence" (Hahsler and Hornik, 2007)
- "imbalance", imbalance ratio, IR (Wu, Chen and Han, 2010)
- "implicationIndex", implication index (Gras, 1996)
- "improvement" (Bayardo et al., 2000)
- "jaccard", Jaccard coefficient (Tan and Kumar, 2000)
- "jMeasure", J-measure, J (Smyth and Goodman, 1991)
- "kappa" (Tan and Kumar, 2000)
- "klosgen", Klosgen (Tan and Kumar, 2000)
- "kulczynski" (Wu, Chen and Han, 2007; Kulczynski, 1927)
- "lambda", Goodman-Kruskal lambda, predictive association (Tan and Kumar, 2000)
- "laplace", L (Tan and Kumar 2000)
- "leastContradiction", least contradiction (Aze and Kodratoff, 2004
- "lerman", Lerman similarity (Lerman, 1981)
- "leverage", PS (Piatetsky-Shapiro 1991)
- "mutualInformation", uncertainty, M (Tan et al., 2002)
- "oddsRatio", odds ratio alpha (Tan et al., 2004)
- "phi", correlation coefficient phi (Tan et al. 2004)
- "ralambrodrainy", Ralambrodrainy Measure (Ralambrodrainy, 1991)
- "RLD", relative linkage disequilibrium (Kenett and Salini, 2008)

## 50 EARMGA\_A

"sebag", Sebag measure (Sebag and Schoenauer, 1988)

"support", supp (Agrawal et al., 1996)

"varyingLiaison", varying rates liaison (Bernard and Charron, 1996)

"yuleQ", Yule's Q (Tan and Kumar, 2000)

"yuleY", Yule's Y (Tan and Kumar, 2000)

For more information see ?arules::interestMeasure

### Value

A arules class with the Association Rules for both dat dataset.

#### Examples

```
#Load KEEL dataset iris
#dat<-loadKeelDataset("iris")
#Create algorithm
#algorithm <- EARMGA_A(dat)
#Run algorithm
#algorithm$run()
#Rules in format arules
#algorithm$rules
#Show a number of rules
#algorithm$showRules(2)
#Return a data.frame with all interest measures of set rules
#algorithm$getInterestMeasures()
#Add interst measure YuleY to set rules
#algorithm$addInterestMeasure("YuleY","yulesY")
#Sort by interest measure lift
#algorithm$sortBy("lift")
#Save rules in CSV file
#algorithm$writeCSV("myrules")
#Save rules in PMML file
```
#algorithm\$writePMML("myrules")

Eclat\_A Association Rules Algorithm from KEEL.

### Usage

```
Eclat_A(dat, NumberofPartitionsforNumericAttributes, MinimumSupport,
 MinimumConfidence)
```
## Arguments

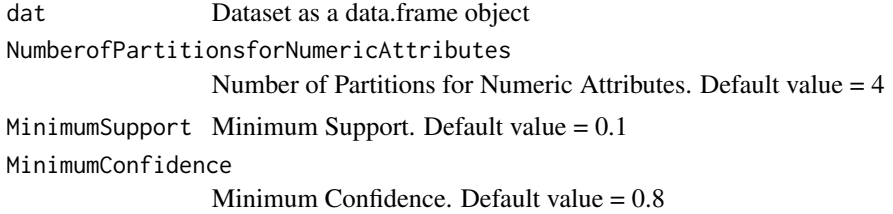

#### Details

\$run() Run algorith

\$showRules(numRules) Show a number of rules. By default all rules.

\$getInterestMeasures() Return a data.frame with all interest measures of set rules.

\$sortBy(interestMeasure) Order set rules by interest measure.

\$writeCSV(fileName,sep) Create CSV file with set rules. Default fileName="rules" sep=","

\$writePMML(fileName) Create PMML file with set rules. Default fileName="rules"

\$addInterestMeasure(name,colName) Add interest measures to set rules. Some interest measures supported:

"allConfidence" (Omiencinski, 2003)

"crossSupportRatio", cross-support ratio (Xiong et al., 2003)

"lift", interest factor (Brin et al. 1997)

"support", supp (Agrawal et al., 1996)

"chiSquared",  $X^2$  (Liu et al., 1999)

"certainty", certainty factor, CF, Loevinger (Berzal et al., 2002)

"collectiveStrength"

"confidence", conf (Agrawal et al., 1996)

"conviction" (Brin et al. 1997)

"cosine" (Tan et al., 2004)

"coverage", cover, LHS-support

"confirmedConfidence", descriptive confirmed confidence (Kodratoff, 1999)

"casualConfidence", casual confidence (Kodratoff, 1999)

"casualSupport", casual support (Kodratoff, 1999)

"counterexample", example and counterexample rate

"descriptiveConfirm", descriptive-confirm (Kodratoff, 1999)

"doc", difference of confidence (Hofmann and Wilhelm, 2001)

"fishersExactTest", Fisher's exact test (Hahsler and Hornik, 2007)

"gini", Gini index (Tan et al., 2004)

"hyperLift" (Hahsler and Hornik, 2007)

"hyperConfidence" (Hahsler and Hornik, 2007)

"imbalance", imbalance ratio, IR (Wu, Chen and Han, 2010)

"implicationIndex", implication index (Gras, 1996)

"improvement" (Bayardo et al., 2000)

"jaccard", Jaccard coefficient (Tan and Kumar, 2000)

"jMeasure", J-measure, J (Smyth and Goodman, 1991)

"kappa" (Tan and Kumar, 2000)

- "klosgen", Klosgen (Tan and Kumar, 2000)
- "kulczynski" (Wu, Chen and Han, 2007; Kulczynski, 1927)

"lambda", Goodman-Kruskal lambda, predictive association (Tan and Kumar, 2000)

"laplace", L (Tan and Kumar 2000)

"leastContradiction", least contradiction (Aze and Kodratoff, 2004

"lerman", Lerman similarity (Lerman, 1981)

"leverage", PS (Piatetsky-Shapiro 1991)

"mutualInformation", uncertainty, M (Tan et al., 2002)

"oddsRatio", odds ratio alpha (Tan et al., 2004)

"phi", correlation coefficient phi (Tan et al. 2004)

"ralambrodrainy", Ralambrodrainy Measure (Ralambrodrainy, 1991)

"RLD", relative linkage disequilibrium (Kenett and Salini, 2008)

"sebag", Sebag measure (Sebag and Schoenauer, 1988)

"support", supp (Agrawal et al., 1996)

"varyingLiaison", varying rates liaison (Bernard and Charron, 1996)

"yuleQ", Yule's Q (Tan and Kumar, 2000)

"yuleY", Yule's Y (Tan and Kumar, 2000)

For more information see ?arules::interestMeasure

### Value

A arules class with the Association Rules for both dat dataset.

### Examples

```
#Load KEEL dataset iris
#dat<-loadKeelDataset("iris")
```

```
#Create algorithm
#algorithm <- Eclat_A(dat)
#Run algorithm
#algorithm$run()
#Rules in format arules
#algorithm$rules
#Show a number of rules
#algorithm$showRules(2)
#Return a data.frame with all interest measures of set rules
#algorithm$getInterestMeasures()
#Add interst measure YuleY to set rules
#algorithm$addInterestMeasure("YuleY","yulesY")
#Sort by interest measure lift
#algorithm$sortBy("lift")
#Save rules in CSV file
#algorithm$writeCSV("myrules")
#Save rules in PMML file
```

```
#algorithm$writePMML("myrules")
```
EPSILON\_SVR\_R *EPSILON\_SVR\_R KEEL Regression Algorithm*

# Description

EPSILON\_SVR\_R Regression Algorithm from KEEL.

## Usage

```
EPSILON_SVR_R(train, test, KernelType, C, eps, degree, gamma,
  coef0, nu, p, shrinking, seed)
```
## Arguments

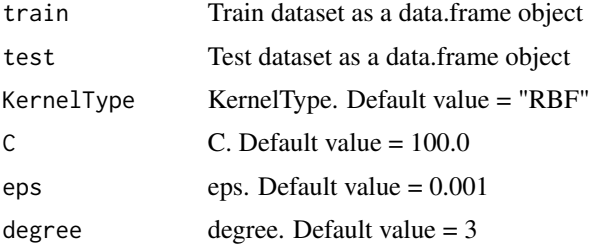

## Falco\_GP\_C 55

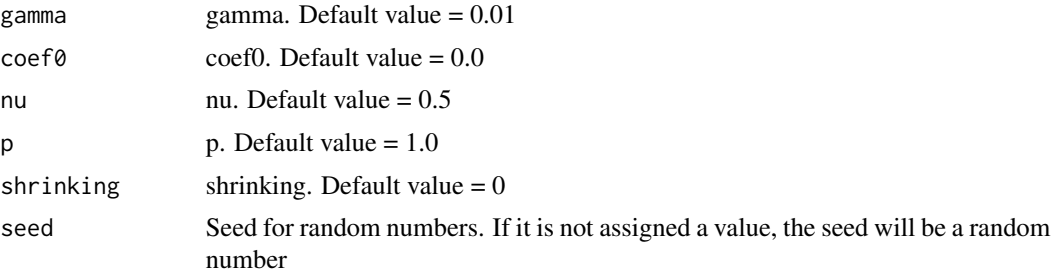

#### Value

A data.frame with the actual and predicted values for both train and test datasets.

### Examples

```
#data_train <- RKEEL::loadKeelDataset("autoMPG6_train")
#data_test <- RKEEL::loadKeelDataset("autoMPG6_test")
#Create algorithm
#algorithm <- RKEEL::EPSILON_SVR_R(data_train, data_test)
#Run algorithm
#algorithm$run()
#See results
#algorithm$testPredictions
```
Falco\_GP\_C *Falco\_GP\_C KEEL Classification Algorithm*

### Description

Falco\_GP\_C Classification Algorithm from KEEL.

#### Usage

```
Falco_GP_C(train, test, population_size, max_generations,
   max_deriv_size, rec_prob, mut_prob, copy_prob, alpha, seed)
```
## Arguments

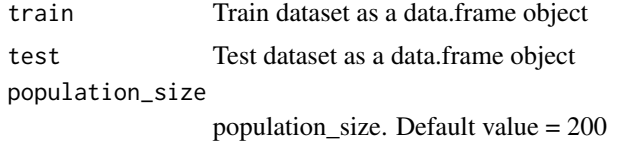

max\_generations

max\_generations. Default value = 200

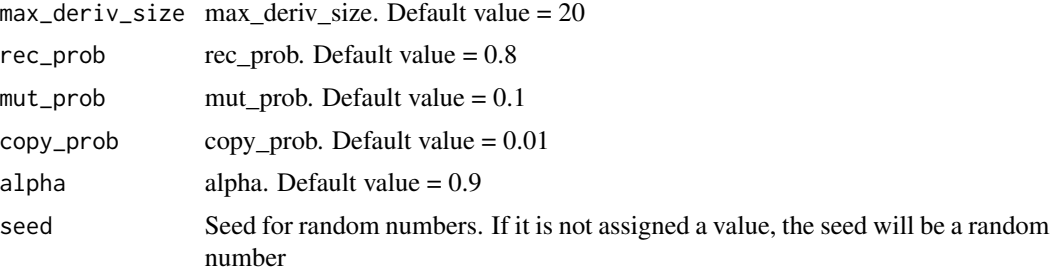

#### Value

A data.frame with the actual and predicted classes for both train and test datasets.

### Examples

```
#data_train <- RKEEL::loadKeelDataset("iris_train")
#data_test <- RKEEL::loadKeelDataset("iris_test")
```

```
#Create algorithm
#algorithm <- RKEEL::Falco_GP_C(data_train, data_test)
#algorithm <- RKEEL::Falco_GP_C(data_train, data_test, population_size = 5, max_generations = 10)
```

```
#Run algorithm
#algorithm$run()
```
#See results #algorithm\$testPredictions

### FCRA\_C *FCRA\_C KEEL Classification Algorithm*

### Description

FCRA\_C Classification Algorithm from KEEL.

#### Usage

```
FCRA_C(train, test, generations, pop_size, length_S_C, WCAR,
   WV, crossover_prob, mut_prob, n1, n2, max_iter,
   linguistic_values, seed)
```
## Arguments

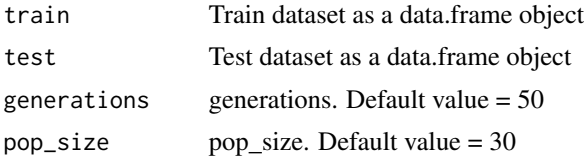

## FPgrowth\_A 57

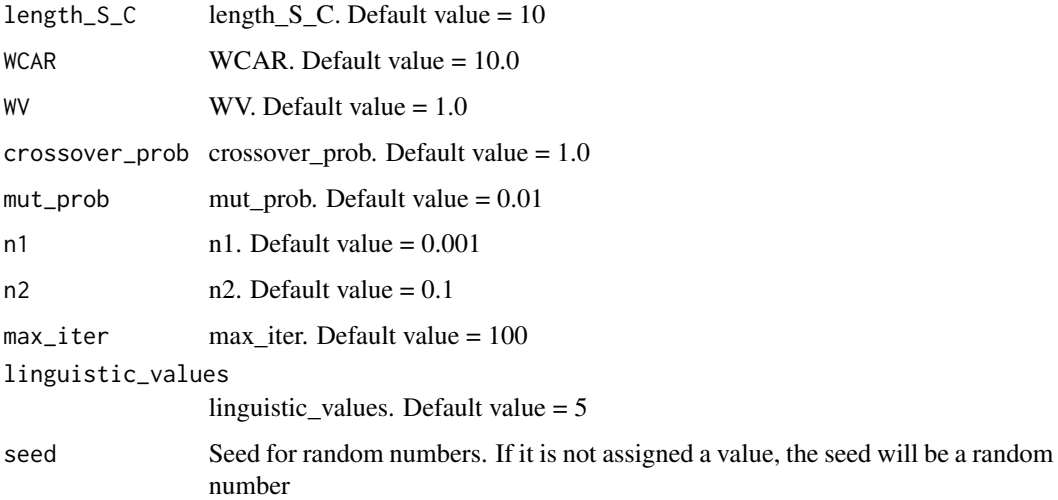

#### Value

A data.frame with the actual and predicted classes for both train and test datasets.

## Examples

```
#data_train <- RKEEL::loadKeelDataset("iris_train")
#data_test <- RKEEL::loadKeelDataset("iris_test")
```

```
#Create algorithm
#algorithm <- RKEEL::FCRA_C(data_train, data_test)
```

```
#Run algorithm
#algorithm$run()
```
#See results #algorithm\$testPredictions

```
FPgrowth_A FPgrowth_A KEEL Association Rules Algorithm
```
### Description

FPgrowth\_A Association Rules Algorithm from KEEL.

### Usage

```
FPgrowth_A(dat, NumberofPartitionsforNumericAttributes, MinimumSupport,
 MinimumConfidence)
```
#### **Arguments**

dat Dataset as a data.frame object NumberofPartitionsforNumericAttributes Number of Partitions for Numeric Attributes. Default value  $= 4$ MinimumSupport Minimum Support. Default value  $= 0.1$ MinimumConfidence MinimumConfidence. Default value = 0.8

### Details

\$run() Run algorith

\$showRules(numRules) Show a number of rules. By default all rules.

\$getInterestMeasures() Return a data.frame with all interest measures of set rules.

\$sortBy(interestMeasure) Order set rules by interest measure.

\$writeCSV(fileName,sep) Create CSV file with set rules. Default fileName="rules" sep=","

\$writePMML(fileName) Create PMML file with set rules. Default fileName="rules"

\$addInterestMeasure(name,colName) Add interest measures to set rules. Some interest measures supported:

"allConfidence" (Omiencinski, 2003)

"crossSupportRatio", cross-support ratio (Xiong et al., 2003)

"lift", interest factor (Brin et al. 1997)

"support", supp (Agrawal et al., 1996)

"addedValue", added Value, AV, Pavillon index, centered confidence (Tan et al., 2002)

"chiSquared", X^2 (Liu et al., 1999)

"certainty", certainty factor, CF, Loevinger (Berzal et al., 2002)

"collectiveStrength"

"confidence", conf (Agrawal et al., 1996)

"conviction" (Brin et al. 1997)

"cosine" (Tan et al., 2004)

## FPgrowth\_A 59

"coverage", cover, LHS-support

"confirmedConfidence", descriptive confirmed confidence (Kodratoff, 1999)

"casualConfidence", casual confidence (Kodratoff, 1999)

"casualSupport", casual support (Kodratoff, 1999)

"counterexample", example and counterexample rate

"descriptiveConfirm", descriptive-confirm (Kodratoff, 1999)

"doc", difference of confidence (Hofmann and Wilhelm, 2001)

"fishersExactTest", Fisher's exact test (Hahsler and Hornik, 2007)

"gini", Gini index (Tan et al., 2004)

"hyperLift" (Hahsler and Hornik, 2007)

"hyperConfidence" (Hahsler and Hornik, 2007)

"imbalance", imbalance ratio, IR (Wu, Chen and Han, 2010)

"implicationIndex", implication index (Gras, 1996)

"improvement" (Bayardo et al., 2000)

"jaccard", Jaccard coefficient (Tan and Kumar, 2000)

"jMeasure", J-measure, J (Smyth and Goodman, 1991)

"kappa" (Tan and Kumar, 2000)

"klosgen", Klosgen (Tan and Kumar, 2000)

"kulczynski" (Wu, Chen and Han, 2007; Kulczynski, 1927)

"lambda", Goodman-Kruskal lambda, predictive association (Tan and Kumar, 2000)

"laplace", L (Tan and Kumar 2000)

"leastContradiction", least contradiction (Aze and Kodratoff, 2004

"lerman", Lerman similarity (Lerman, 1981)

"leverage", PS (Piatetsky-Shapiro 1991)

"mutualInformation", uncertainty, M (Tan et al., 2002)

"oddsRatio", odds ratio alpha (Tan et al., 2004)

"phi", correlation coefficient phi (Tan et al. 2004)

"ralambrodrainy", Ralambrodrainy Measure (Ralambrodrainy, 1991)

"RLD", relative linkage disequilibrium (Kenett and Salini, 2008)

"sebag", Sebag measure (Sebag and Schoenauer, 1988)

"support", supp (Agrawal et al., 1996)

"varyingLiaison", varying rates liaison (Bernard and Charron, 1996)

"yuleQ", Yule's Q (Tan and Kumar, 2000)

"yuleY", Yule's Y (Tan and Kumar, 2000)

For more information see ?arules::interestMeasure

#### Value

A arules class with the Association Rules for both dat dataset.

### Examples

```
#Load KEEL dataset iris
dat<-loadKeelDataset("iris")
```
#Create algorithm algorithm <- FPgrowth\_A(dat)

#Run algorithm algorithm\$run()

#Rules in format arules algorithm\$rules

```
#Show a number of rules
algorithm$showRules(2)
```
#Return a data.frame with all interest measures of set rules #algorithm\$getInterestMeasures()

#Add interst measure YuleY to set rules

#### $\text{FRNN\_C}$  61

```
#algorithm$addInterestMeasure("YuleY","yulesY")
```
#Sort by interest measure lift #algorithm\$sortBy("lift")

#Save rules in CSV file #algorithm\$writeCSV("myrules")

#Save rules in PMML file #algorithm\$writePMML("myrules")

#### FRNN\_C *FRNN\_C KEEL Classification Algorithm*

## Description

FRNN\_C Classification Algorithm from KEEL.

#### Usage

FRNN\_C(train, test)

### Arguments

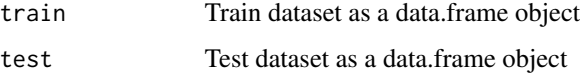

## Value

A data.frame with the actual and predicted classes for both train and test datasets.

#### Examples

```
#data_train <- RKEEL::loadKeelDataset("iris_train")
#data_test <- RKEEL::loadKeelDataset("iris_test")
```

```
#Create algorithm
#algorithm <- RKEEL::FRNN_C(data_train, data_test)
```

```
#Run algorithm
#algorithm$run()
```
FRSBM\_R Regression Algorithm from KEEL.

### Usage

```
FRSBM_R(train, test, numrules, sigma, seed)
```
## Arguments

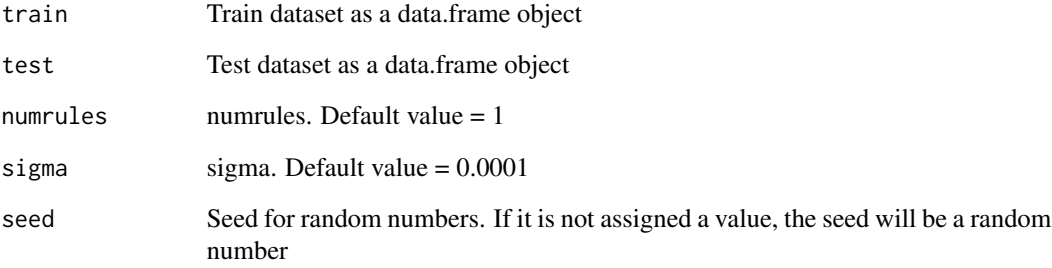

## Value

A data.frame with the actual and predicted values for both train and test datasets.

# Examples

```
#data_train <- RKEEL::loadKeelDataset("autoMPG6_train")
#data_test <- RKEEL::loadKeelDataset("autoMPG6_test")
#Create algorithm
```

```
#algorithm <- RKEEL::FRSBM_R(data_train, data_test)
```

```
#Run algorithm
#algorithm$run()
```
FURIA\_C Classification Algorithm from KEEL.

### Usage

FURIA\_C(train, test, optimizations, folds, seed)

## Arguments

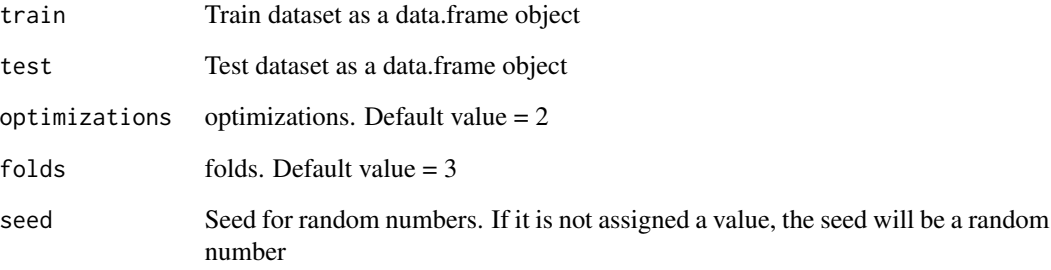

# Value

A data.frame with the actual and predicted classes for both train and test datasets.

#### Examples

```
#data_train <- RKEEL::loadKeelDataset("iris_train")
#data_test <- RKEEL::loadKeelDataset("iris_test")
```

```
#Create algorithm
#algorithm <- RKEEL::FURIA_C(data_train, data_test)
```

```
#Run algorithm
#algorithm$run()
```
FuzzyApriori\_A Association Rules Algorithm from KEEL.

#### Usage

```
FuzzyApriori_A(dat, NumberofPartitionsforNumericAttributes,
  UseMaxOperatorfor1FrequentItemsets, MinimumSupport, MinimumConfidence)
```
### Arguments

dat Dataset as a data.frame object NumberofPartitionsforNumericAttributes Number of Partitions for Numeric Attributes. Default value = 4 UseMaxOperatorfor1FrequentItemsets Use Max Operator for 1 Frequent Itemsets. Default value = "false" MinimumSupport Minimum Support. Default value  $= 0.1$ MinimumConfidence Minimum Confidence. Default value  $= 0.8$ 

#### **Details**

\$run() Run algorith

\$showRules(numRules) Show a number of rules. By default all rules.

\$getInterestMeasures() Return a data.frame with all interest measures of set rules.

\$sortBy(interestMeasure) Order set rules by interest measure.

\$writeCSV(fileName,sep) Create CSV file with set rules. Default fileName="rules" sep=","

\$writePMML(fileName) Create PMML file with set rules. Default fileName="rules"

\$addInterestMeasure(name,colName) Add interest measures to set rules. Some interest measures supported:

"allConfidence" (Omiencinski, 2003)

"crossSupportRatio", cross-support ratio (Xiong et al., 2003)

"lift", interest factor (Brin et al. 1997)

"support", supp (Agrawal et al., 1996)

"addedValue", added Value, AV, Pavillon index, centered confidence (Tan et al., 2002)

"chiSquared", X^2 (Liu et al., 1999)

"certainty", certainty factor, CF, Loevinger (Berzal et al., 2002)

"collectiveStrength"

"confidence", conf (Agrawal et al., 1996)

"conviction" (Brin et al. 1997)

"cosine" (Tan et al., 2004)

"coverage", cover, LHS-support

"confirmedConfidence", descriptive confirmed confidence (Kodratoff, 1999)

"casualConfidence", casual confidence (Kodratoff, 1999)

"casualSupport", casual support (Kodratoff, 1999)

"counterexample", example and counterexample rate

"descriptiveConfirm", descriptive-confirm (Kodratoff, 1999)

"doc", difference of confidence (Hofmann and Wilhelm, 2001)

"fishersExactTest", Fisher's exact test (Hahsler and Hornik, 2007)

"gini", Gini index (Tan et al., 2004)

"hyperLift" (Hahsler and Hornik, 2007)

"hyperConfidence" (Hahsler and Hornik, 2007)

"imbalance", imbalance ratio, IR (Wu, Chen and Han, 2010)

"implicationIndex", implication index (Gras, 1996)

"improvement" (Bayardo et al., 2000)

"jaccard", Jaccard coefficient (Tan and Kumar, 2000)

"jMeasure", J-measure, J (Smyth and Goodman, 1991)

- "kappa" (Tan and Kumar, 2000)
- "klosgen", Klosgen (Tan and Kumar, 2000)
- "kulczynski" (Wu, Chen and Han, 2007; Kulczynski, 1927)
- "lambda", Goodman-Kruskal lambda, predictive association (Tan and Kumar, 2000)
- "laplace", L (Tan and Kumar 2000)
- "leastContradiction", least contradiction (Aze and Kodratoff, 2004
- "lerman", Lerman similarity (Lerman, 1981)
- "leverage", PS (Piatetsky-Shapiro 1991)
- "mutualInformation", uncertainty, M (Tan et al., 2002)
- "oddsRatio", odds ratio alpha (Tan et al., 2004)
- "phi", correlation coefficient phi (Tan et al. 2004)
- "ralambrodrainy", Ralambrodrainy Measure (Ralambrodrainy, 1991)
- "RLD", relative linkage disequilibrium (Kenett and Salini, 2008)
- "sebag", Sebag measure (Sebag and Schoenauer, 1988)
- "support", supp (Agrawal et al., 1996)
- "varyingLiaison", varying rates liaison (Bernard and Charron, 1996)
- "yuleQ", Yule's Q (Tan and Kumar, 2000)
- "yuleY", Yule's Y (Tan and Kumar, 2000)
- For more information see ?arules::interestMeasure

#### Value

A arules class with the Association Rules for both dat dataset.

### Examples

#Load KEEL dataset iris

## FuzzyFARCHD\_C 67

```
dat<-loadKeelDataset("iris")
#Create algorithm
algorithm <- FuzzyApriori_A(dat)
#Run algorithm
algorithm$run()
#Rules in format arules
algorithm$rules
#Show a number of rules
algorithm$showRules(2)
#Return a data.frame with all interest measures of set rules
#algorithm$getInterestMeasures()
#Add interst measure YuleY to set rules
#algorithm$addInterestMeasure("YuleY","yulesY")
#Sort by interest measure lift
#algorithm$sortBy("lift")
#Save rules in CSV file
#algorithm$writeCSV("myrules")
#Save rules in PMML file
```
#algorithm\$writePMML("myrules")

FuzzyFARCHD\_C *FuzzyFARCHD\_C KEEL Classification Algorithm*

## Description

FuzzyFARCHD\_C Classification Algorithm from KEEL.

#### Usage

```
FuzzyFARCHD_C(train, test, linguistic_values, min_support,
   max_confidence, depth_max, K, max_evaluations, pop_size,
   alpha, bits_per_gen, inference_type, seed)
```
### Arguments

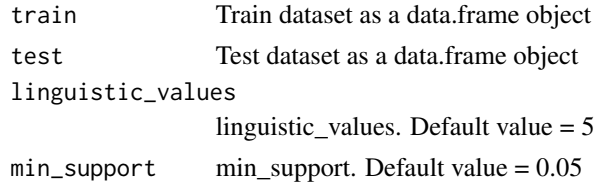

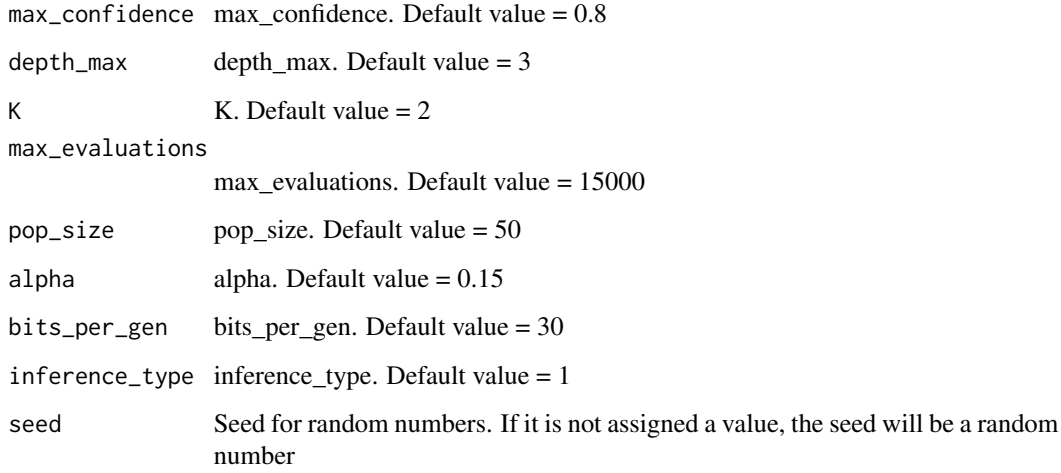

### Value

A data.frame with the actual and predicted classes for both train and test datasets.

## Examples

```
#data_train <- RKEEL::loadKeelDataset("iris_train")
#data_test <- RKEEL::loadKeelDataset("iris_test")
```
#Create algorithm #algorithm <- RKEEL::FuzzyFARCHD\_C(data\_train, data\_test)

#Run algorithm #algorithm\$run()

#See results #algorithm\$testPredictions

FuzzyKNN\_C *FuzzyKNN\_C KEEL Classification Algorithm*

## Description

FuzzyKNN\_C Classification Algorithm from KEEL.

### Usage

```
FuzzyKNN_C(train, test, k, M, initialization, init_k)
```
# FuzzyNPC\_C 69

### Arguments

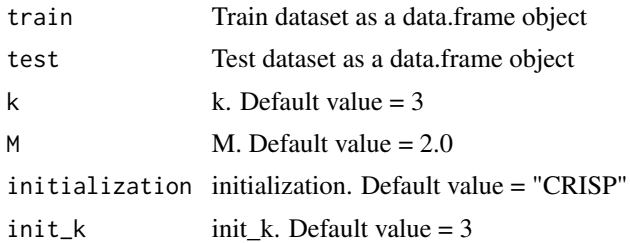

### Value

A data.frame with the actual and predicted classes for both train and test datasets.

## Examples

```
#data_train <- RKEEL::loadKeelDataset("iris_train")
#data_test <- RKEEL::loadKeelDataset("iris_test")
```

```
#Create algorithm
#algorithm <- RKEEL::FuzzyKNN_C(data_train, data_test)
```

```
#Run algorithm
#algorithm$run()
```

```
#See results
#algorithm$testPredictions
```
#### FuzzyNPC\_C *FuzzyNPC\_C KEEL Classification Algorithm*

### Description

FuzzyNPC\_C Classification Algorithm from KEEL.

#### Usage

```
FuzzyNPC_C(train, test, M)
```
#### Arguments

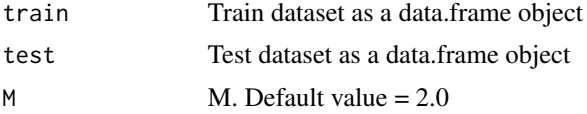

## Value

A data.frame with the actual and predicted classes for both train and test datasets.

## Examples

```
#data_train <- RKEEL::loadKeelDataset("iris_train")
#data_test <- RKEEL::loadKeelDataset("iris_test")
#Create algorithm
#algorithm <- RKEEL::FuzzyNPC_C(data_train, data_test)
```
#Run algorithm #algorithm\$run()

#See results #algorithm\$testPredictions

## GANN\_C *GANN\_C KEEL Classification Algorithm*

## Description

GANN\_C Classification Algorithm from KEEL.

### Usage

```
GANN_C(train, test, hidden_layers, hidden_nodes, transfer, eta,
   alpha, lambda, test_data, validation_data, cross_validation,
   BP_cycles, improve, tipify_inputs, save_all, elite,
   num_individuals, w_range, connectivity, P_bp, P_param,
   P_struct, max_generations, seed)
```
## Arguments

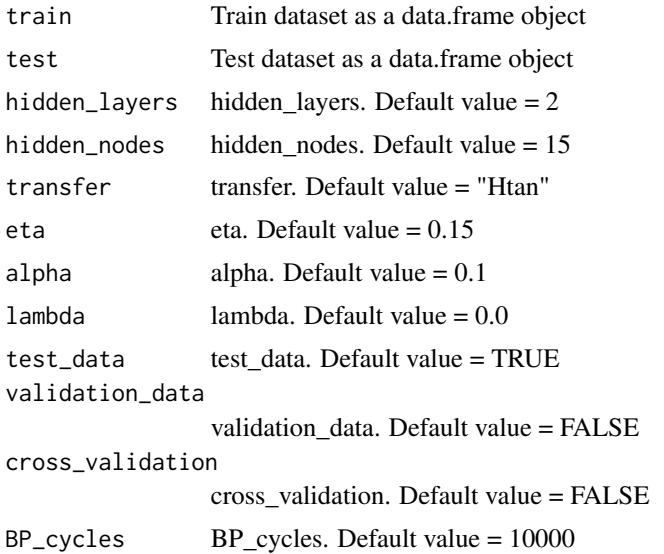

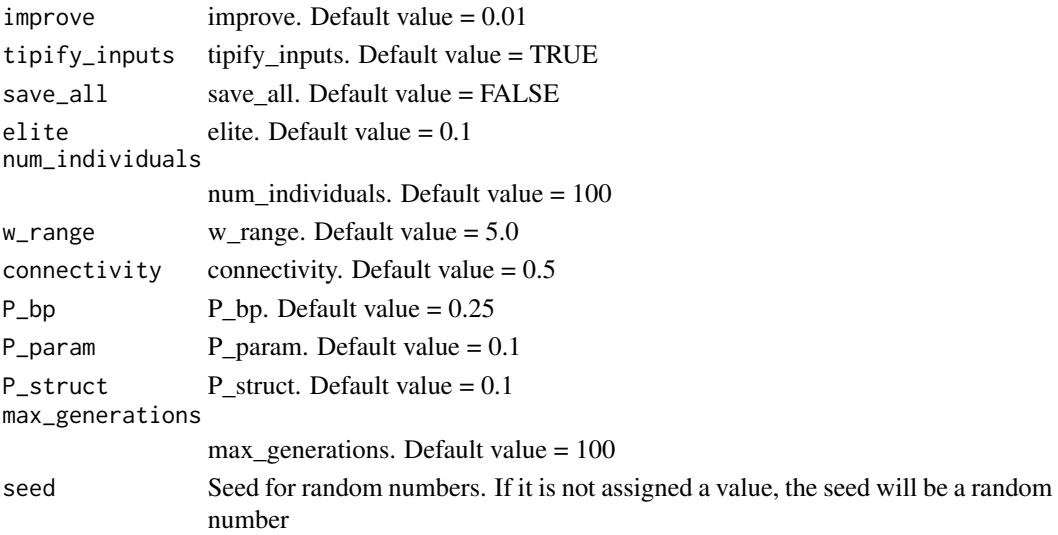

## Value

A data.frame with the actual and predicted classes for both train and test datasets.

#### Examples

```
#data_train <- RKEEL::loadKeelDataset("iris_train")
#data_test <- RKEEL::loadKeelDataset("iris_test")
```

```
#Create algorithm
#algorithm <- RKEEL::GANN_C(data_train, data_test)
```
#Run algorithm #algorithm\$run()

#See results #algorithm\$testPredictions

GAR\_A *GAR\_A KEEL Association Rules Algorithm*

### Description

GAR\_A Association Rules Algorithm from KEEL.

## Usage

GAR\_A(dat, seed, NumberofItemsets, TotalNumberofEvaluations, PopulationSize, ProbabilityofSelection, ProbabilityofCrossover, ProbabilityofMutation, ImportanceofNumberofRecordsAlreadyCovered, ImportanceofIntervalsAmplitude, ImportanceofNumberofInvolvedAttributes, AmplitudeFactor, MinimumSupport, MinimumConfidence)

#### Arguments

```
dat Dataset as a data.frame object
seed seed. Default value = 1286082570NumberofItemsets
                 Number of Itemsets. Default value = 100
TotalNumberofEvaluations
                 Total Number of Evaluations. Default value = 50000
PopulationSize Population Size. Default value = 100ProbabilityofSelection
                 Probability of Selection. Default value = 0.25
ProbabilityofCrossover
                Probability of Crossover. Default value = 0.7
ProbabilityofMutation
                 Probability of Mutation. Default value = 0.1
ImportanceofNumberofRecordsAlreadyCovered
                 Importance of Number of Records Already Covered. Default value = 0.4
ImportanceofIntervalsAmplitude
                 Importance of Intervals Amplitude. Default value = 0.7ImportanceofNumberofInvolvedAttributes
                 Importance of Number of Involved Attributes. Default value = 0.5AmplitudeFactor
                 Amplitude Factor. Default value = 2.0
MinimumSupport Minimum Support. Default value = 0.1MinimumConfidence
                 Minimum Confidence. Default value = 0.8
```
### Details

\$run() Run algorith

\$showRules(numRules) Show a number of rules. By default all rules.

\$getInterestMeasures() Return a data.frame with all interest measures of set rules.

\$sortBy(interestMeasure) Order set rules by interest measure.

\$writeCSV(fileName,sep) Create CSV file with set rules. Default fileName="rules" sep=","

\$writePMML(fileName) Create PMML file with set rules. Default fileName="rules"

\$addInterestMeasure(name,colName) Add interest measures to set rules. Some interest measures supported:

"allConfidence" (Omiencinski, 2003)
#### $GAR\_A$  73

"crossSupportRatio", cross-support ratio (Xiong et al., 2003)

"lift", interest factor (Brin et al. 1997)

"support", supp (Agrawal et al., 1996)

"addedValue", added Value, AV, Pavillon index, centered confidence (Tan et al., 2002)

"chiSquared",  $X^2$  (Liu et al., 1999)

"certainty", certainty factor, CF, Loevinger (Berzal et al., 2002)

"collectiveStrength"

"confidence", conf (Agrawal et al., 1996)

"conviction" (Brin et al. 1997)

"cosine" (Tan et al., 2004)

"coverage", cover, LHS-support

"confirmedConfidence", descriptive confirmed confidence (Kodratoff, 1999)

"casualConfidence", casual confidence (Kodratoff, 1999)

"casualSupport", casual support (Kodratoff, 1999)

"counterexample", example and counterexample rate

"descriptiveConfirm", descriptive-confirm (Kodratoff, 1999)

"doc", difference of confidence (Hofmann and Wilhelm, 2001)

"fishersExactTest", Fisher's exact test (Hahsler and Hornik, 2007)

"gini", Gini index (Tan et al., 2004)

"hyperLift" (Hahsler and Hornik, 2007)

"hyperConfidence" (Hahsler and Hornik, 2007)

"imbalance", imbalance ratio, IR (Wu, Chen and Han, 2010)

"implicationIndex", implication index (Gras, 1996)

"improvement" (Bayardo et al., 2000)

- "jaccard", Jaccard coefficient (Tan and Kumar, 2000)
- "jMeasure", J-measure, J (Smyth and Goodman, 1991)
- "kappa" (Tan and Kumar, 2000)
- "klosgen", Klosgen (Tan and Kumar, 2000)
- "kulczynski" (Wu, Chen and Han, 2007; Kulczynski, 1927)
- "lambda", Goodman-Kruskal lambda, predictive association (Tan and Kumar, 2000)
- "laplace", L (Tan and Kumar 2000)
- "leastContradiction", least contradiction (Aze and Kodratoff, 2004
- "lerman", Lerman similarity (Lerman, 1981)
- "leverage", PS (Piatetsky-Shapiro 1991)
- "mutualInformation", uncertainty, M (Tan et al., 2002)
- "oddsRatio", odds ratio alpha (Tan et al., 2004)
- "phi", correlation coefficient phi (Tan et al. 2004)
- "ralambrodrainy", Ralambrodrainy Measure (Ralambrodrainy, 1991)
- "RLD", relative linkage disequilibrium (Kenett and Salini, 2008)
- "sebag", Sebag measure (Sebag and Schoenauer, 1988)
- "support", supp (Agrawal et al., 1996)
- "varyingLiaison", varying rates liaison (Bernard and Charron, 1996)
- "yuleQ", Yule's Q (Tan and Kumar, 2000)
- "yuleY", Yule's Y (Tan and Kumar, 2000)
- For more information see ?arules::interestMeasure

## Value

A arules class with the Association Rules for both dat dataset.

# GENAR\_A 75

### Examples

```
#Load KEEL dataset iris
#dat<-RKEEL::loadKeelDataset("iris")
```
#Create algorithm #algorithm <- RKEEL::GAR\_A(dat)

#Run algorithm #algorithm\$run()

#Rules in format arules #algorithm\$rules

#Show a number of rules #algorithm\$showRules(2)

#Return a data.frame with all interest measures of set rules #algorithm\$getInterestMeasures()

#Add interst measure YuleY to set rules #algorithm\$addInterestMeasure("YuleY","yulesY")

#Sort by interest measure lift #algorithm\$sortBy("lift")

#Save rules in CSV file #algorithm\$writeCSV("myrules")

```
#Save rules in PMML file
#algorithm$writePMML("myrules")
```
# GENAR\_A *GENAR\_A KEEL Association Rules Algorithm*

# Description

GENAR\_A Association Rules Algorithm from KEEL.

### Usage

```
GENAR_A(dat, seed, NumberofAssociationRules, TotalNumberofEvaluations,
 PopulationSize, ProbabilityofSelection, ProbabilityofMutation,
 PenalizationFactor, AmplitudeFactor)
```
# Arguments

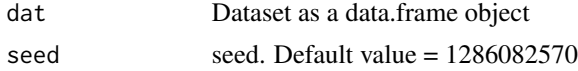

```
NumberofAssociationRules
                 Number of Association Rules. Default value = 30TotalNumberofEvaluations
                 Total Number of Evaluations. Default value = 50000
PopulationSize Population Size. Default value = 100ProbabilityofSelection
                 Probability of Selection. Default value = 0.25
ProbabilityofMutation
                 Probability of Mutation. Default value = 0.1PenalizationFactor
                 Penalization Factor. Default value = 0.7
AmplitudeFactor
                 Amplitude Factor. Default value = 2.0
```
# Details

\$run() Run algorith

\$showRules(numRules) Show a number of rules. By default all rules.

\$getInterestMeasures() Return a data.frame with all interest measures of set rules.

\$sortBy(interestMeasure) Order set rules by interest measure.

\$writeCSV(fileName,sep) Create CSV file with set rules. Default fileName="rules" sep=","

\$writePMML(fileName) Create PMML file with set rules. Default fileName="rules"

\$addInterestMeasure(name,colName) Add interest measures to set rules. Some interest measures supported:

"allConfidence" (Omiencinski, 2003)

"crossSupportRatio", cross-support ratio (Xiong et al., 2003)

"lift", interest factor (Brin et al. 1997)

"support", supp (Agrawal et al., 1996)

"addedValue", added Value, AV, Pavillon index, centered confidence (Tan et al., 2002)

"chiSquared",  $X^2$  (Liu et al., 1999)

"certainty", certainty factor, CF, Loevinger (Berzal et al., 2002)

"collectiveStrength"

# GENAR\_A 77

"confidence", conf (Agrawal et al., 1996)

"conviction" (Brin et al. 1997)

"cosine" (Tan et al., 2004)

"coverage", cover, LHS-support

"confirmedConfidence", descriptive confirmed confidence (Kodratoff, 1999)

"casualConfidence", casual confidence (Kodratoff, 1999)

"casualSupport", casual support (Kodratoff, 1999)

"counterexample", example and counterexample rate

"descriptiveConfirm", descriptive-confirm (Kodratoff, 1999)

"doc", difference of confidence (Hofmann and Wilhelm, 2001)

"fishersExactTest", Fisher's exact test (Hahsler and Hornik, 2007)

"gini", Gini index (Tan et al., 2004)

"hyperLift" (Hahsler and Hornik, 2007)

"hyperConfidence" (Hahsler and Hornik, 2007)

"imbalance", imbalance ratio, IR (Wu, Chen and Han, 2010)

"implicationIndex", implication index (Gras, 1996)

"improvement" (Bayardo et al., 2000)

"jaccard", Jaccard coefficient (Tan and Kumar, 2000)

"jMeasure", J-measure, J (Smyth and Goodman, 1991)

"kappa" (Tan and Kumar, 2000)

"klosgen", Klosgen (Tan and Kumar, 2000)

"kulczynski" (Wu, Chen and Han, 2007; Kulczynski, 1927)

"lambda", Goodman-Kruskal lambda, predictive association (Tan and Kumar, 2000)

"laplace", L (Tan and Kumar 2000)

"lerman", Lerman similarity (Lerman, 1981)

"leverage", PS (Piatetsky-Shapiro 1991)

"mutualInformation", uncertainty, M (Tan et al., 2002)

"oddsRatio", odds ratio alpha (Tan et al., 2004)

"phi", correlation coefficient phi (Tan et al. 2004)

"ralambrodrainy", Ralambrodrainy Measure (Ralambrodrainy, 1991)

"RLD", relative linkage disequilibrium (Kenett and Salini, 2008)

"sebag", Sebag measure (Sebag and Schoenauer, 1988)

"support", supp (Agrawal et al., 1996)

"varyingLiaison", varying rates liaison (Bernard and Charron, 1996)

"yuleQ", Yule's Q (Tan and Kumar, 2000)

"yuleY", Yule's Y (Tan and Kumar, 2000)

For more information see ?arules::interestMeasure

## Value

A arules class with the Association Rules for both dat dataset.

### Examples

```
#Load KEEL dataset iris
#dat<-loadKeelDataset("iris")
#Create algorithm
#algorithm <- GENAR_A(dat)
#Run algorithm
#algorithm$run()
```
#Rules in format arules #algorithm\$rules

#Show a number of rules

# GeneticFuzzyAprioriDC\_A 79

#algorithm\$showRules(2)

#Return a data.frame with all interest measures of set rules #algorithm\$getInterestMeasures()

#Add interst measure YuleY to set rules #algorithm\$addInterestMeasure("YuleY","yulesY")

#Sort by interest measure lift #algorithm\$sortBy("lift")

#Save rules in CSV file #algorithm\$writeCSV("myrules")

#Save rules in PMML file #algorithm\$writePMML("myrules")

GeneticFuzzyAprioriDC\_A

*GeneticFuzzyAprioriDC\_A KEEL Association Rules Algorithm*

# Description

GeneticFuzzyAprioriDC\_A Association Rules Algorithm from KEEL.

### Usage

```
GeneticFuzzyAprioriDC_A(dat, seed, NumberofEvaluations, PopulationSize,
 ProbabilityofMutation, ProbabilityofCrossover, ParameterdforMMACrossover,
 NumberofFuzzyRegionsforNumericAttributes, UseMaxOperatorfor1FrequentItemsets,
 MinimumSupport, MinimumConfidence)
```
# Arguments

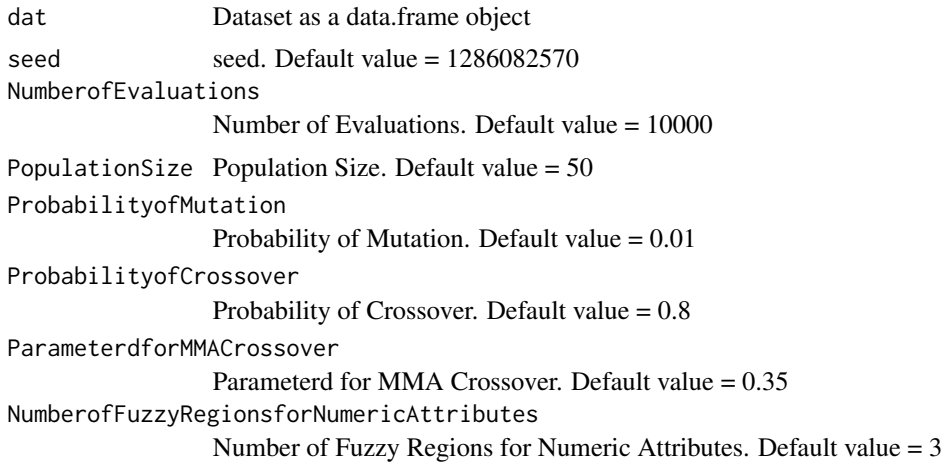

```
UseMaxOperatorfor1FrequentItemsets
                 Use Max Operator for 1 Frequent Itemsets. Default value = "false"
MinimumSupport Minimum Support. Default value = 0.1
MinimumConfidence
                 Minimum Confidence. Default value = 0.8
```
# Details

\$run() Run algorith

\$showRules(numRules) Show a number of rules. By default all rules.

\$getInterestMeasures() Return a data.frame with all interest measures of set rules.

\$sortBy(interestMeasure) Order set rules by interest measure.

\$writeCSV(fileName,sep) Create CSV file with set rules. Default fileName="rules" sep=","

\$writePMML(fileName) Create PMML file with set rules. Default fileName="rules"

\$addInterestMeasure(name,colName) Add interest measures to set rules. Some interest measures supported:

"allConfidence" (Omiencinski, 2003)

"crossSupportRatio", cross-support ratio (Xiong et al., 2003)

"lift", interest factor (Brin et al. 1997)

"support", supp (Agrawal et al., 1996)

"addedValue", added Value, AV, Pavillon index, centered confidence (Tan et al., 2002)

"chiSquared", X^2 (Liu et al., 1999)

"certainty", certainty factor, CF, Loevinger (Berzal et al., 2002)

"collectiveStrength"

"confidence", conf (Agrawal et al., 1996)

"conviction" (Brin et al. 1997)

"cosine" (Tan et al., 2004)

"coverage", cover, LHS-support

"confirmedConfidence", descriptive confirmed confidence (Kodratoff, 1999)

"casualConfidence", casual confidence (Kodratoff, 1999)

"casualSupport", casual support (Kodratoff, 1999)

"counterexample", example and counterexample rate

"descriptiveConfirm", descriptive-confirm (Kodratoff, 1999)

"doc", difference of confidence (Hofmann and Wilhelm, 2001)

"fishersExactTest", Fisher's exact test (Hahsler and Hornik, 2007)

"gini", Gini index (Tan et al., 2004)

"hyperLift" (Hahsler and Hornik, 2007)

"hyperConfidence" (Hahsler and Hornik, 2007)

"imbalance", imbalance ratio, IR (Wu, Chen and Han, 2010)

"implicationIndex", implication index (Gras, 1996)

"improvement" (Bayardo et al., 2000)

"jaccard", Jaccard coefficient (Tan and Kumar, 2000)

"jMeasure", J-measure, J (Smyth and Goodman, 1991)

"kappa" (Tan and Kumar, 2000)

"klosgen", Klosgen (Tan and Kumar, 2000)

"kulczynski" (Wu, Chen and Han, 2007; Kulczynski, 1927)

"lambda", Goodman-Kruskal lambda, predictive association (Tan and Kumar, 2000)

"laplace", L (Tan and Kumar 2000)

"leastContradiction", least contradiction (Aze and Kodratoff, 2004

"lerman", Lerman similarity (Lerman, 1981)

"leverage", PS (Piatetsky-Shapiro 1991)

"mutualInformation", uncertainty, M (Tan et al., 2002)

```
"oddsRatio", odds ratio alpha (Tan et al., 2004)
```
"phi", correlation coefficient phi (Tan et al. 2004)

"ralambrodrainy", Ralambrodrainy Measure (Ralambrodrainy, 1991)

"RLD", relative linkage disequilibrium (Kenett and Salini, 2008)

"sebag", Sebag measure (Sebag and Schoenauer, 1988)

"support", supp (Agrawal et al., 1996)

"varyingLiaison", varying rates liaison (Bernard and Charron, 1996)

"yuleQ", Yule's Q (Tan and Kumar, 2000)

"yuleY", Yule's Y (Tan and Kumar, 2000)

For more information see ?arules::interestMeasure

#### Value

A arules class with the Association Rules for both dat dataset.

# Examples

```
#Load KEEL dataset iris
#dat<-loadKeelDataset("iris")
```

```
#Create algorithm
#algorithm <- GeneticFuzzyAprioriDC_A(dat)
```
#Run algorithm #algorithm\$run()

#Rules in format arules #algorithm\$rules

```
#Show a number of rules
#algorithm$showRules(2)
```
#Return a data.frame with all interest measures of set rules #algorithm\$getInterestMeasures()

```
#Add interst measure YuleY to set rules
#algorithm$addInterestMeasure("YuleY","yulesY")
```
#Sort by interest measure lift

# GeneticFuzzyApriori\_A 83

```
#algorithm$sortBy("lift")
#Save rules in CSV file
#algorithm$writeCSV("myrules")
#Save rules in PMML file
```
#algorithm\$writePMML("myrules")

GeneticFuzzyApriori\_A *GeneticFuzzyApriori\_A KEEL Association Rules Algorithm*

# Description

GeneticFuzzyApriori\_A Association Rules Algorithm from KEEL.

# Usage

```
GeneticFuzzyApriori_A(dat, seed, NumberofEvaluations, PopulationSize,
 ProbabilityofMutation, ProbabilityofCrossover, ParameterdforMMACrossover,
 NumberofFuzzyRegionsforNumericAttributes, UseMaxOperatorfor1FrequentItemsets,
 MinimumSupport, MinimumConfidence)
```
# Arguments

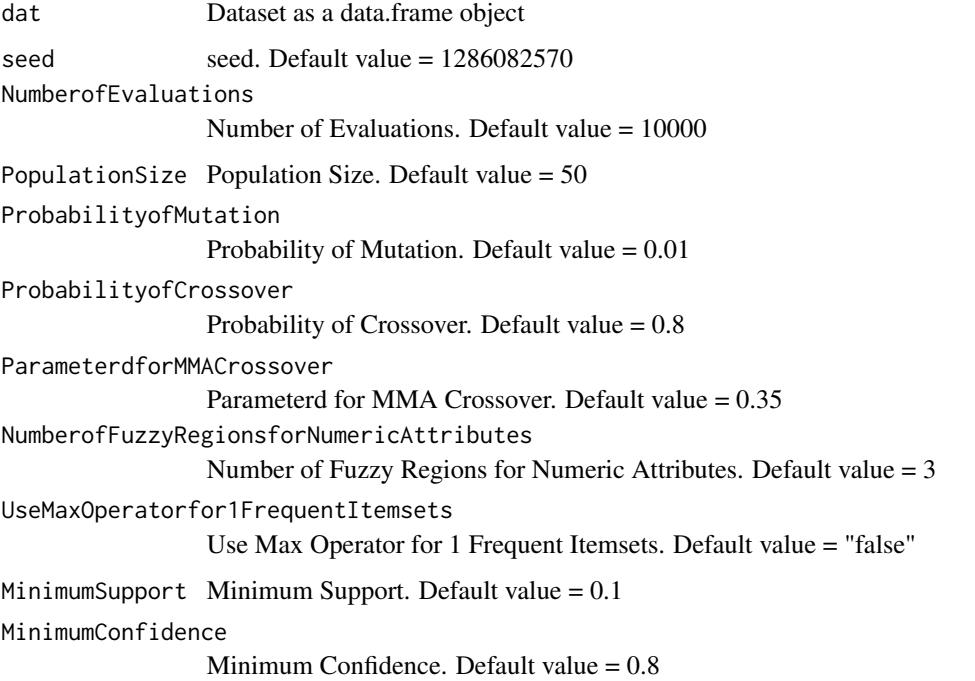

### Details

\$run() Run algorith

\$showRules(numRules) Show a number of rules. By default all rules.

\$getInterestMeasures() Return a data.frame with all interest measures of set rules.

\$sortBy(interestMeasure) Order set rules by interest measure.

\$writeCSV(fileName,sep) Create CSV file with set rules. Default fileName="rules" sep=","

\$writePMML(fileName) Create PMML file with set rules. Default fileName="rules"

\$addInterestMeasure(name,colName) Add interest measures to set rules. Some interest measures supported:

"allConfidence" (Omiencinski, 2003)

"crossSupportRatio", cross-support ratio (Xiong et al., 2003)

"lift", interest factor (Brin et al. 1997)

"support", supp (Agrawal et al., 1996)

"addedValue", added Value, AV, Pavillon index, centered confidence (Tan et al., 2002)

"chiSquared",  $X^2$  (Liu et al., 1999)

"certainty", certainty factor, CF, Loevinger (Berzal et al., 2002)

"collectiveStrength"

"confidence", conf (Agrawal et al., 1996)

"conviction" (Brin et al. 1997)

"cosine" (Tan et al., 2004)

"coverage", cover, LHS-support

"confirmedConfidence", descriptive confirmed confidence (Kodratoff, 1999)

"casualConfidence", casual confidence (Kodratoff, 1999)

"casualSupport", casual support (Kodratoff, 1999)

"counterexample", example and counterexample rate

"descriptiveConfirm", descriptive-confirm (Kodratoff, 1999)

"doc", difference of confidence (Hofmann and Wilhelm, 2001)

"fishersExactTest", Fisher's exact test (Hahsler and Hornik, 2007)

"gini", Gini index (Tan et al., 2004)

"hyperLift" (Hahsler and Hornik, 2007)

"hyperConfidence" (Hahsler and Hornik, 2007)

"imbalance", imbalance ratio, IR (Wu, Chen and Han, 2010)

"implicationIndex", implication index (Gras, 1996)

"improvement" (Bayardo et al., 2000)

"jaccard", Jaccard coefficient (Tan and Kumar, 2000)

"jMeasure", J-measure, J (Smyth and Goodman, 1991)

"kappa" (Tan and Kumar, 2000)

"klosgen", Klosgen (Tan and Kumar, 2000)

"kulczynski" (Wu, Chen and Han, 2007; Kulczynski, 1927)

"lambda", Goodman-Kruskal lambda, predictive association (Tan and Kumar, 2000)

"laplace", L (Tan and Kumar 2000)

"leastContradiction", least contradiction (Aze and Kodratoff, 2004

"lerman", Lerman similarity (Lerman, 1981)

"leverage", PS (Piatetsky-Shapiro 1991)

"mutualInformation", uncertainty, M (Tan et al., 2002)

"oddsRatio", odds ratio alpha (Tan et al., 2004)

"phi", correlation coefficient phi (Tan et al. 2004)

"ralambrodrainy", Ralambrodrainy Measure (Ralambrodrainy, 1991)

#### "RLD", relative linkage disequilibrium (Kenett and Salini, 2008)

"sebag", Sebag measure (Sebag and Schoenauer, 1988)

"support", supp (Agrawal et al., 1996)

"varyingLiaison", varying rates liaison (Bernard and Charron, 1996)

"yuleQ", Yule's Q (Tan and Kumar, 2000)

"yuleY", Yule's Y (Tan and Kumar, 2000)

For more information see ?arules::interestMeasure

### Value

A arules class with the Association Rules for both dat dataset.

#### Examples

```
#Load KEEL dataset iris
#dat<-loadKeelDataset("iris")
#Create algorithm
#algorithm <- GeneticFuzzyApriori_A(dat)
#Run algorithm
#algorithm$run()
```

```
#Rules in format arules
#algorithm$rules
```

```
#Show a number of rules
#algorithm$showRules(2)
```

```
#Return a data.frame with all interest measures of set rules
#algorithm$getInterestMeasures()
```

```
#Add interst measure YuleY to set rules
#algorithm$addInterestMeasure("YuleY","yulesY")
```

```
#Sort by interest measure lift
#algorithm$sortBy("lift")
```
#Save rules in CSV file #algorithm\$writeCSV("myrules")

```
#Save rules in PMML file
#algorithm$writePMML("myrules")
```
getAttributeLinesFromDataframes

*Get attribute lines from data.frames*

# Description

Method for getting the attribute lines from data.frame objects

# Usage

```
getAttributeLinesFromDataframes(trainData, testData)
```
#### Arguments

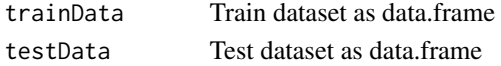

# Value

Returns a list with the attribute names and types

#### Examples

```
iris_train <- RKEEL::loadKeelDataset("iris_train")
iris_test <- RKEEL::loadKeelDataset("iris_test")
```
attributeLines <- getAttributeLinesFromDataframes(iris\_train, iris\_test)

GFS\_AdaBoost\_C *GFS\_AdaBoost\_C KEEL Classification Algorithm*

### Description

GFS\_AdaBoost\_C Classification Algorithm from KEEL.

#### Usage

```
GFS_AdaBoost_C(train, test, numLabels, numRules, seed)
```
# Arguments

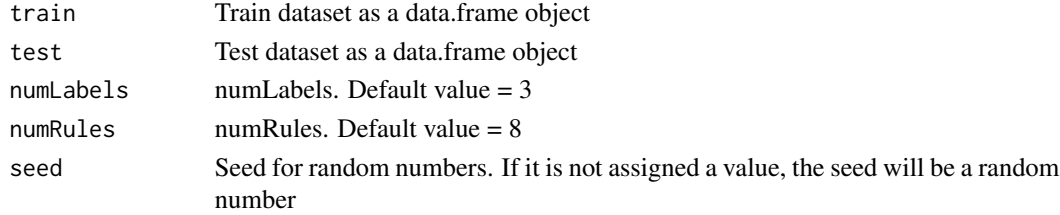

### Value

A data.frame with the actual and predicted classes for both train and test datasets.

#### Examples

```
#data_train <- RKEEL::loadKeelDataset("iris_train")
#data_test <- RKEEL::loadKeelDataset("iris_test")
#Create algorithm
#algorithm <- RKEEL::GFS_AdaBoost_C(data_train, data_test)
#Run algorithm
#algorithm$run()
```
#See results #algorithm\$testPredictions

GFS\_GP\_R *GFS\_GP\_R KEEL Regression Algorithm*

# Description

GFS\_GP\_R Regression Algorithm from KEEL.

#### Usage

```
GFS_GP_R(train, test, numLabels, numRules, popSize, numisland,
   steady, numIter, tourSize, mutProb, aplMut, probMigra,
   probOptimLocal, numOptimLocal, idOptimLocal, nichinggap,
   maxindniche, probintraniche, probcrossga, probmutaga,
   lenchaingap, maxtreeheight, seed)
```
#### Arguments

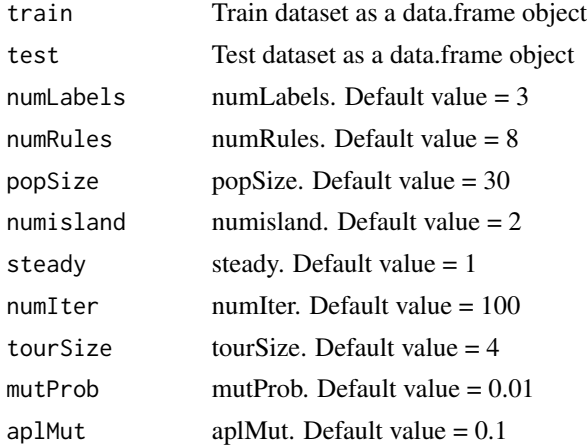

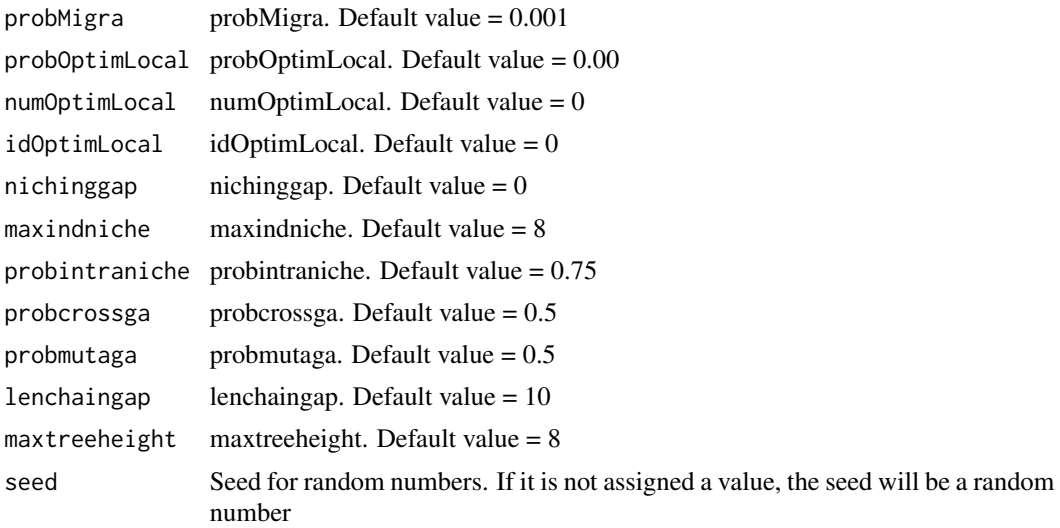

### Value

A data.frame with the actual and predicted values for both train and test datasets.

# Examples

```
#data_train <- RKEEL::loadKeelDataset("autoMPG6_train")
#data_test <- RKEEL::loadKeelDataset("autoMPG6_test")
```

```
#Create algorithm
#algorithm <- RKEEL::GFS_GP_R(data_train, data_test)
```

```
#Run algorithm
#algorithm$run()
```
#See results #algorithm\$testPredictions

### GFS\_GSP\_R *GFS\_GSP\_R KEEL Regression Algorithm*

# Description

GFS\_GSP\_R Regression Algorithm from KEEL.

#### Usage

```
GFS_GSP_R(train, test, numLabels, numRules, deltafitsap,
  p0sap, p1sap, amplMut, nsubsap, probOptimLocal,
  numOptimLocal, idOptimLocal, probcrossga, probmutaga,
  lenchaingap, maxtreeheight, numItera, seed)
```
### Arguments

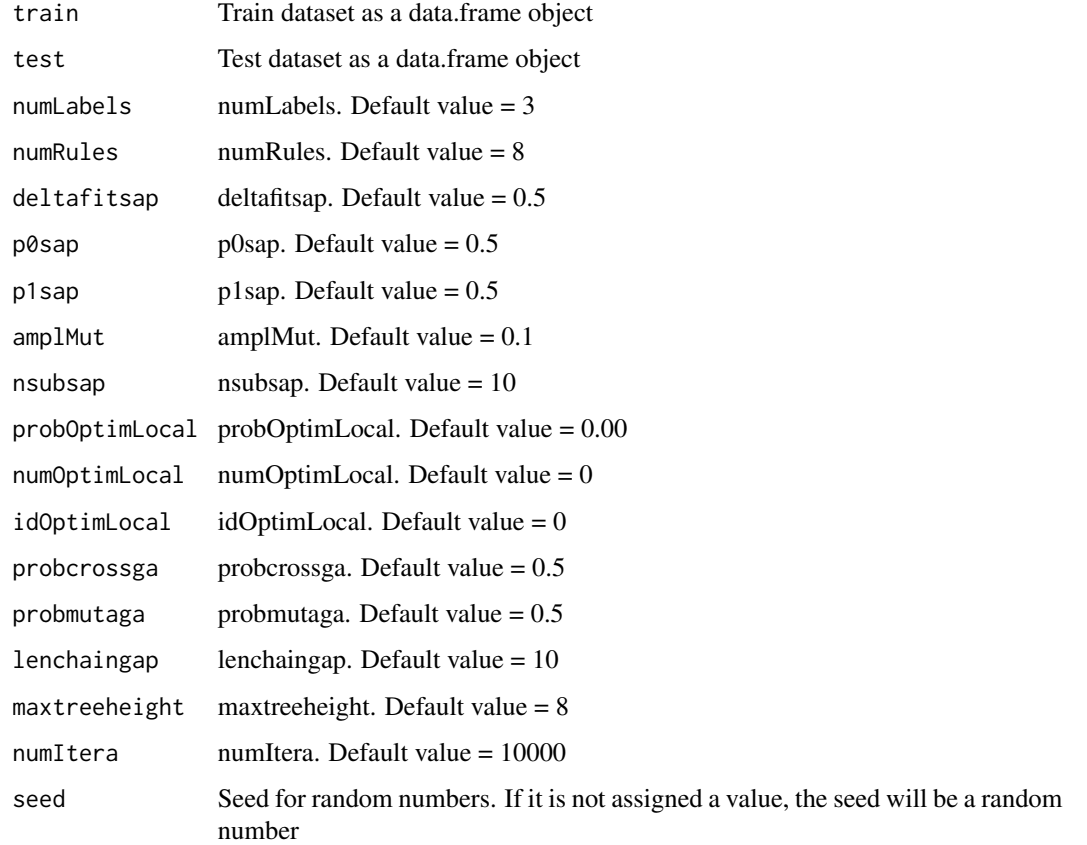

### Value

A data.frame with the actual and predicted values for both train and test datasets.

### Examples

```
#data_train <- RKEEL::loadKeelDataset("autoMPG6_train")
#data_test <- RKEEL::loadKeelDataset("autoMPG6_test")
#Create algorithm
#algorithm <- RKEEL::GFS_GSP_R(data_train, data_test)
#algorithm <- RKEEL::GFS_GSP_R(data_train, data_test, numRules=2, numItera=10, maxtreeheight=2)
#Run algorithm
#algorithm$run()
```
#See results #algorithm\$testPredictions

GFS\_LogitBoost\_C *GFS\_LogitBoost\_C KEEL Classification Algorithm*

# Description

GFS\_LogitBoost\_C Classification Algorithm from KEEL.

## Usage

```
GFS_LogitBoost_C(train, test, numLabels, numRules, seed)
```
### Arguments

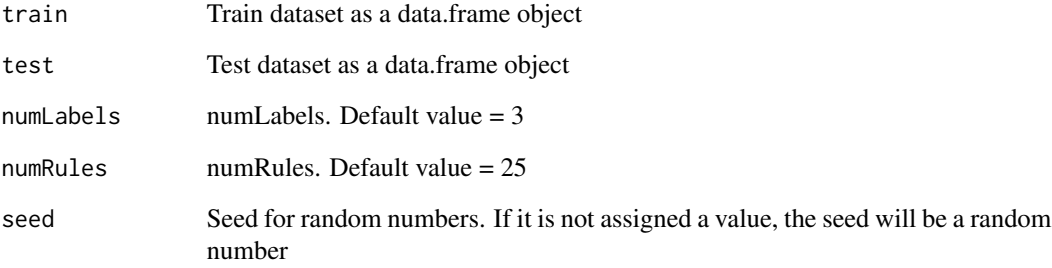

# Value

A data.frame with the actual and predicted classes for both train and test datasets.

#### Examples

```
#data_train <- RKEEL::loadKeelDataset("iris_train")
#data_test <- RKEEL::loadKeelDataset("iris_test")
#Create algorithm
#algorithm <- RKEEL::GFS_LogitBoost_C(data_train, data_test)
#Run algorithm
```

```
#algorithm$run()
```
#See results #algorithm\$testPredictions

### Description

GFS\_RB\_MF\_R Regression Algorithm from KEEL.

#### Usage

```
GFS_RB_MF_R(train, test, numLabels, popSize, generations,
   crossProb, mutProb, seed)
```
# Arguments

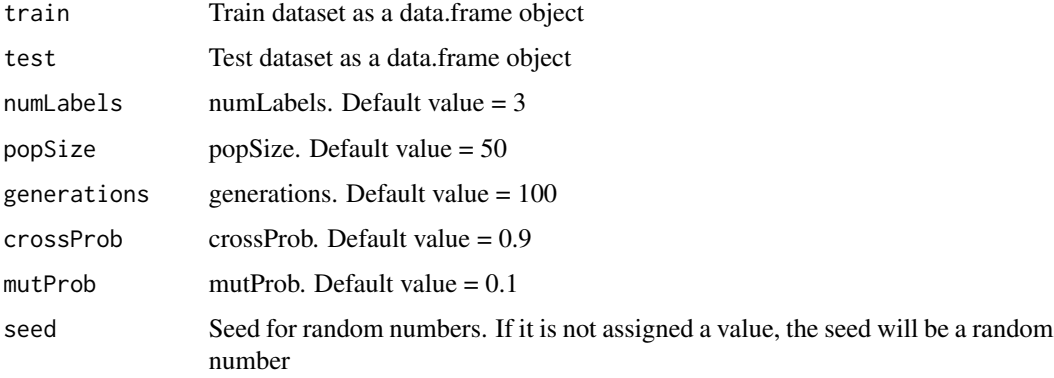

## Value

A data.frame with the actual and predicted values for both train and test datasets.

# Examples

```
#data_train <- RKEEL::loadKeelDataset("autoMPG6_train")
#data_test <- RKEEL::loadKeelDataset("autoMPG6_test")
#Create algorithm
#algorithm <- RKEEL::GFS_RB_MF_R(data_train, data_test)
#algorithm <- RKEEL::GFS_RB_MF_R(data_train, data_test, popSize = 5, generations = 10)
#Run algorithm
#algorithm$run()
#See results
#algorithm$testPredictions
```
hasContinuousData *Has Continuous Data*

### Description

Method for check if a dataset has continuous data

#### Usage

hasContinuousData(data)

# Arguments

data Dataset as data.frame

### Value

Returns TRUE if the dataset has continuous data and FALSE if it has not.

# Examples

```
iris <- RKEEL::loadKeelDataset("iris")
hasContinuousData(iris)
```
hasMissingValues *Has Missing Values*

# Description

Method for check if a dataset has missing values

#### Usage

```
hasMissingValues(data)
```
#### Arguments

data Dataset as data.frame

# Value

Returns TRUE if the dataset has missing values and FALSE if it has not.

# Examples

```
iris <- RKEEL::loadKeelDataset("iris")
hasMissingValues(iris)
```
# Description

ID3\_C Classification Algorithm from KEEL.

#### Usage

ID3\_C(train, test)

## Arguments

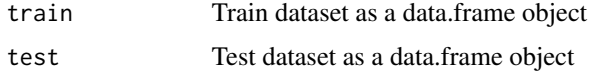

# Value

A data.frame with the actual and predicted classes for both train and test datasets.

# Examples

```
#data_train <- RKEEL::loadKeelDataset("car_train")
#data_test <- RKEEL::loadKeelDataset("car_test")
```

```
#Create algorithm
#algorithm <- RKEEL::ID3_C(data_train, data_test)
```

```
#Run algorithm
#algorithm$run()
```
#See results #algorithm\$testPredictions

# ID3\_D *ID3\_D KEEL Preprocess Algorithm*

# Description

ID3\_D Preprocess Algorithm from KEEL.

### Usage

ID3\_D(train, test)

# IF\_KNN\_C 95

# Arguments

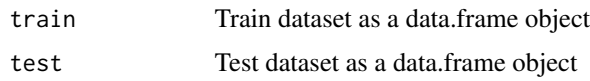

# Value

A data.frame with the preprocessed data for both train and test datasets.

# Examples

```
#data_train <- RKEEL::loadKeelDataset("car_train")
#data_test <- RKEEL::loadKeelDataset("car_test")
```

```
#Create algorithm
#algorithm <- RKEEL::ID3_D(data_train, data_test)
```
#Run algorithm #algorithm\$run()

#See results #algorithm\$preprocessed\_test

# IF\_KNN\_C *IF\_KNN\_C KEEL Classification Algorithm*

# Description

IF\_KNN\_C Classification Algorithm from KEEL.

## Usage

IF\_KNN\_C(train, test, K, mA, vA, mR, vR, k)

# Arguments

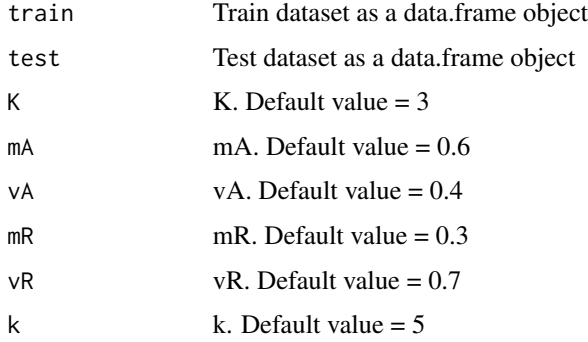

### Value

A data.frame with the actual and predicted classes for both train and test datasets.

#### Examples

```
#data_train <- RKEEL::loadKeelDataset("iris_train")
#data_test <- RKEEL::loadKeelDataset("iris_test")
#Create algorithm
#algorithm <- RKEEL::IF_KNN_C(data_train, data_test)
#Run algorithm
#algorithm$run()
#See results
#algorithm$testPredictions
```
Ignore\_MV *Ignore\_MV KEEL Preprocess Algorithm*

### Description

Ignore\_MV Preprocess Algorithm from KEEL.

#### Usage

Ignore\_MV(train, test)

# Arguments

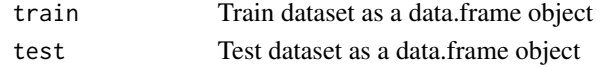

# Value

A data.frame with the preprocessed data for both train and test datasets.

### Examples

```
#data_train <- RKEEL::loadKeelDataset("car_train")
#data_test <- RKEEL::loadKeelDataset("car_test")
```
#Create algorithm #algorithm <- RKEEL::Ignore\_MV(data\_train, data\_test)

```
#Run algorithm
#algorithm$run()
```
#See results #algorithm\$preprocessed\_test

ImbalancedClassificationAlgorithm *ImbalancedClassification Algorithm*

### Description

Class inheriting of ClassificationAlgorithm, to common methods for all KEEL Imbalanced Classification Algorithms. The specific imbalanced-classification algorithms must inherit of this class.

IncrRBFN\_C *IncrRBFN\_C KEEL Classification Algorithm*

# Description

IncrRBFN\_C Classification Algorithm from KEEL.

## Usage

IncrRBFN\_C(train, test, epsilon, alfa, delta, seed)

# Arguments

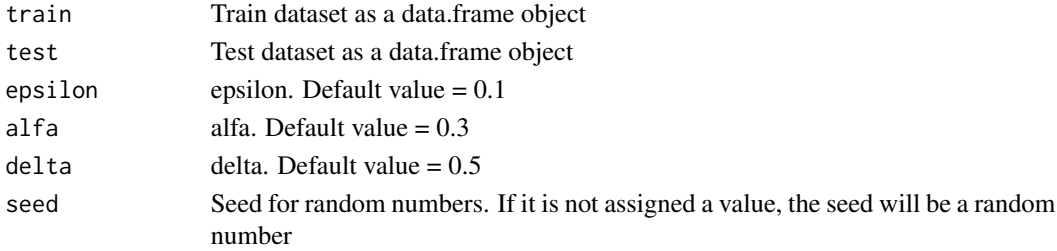

# Value

A data.frame with the actual and predicted classes for both train and test datasets.

# Examples

```
#data_train <- RKEEL::loadKeelDataset("iris_train")
#data_test <- RKEEL::loadKeelDataset("iris_test")
```
#Create algorithm #algorithm <- RKEEL::IncrRBFN\_C(data\_train, data\_test)

```
#Run algorithm
#algorithm$run()
```
#See results #algorithm\$testPredictions isMultiClass *Is Multi-class*

## Description

Method for check if a dataset is multi-class

### Usage

```
isMultiClass(data)
```
### Arguments

data Dataset as data.frame

#### Value

Returns TRUE if the dataset is multi-class and FALSE if it is not.

### Examples

```
iris <- RKEEL::loadKeelDataset("iris")
isMultiClass(iris)
```

```
IterativePartitioningFilter_F
```
*IterativePartitioningFilter\_F KEEL Preprocess Algorithm*

# Description

IterativePartitioningFilter\_F Preprocess Algorithm from KEEL.

# Usage

```
IterativePartitioningFilter_F(train, test, numPartitions,
  filterType, confidence, itemsetsPerLeaf, seed)
```
# Arguments

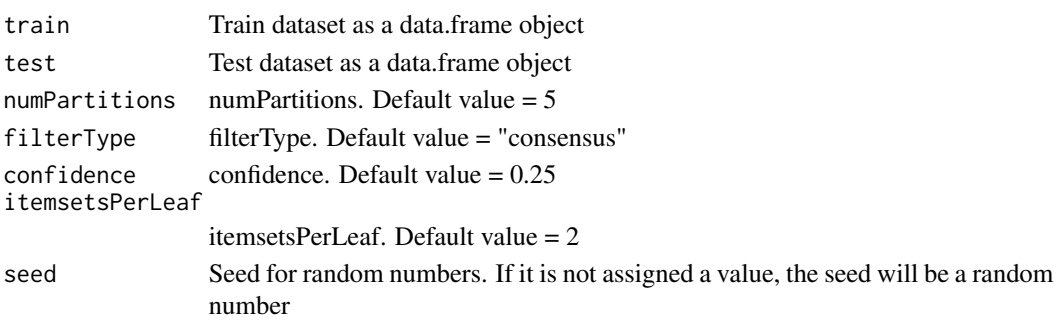

#### $JFKNN\_C$  99

# Value

A data.frame with the preprocessed data for both train and test datasets.

#### Examples

```
#data_train <- RKEEL::loadKeelDataset("car_train")
#data_test <- RKEEL::loadKeelDataset("car_test")
#Create algorithm
#algorithm <- RKEEL::IterativePartitioningFilter_F(data_train, data_test)
#Run algorithm
#algorithm$run()
#See results
```

```
JFKNN_C JFKNN_C KEEL Classification Algorithm
```
### Description

JFKNN\_C Classification Algorithm from KEEL.

#### Usage

JFKNN\_C(train, test)

#algorithm\$preprocessed\_test

# Arguments

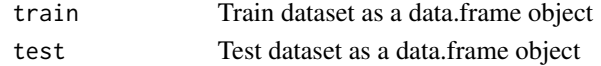

# Value

A data.frame with the actual and predicted classes for both train and test datasets.

### Examples

```
#data_train <- RKEEL::loadKeelDataset("iris_train")
#data_test <- RKEEL::loadKeelDataset("iris_test")
```
#Create algorithm #algorithm <- RKEEL::JFKNN\_C(data\_train, data\_test)

```
#Run algorithm
#algorithm$run()
```
#See results #algorithm\$testPredictions KeelAlgorithm *Keel Algorithm*

# Description

Principal class for implementing KEEL Algorithms. The distinct types of algorithms must inherit of this class.

Kernel\_C *Kernel\_C KEEL Classification Algorithm*

# Description

Kernel\_C Classification Algorithm from KEEL.

### Usage

Kernel\_C(train, test, sigma, seed)

### Arguments

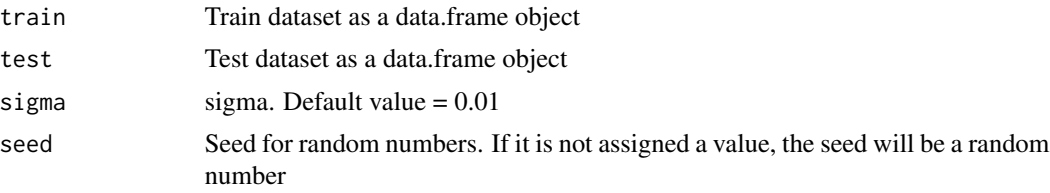

#### Value

A data.frame with the actual and predicted classes for both train and test datasets.

# Examples

```
#data_train <- RKEEL::loadKeelDataset("iris_train")
#data_test <- RKEEL::loadKeelDataset("iris_test")
```

```
#Create algorithm
#algorithm <- RKEEL::Kernel_C(data_train, data_test)
```
#Run algorithm #algorithm\$run()

#See results #algorithm\$testPredictions

## Description

KMeans\_MV Preprocess Algorithm from KEEL.

# Usage

```
KMeans_MV(train, test, k, error, iterations, seed)
```
# Arguments

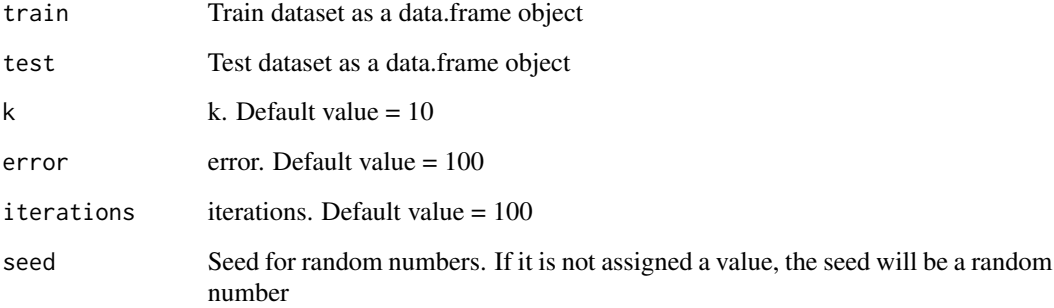

### Value

A data.frame with the preprocessed data for both train and test datasets.

# Examples

```
data_train <- RKEEL::loadKeelDataset("car_train")
data_test <- RKEEL::loadKeelDataset("car_test")
```

```
#Create algorithm
algorithm <- RKEEL::KMeans_MV(data_train, data_test)
```

```
#Run algorithm
algorithm$run()
```
#See results algorithm\$preprocessed\_test

# Description

KNN-C Classification Algorithm from KEEL.

### Usage

```
KNN_C(train, test, k, distance)
```
# Arguments

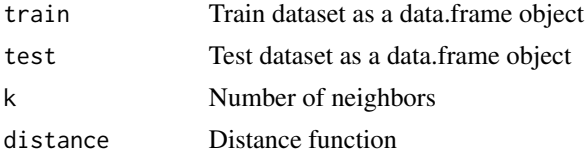

### Value

A data.frame with the actual and predicted classes for both train and test datasets.

### Examples

```
#data_train <- RKEEL::loadKeelDataset("iris_train")
#data_test <- RKEEL::loadKeelDataset("iris_test")
```
#Create algorithm #algorithm <- RKEEL::KNN\_C(data\_train, data\_test)

#Run algorithm #algorithm\$run()

#See results #algorithm\$testPredictions

# KNN\_MV *KNN\_MV KEEL Preprocess Algorithm*

# Description

KNN\_MV Preprocess Algorithm from KEEL.

#### Usage

KNN\_MV(train, test, k)

#### $KSNN\_C$  103

# Arguments

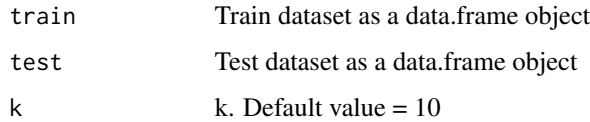

# Value

A data.frame with the preprocessed data for both train and test datasets.

# Examples

```
#data_train <- RKEEL::loadKeelDataset("car_train")
#data_test <- RKEEL::loadKeelDataset("car_test")
#Create algorithm
#algorithm <- RKEEL::KNN_MV(data_train, data_test)
#Run algorithm
#algorithm$run()
```
#See results #algorithm\$preprocessed\_test

### KSNN\_C *KSNN\_C KEEL Classification Algorithm*

# Description

KSNN\_C Classification Algorithm from KEEL.

### Usage

```
KSNN_C(train, test, k)
```
#### Arguments

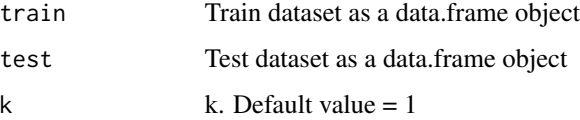

#### Value

A data.frame with the actual and predicted classes for both train and test datasets.

### Examples

```
#data_train <- RKEEL::loadKeelDataset("iris_train")
#data_test <- RKEEL::loadKeelDataset("iris_test")
#Create algorithm
#algorithm <- RKEEL::KSNN_C(data_train, data_test)
#Run algorithm
#algorithm$run()
#See results
#algorithm$testPredictions
```
KStar\_C *KStar\_C KEEL Classification Algorithm*

### Description

KStar\_C Classification Algorithm from KEEL.

# Usage

KStar\_C(train, test, selection\_method, blend, seed)

## Arguments

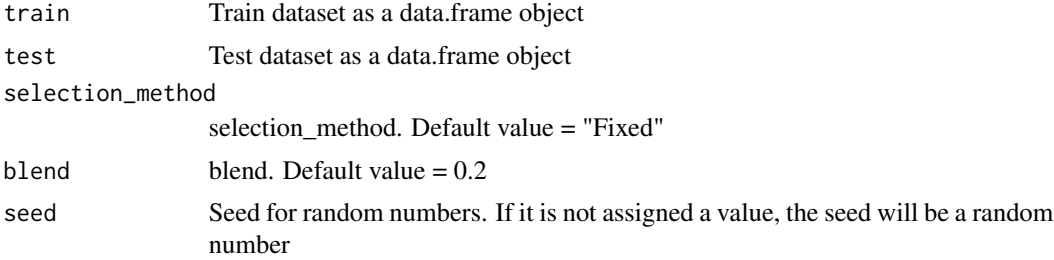

# Value

A data.frame with the actual and predicted classes for both train and test datasets.

# Examples

```
#data_train <- RKEEL::loadKeelDataset("iris_train")
#data_test <- RKEEL::loadKeelDataset("iris_test")
#Create algorithm
#algorithm <- RKEEL::KStar_C(data_train, data_test)
```
#Run algorithm

#### $LDA_C$  and  $105$

#algorithm\$run()

#See results #algorithm\$testPredictions

# LDA\_C *LDA\_C KEEL Classification Algorithm*

# Description

LDA\_C Classification Algorithm from KEEL.

# Usage

LDA\_C(train, test, seed)

# Arguments

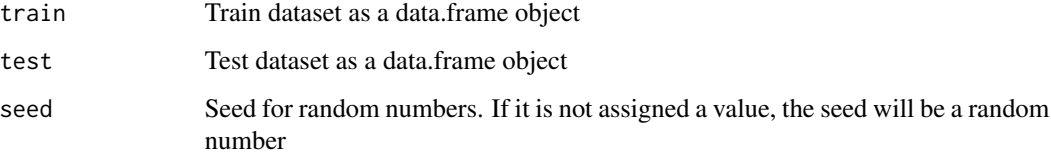

## Value

A data.frame with the actual and predicted classes for both train and test datasets.

## Examples

```
#data_train <- RKEEL::loadKeelDataset("iris_train")
#data_test <- RKEEL::loadKeelDataset("iris_test")
```

```
#Create algorithm
#algorithm <- RKEEL::LDA_C(data_train, data_test)
```

```
#Run algorithm
#algorithm$run()
```
#See results #algorithm\$testPredictions

# Description

LinearLMS\_C Classification Algorithm from KEEL.

#### Usage

```
LinearLMS_C(train, test, seed)
```
# Arguments

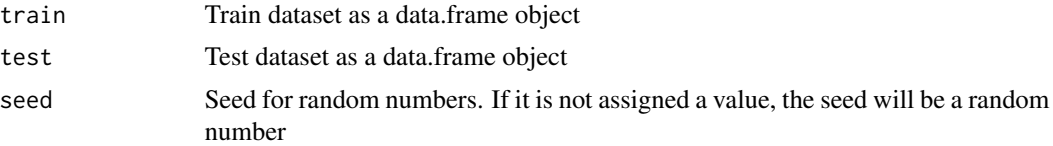

### Value

A data.frame with the actual and predicted classes for both train and test datasets.

### Examples

```
#data_train <- RKEEL::loadKeelDataset("iris_train")
#data_test <- RKEEL::loadKeelDataset("iris_test")
```

```
#Create algorithm
#algorithm <- RKEEL::LinearLMS_C(data_train, data_test)
```

```
#Run algorithm
#algorithm$run()
```
#See results #algorithm\$testPredictions

LinearLMS\_R *LinearLMS\_R KEEL Regression Algorithm*

# Description

LinearLMS\_R Regression Algorithm from KEEL.

# Usage

LinearLMS\_R(train, test, seed)

## loadKeelDataset 107

### Arguments

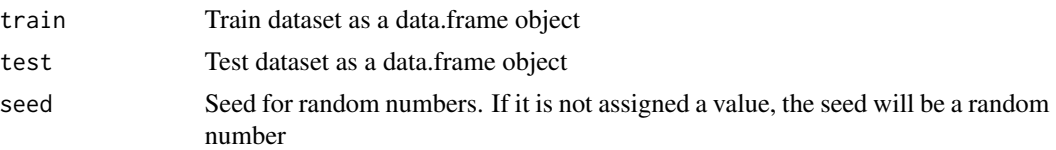

# Value

A data.frame with the actual and predicted values for both train and test datasets.

### Examples

```
#data_train <- RKEEL::loadKeelDataset("autoMPG6_train")
#data_test <- RKEEL::loadKeelDataset("autoMPG6_test")
#Create algorithm
```
#algorithm <- RKEEL::LinearLMS\_R(data\_train, data\_test)

```
#Run algorithm
#algorithm$run()
```
#See results #algorithm\$testPredictions

loadKeelDataset *Load KEEL Dataset*

# Description

Loads a dataset of the KEEL datasets repository. The included datasets names are available at the getKeelDatasetList method of RKEELdata.

#### Usage

```
loadKeelDataset(dataName)
```
#### Arguments

dataName String with the correct data name of one of the KEEL datasets

# Value

Returns a data.frame with the KEEL dataset.

# Examples

RKEEL::loadKeelDataset("iris")

#### Description

Logistic\_C Classification Algorithm from KEEL.

#### Usage

```
Logistic_C(train, test, ridge, maxIter)
```
### Arguments

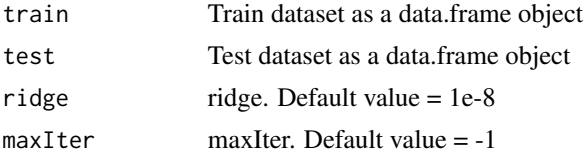

#### Value

A data.frame with the actual and predicted classes for both train and test datasets.

### Examples

```
#data_train <- RKEEL::loadKeelDataset("iris_train")
#data_test <- RKEEL::loadKeelDataset("iris_test")
```
#Create algorithm #algorithm <- RKEEL::Logistic\_C(data\_train, data\_test)

#Run algorithm #algorithm\$run()

#See results #algorithm\$testPredictions

# LVF\_IEP\_FS *LVF\_IEP\_FS KEEL Preprocess Algorithm*

# Description

LVF\_IEP\_FS Preprocess Algorithm from KEEL.

#### Usage

LVF\_IEP\_FS(train, test, paramKNN, maxLoops, inconAllow, seed)
## M5Rules\_R 109

## Arguments

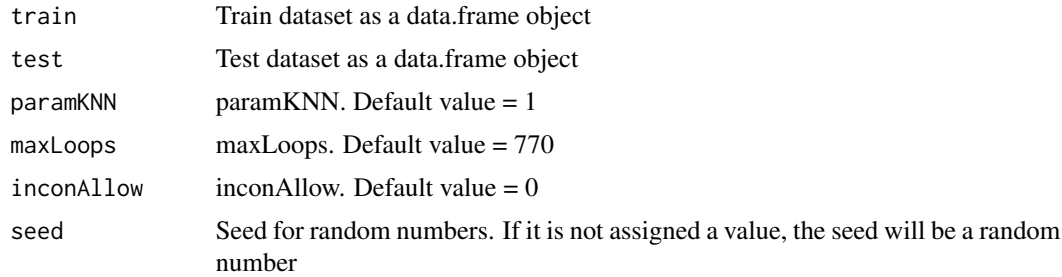

## Value

A data.frame with the preprocessed data for both train and test datasets.

## Examples

```
#data_train <- RKEEL::loadKeelDataset("car_train")
#data_test <- RKEEL::loadKeelDataset("car_test")
#Create algorithm
#algorithm <- RKEEL::LVF_IEP_FS(data_train, data_test)
```

```
#algorithm <- RKEEL::LVF_IEP_FS(data_train, data_test, maxLoops = 30)
```

```
#Run algorithm
#algorithm$run()
```
#See results #algorithm\$preprocessed\_test

```
M5Rules_R M5Rules_R KEEL Regression Algorithm
```
#### Description

M5Rules\_R Regression Algorithm from KEEL.

#### Usage

```
M5Rules_R(train, test, pruningFactor, heuristic)
```
## Arguments

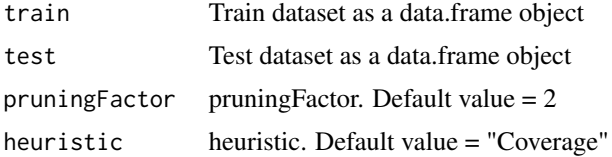

A data.frame with the actual and predicted values for both train and test datasets.

## Examples

```
#data_train <- RKEEL::loadKeelDataset("autoMPG6_train")
#data_test <- RKEEL::loadKeelDataset("autoMPG6_test")
#Create algorithm
#algorithm <- RKEEL::M5Rules_R(data_train, data_test)
#Run algorithm
#algorithm$run()
```
#See results #algorithm\$testPredictions

## M5\_R *M5\_R KEEL Regression Algorithm*

## Description

M5\_R Regression Algorithm from KEEL.

#### Usage

M5\_R(train, test, type, pruningFactor, unsmoothed)

# Arguments

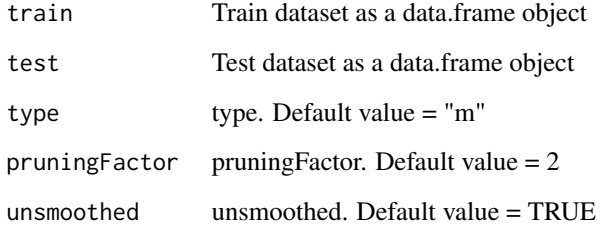

# Value

A data.frame with the actual and predicted values for both train and test datasets.

## MinMax\_TR 111

#### Examples

```
#data_train <- RKEEL::loadKeelDataset("autoMPG6_train")
#data_test <- RKEEL::loadKeelDataset("autoMPG6_test")
#Create algorithm
```

```
#algorithm <- RKEEL::M5_R(data_train, data_test)
```
#Run algorithm #algorithm\$run()

#See results #algorithm\$testPredictions

## MinMax\_TR *MinMax\_TR KEEL Preprocess Algorithm*

## Description

MinMax\_TR Preprocess Algorithm from KEEL.

#### Usage

MinMax\_TR(train, test, newMin, newMax)

## Arguments

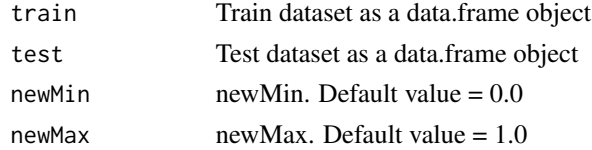

## Value

A data.frame with the preprocessed data for both train and test datasets.

## Examples

```
#data_train <- RKEEL::loadKeelDataset("car_train")
#data_test <- RKEEL::loadKeelDataset("car_test")
```

```
#Create algorithm
#algorithm <- RKEEL::MinMax_TR(data_train, data_test)
```

```
#Run algorithm
#algorithm$run()
```
#See results #algorithm\$preprocessed\_test

MLP\_BP\_C Classification Algorithm from KEEL.

## Usage

```
MLP_BP_C(train, test, hidden_layers, hidden_nodes, transfer,
   eta, alpha, lambda, test_data, validation_data,
   cross_validation, cycles, improve, tipify_inputs,
   save_all, seed)
```
### Arguments

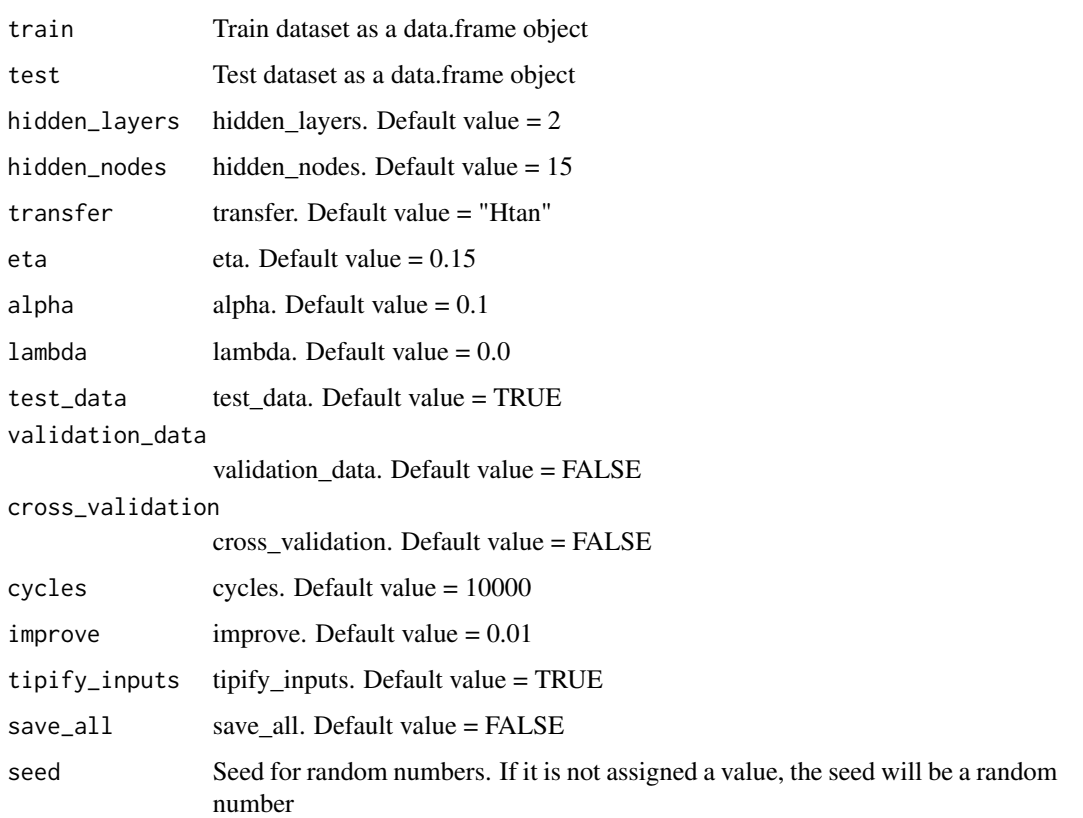

#### Value

A data.frame with the actual and predicted classes for both train and test datasets.

## MLP\_BP\_R 113

## Examples

```
#data_train <- RKEEL::loadKeelDataset("iris_train")
#data_test <- RKEEL::loadKeelDataset("iris_test")
#Create algorithm
#algorithm <- RKEEL::MLP_BP_C(data_train, data_test, )
#Run algorithm
#algorithm$run()
#See results
```
#algorithm\$testPredictions

## MLP\_BP\_R *MLP\_BP\_R KEEL Regression Algorithm*

## Description

MLP\_BP\_R Regression Algorithm from KEEL.

#### Usage

```
MLP_BP_R(train, test, hidden_layers, hidden_nodes, transfer,
   eta, alpha, lambda, test_data, validation_data,
   cross_validation, cycles, improve, tipify_inputs,
   save_all, seed)
```
## Arguments

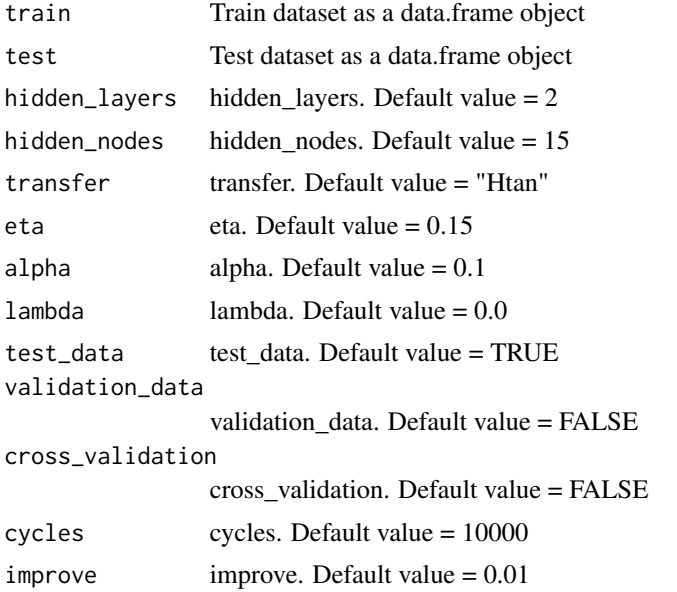

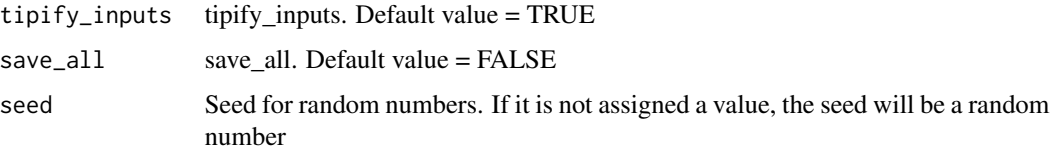

#### Value

A data.frame with the actual and predicted values for both train and test datasets.

#### Examples

```
#data_train <- RKEEL::loadKeelDataset("autoMPG6_train")
#data_test <- RKEEL::loadKeelDataset("autoMPG6_test")
#Create algorithm
#algorithm <- RKEEL::MLP_BP_R(data_train, data_test)
#Run algorithm
#algorithm$run()
```
#See results #algorithm\$testPredictions

## ModelCS\_TSS *ModelCS\_TSS KEEL Preprocess Algorithm*

## Description

ModelCS\_TSS Preprocess Algorithm from KEEL.

## Usage

```
ModelCS_TSS(train, test, k, distance)
```
## Arguments

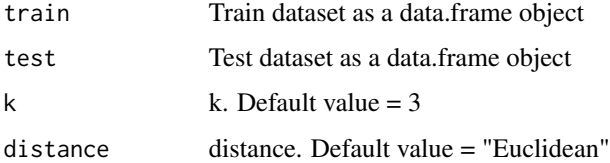

#### Value

A data.frame with the preprocessed data for both train and test datasets.

## MODENAR\_A 115

#### Examples

```
#data_train <- RKEEL::loadKeelDataset("car_train")
#data_test <- RKEEL::loadKeelDataset("car_test")
```

```
#Create algorithm
#algorithm <- RKEEL::ModelCS_TSS(data_train, data_test)
```
#Run algorithm #algorithm\$run()

#See results #algorithm\$preprocessed\_test

MODENAR\_A *MODENAR\_A KEEL Association Rules Algorithm*

## Description

MODENAR\_A Association Rules Algorithm from KEEL.

#### Usage

```
MODENAR_A(dat, seed, PopulationSize, NumberofEvaluations, CrossoverrateCR,
  Thresholdforthenumberofnondominatedsolutions,
  Thefactorofamplitudeforeachattributeofthedataset, WeightforSupport,
  WeightforConfidence, WeightforComprehensibility,
  WeightforAmplitudeoftheIntervals)
```
## Arguments

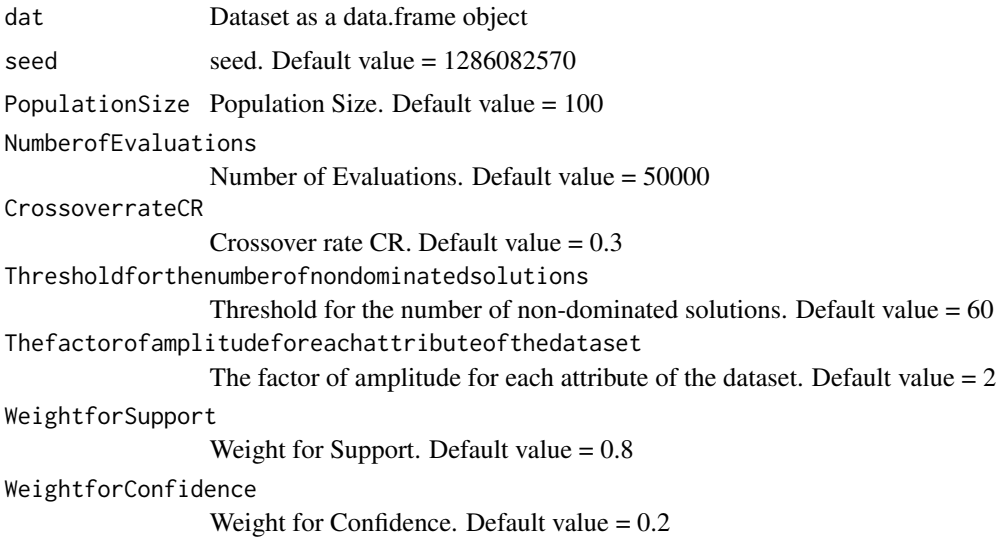

## 116 MODENAR\_A

```
WeightforComprehensibility
                 Weight for Comprehensibility. Default value = 0.1WeightforAmplitudeoftheIntervals
                 Weight for Amplitude of the Intervals. Default value = 0.4
```
#### Details

\$run() Run algorith

\$showRules(numRules) Show a number of rules. By default all rules.

\$getInterestMeasures() Return a data.frame with all interest measures of set rules.

\$sortBy(interestMeasure) Order set rules by interest measure.

\$writeCSV(fileName,sep) Create CSV file with set rules. Default fileName="rules" sep=","

\$writePMML(fileName) Create PMML file with set rules. Default fileName="rules"

\$addInterestMeasure(name,colName) Add interest measures to set rules. Some interest measures supported:

"allConfidence" (Omiencinski, 2003)

"crossSupportRatio", cross-support ratio (Xiong et al., 2003)

"lift", interest factor (Brin et al. 1997)

"support", supp (Agrawal et al., 1996)

"addedValue", added Value, AV, Pavillon index, centered confidence (Tan et al., 2002)

"chiSquared",  $X^2$  (Liu et al., 1999)

"certainty", certainty factor, CF, Loevinger (Berzal et al., 2002)

"collectiveStrength"

"confidence", conf (Agrawal et al., 1996)

"conviction" (Brin et al. 1997)

"cosine" (Tan et al., 2004)

"coverage", cover, LHS-support

"confirmedConfidence", descriptive confirmed confidence (Kodratoff, 1999)

"casualSupport", casual support (Kodratoff, 1999)

"counterexample", example and counterexample rate

"descriptiveConfirm", descriptive-confirm (Kodratoff, 1999)

"doc", difference of confidence (Hofmann and Wilhelm, 2001)

"fishersExactTest", Fisher's exact test (Hahsler and Hornik, 2007)

"gini", Gini index (Tan et al., 2004)

"hyperLift" (Hahsler and Hornik, 2007)

"hyperConfidence" (Hahsler and Hornik, 2007)

"imbalance", imbalance ratio, IR (Wu, Chen and Han, 2010)

"implicationIndex", implication index (Gras, 1996)

"improvement" (Bayardo et al., 2000)

"jaccard", Jaccard coefficient (Tan and Kumar, 2000)

"jMeasure", J-measure, J (Smyth and Goodman, 1991)

"kappa" (Tan and Kumar, 2000)

"klosgen", Klosgen (Tan and Kumar, 2000)

"kulczynski" (Wu, Chen and Han, 2007; Kulczynski, 1927)

"lambda", Goodman-Kruskal lambda, predictive association (Tan and Kumar, 2000)

"laplace", L (Tan and Kumar 2000)

"leastContradiction", least contradiction (Aze and Kodratoff, 2004

"lerman", Lerman similarity (Lerman, 1981)

"leverage", PS (Piatetsky-Shapiro 1991)

"mutualInformation", uncertainty, M (Tan et al., 2002)

"oddsRatio", odds ratio alpha (Tan et al., 2004)

## 118 MODENAR\_A

"phi", correlation coefficient phi (Tan et al. 2004)

"ralambrodrainy", Ralambrodrainy Measure (Ralambrodrainy, 1991)

"RLD", relative linkage disequilibrium (Kenett and Salini, 2008)

"sebag", Sebag measure (Sebag and Schoenauer, 1988)

"support", supp (Agrawal et al., 1996)

"varyingLiaison", varying rates liaison (Bernard and Charron, 1996)

"yuleQ", Yule's Q (Tan and Kumar, 2000)

"yuleY", Yule's Y (Tan and Kumar, 2000)

For more information see ?arules::interestMeasure

#### Value

A arules class with the Association Rules for both dat dataset.

## Examples

```
#Load KEEL dataset iris
#dat<-loadKeelDataset("iris")
#Create algorithm
#algorithm <- MODENAR_A(dat)
#Run algorithm
#algorithm$run()
#Rules in format arules
#algorithm$rules
#Show a number of rules
#algorithm$showRules(2)
#Return a data.frame with all interest measures of set rules
#algorithm$getInterestMeasures()
#Add interst measure YuleY to set rules
#algorithm$addInterestMeasure("YuleY","yulesY")
#Sort by interest measure lift
#algorithm$sortBy("lift")
```
#Save rules in CSV file #algorithm\$writeCSV("myrules")

#Save rules in PMML file #algorithm\$writePMML("myrules")

MOEA\_Ghosh\_A *MOEA\_Ghosh\_A KEEL Association Rules Algorithm*

## Description

MOEA\_Ghosh\_A Association Rules Algorithm from KEEL.

#### Usage

```
MOEA_Ghosh_A(dat, seed, NumberofObjetives, NumberofEvaluations, PopulationSize,
 PointCrossover, ProbabilityofCrossover, ProbabilityofMutation,
  Thefactorofamplitudeforeachattributeofthedataset)
```
# Arguments

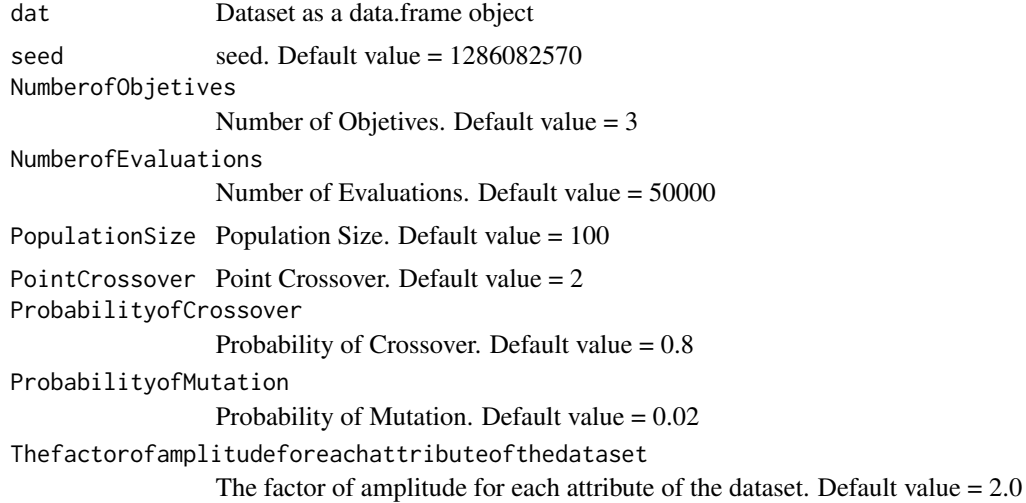

## Details

\$run() Run algorith

\$showRules(numRules) Show a number of rules. By default all rules.

\$getInterestMeasures() Return a data.frame with all interest measures of set rules.

\$sortBy(interestMeasure) Order set rules by interest measure.

\$writeCSV(fileName,sep) Create CSV file with set rules. Default fileName="rules" sep=","

\$writePMML(fileName) Create PMML file with set rules. Default fileName="rules"

\$addInterestMeasure(name,colName) Add interest measures to set rules. Some interest measures supported:

"allConfidence" (Omiencinski, 2003)

"crossSupportRatio", cross-support ratio (Xiong et al., 2003)

"lift", interest factor (Brin et al. 1997)

"support", supp (Agrawal et al., 1996)

"addedValue", added Value, AV, Pavillon index, centered confidence (Tan et al., 2002)

"chiSquared",  $X^2$  (Liu et al., 1999)

"certainty", certainty factor, CF, Loevinger (Berzal et al., 2002)

"collectiveStrength"

"confidence", conf (Agrawal et al., 1996)

"conviction" (Brin et al. 1997)

"cosine" (Tan et al., 2004)

"coverage", cover, LHS-support

"confirmedConfidence", descriptive confirmed confidence (Kodratoff, 1999)

"casualConfidence", casual confidence (Kodratoff, 1999)

"casualSupport", casual support (Kodratoff, 1999)

"counterexample", example and counterexample rate

"descriptiveConfirm", descriptive-confirm (Kodratoff, 1999)

"doc", difference of confidence (Hofmann and Wilhelm, 2001)

"fishersExactTest", Fisher's exact test (Hahsler and Hornik, 2007)

"gini", Gini index (Tan et al., 2004)

- "hyperLift" (Hahsler and Hornik, 2007)
- "hyperConfidence" (Hahsler and Hornik, 2007)
- "imbalance", imbalance ratio, IR (Wu, Chen and Han, 2010)
- "implicationIndex", implication index (Gras, 1996)
- "improvement" (Bayardo et al., 2000)
- "jaccard", Jaccard coefficient (Tan and Kumar, 2000)
- "jMeasure", J-measure, J (Smyth and Goodman, 1991)
- "kappa" (Tan and Kumar, 2000)
- "klosgen", Klosgen (Tan and Kumar, 2000)
- "kulczynski" (Wu, Chen and Han, 2007; Kulczynski, 1927)
- "lambda", Goodman-Kruskal lambda, predictive association (Tan and Kumar, 2000)
- "laplace", L (Tan and Kumar 2000)
- "leastContradiction", least contradiction (Aze and Kodratoff, 2004
- "lerman", Lerman similarity (Lerman, 1981)
- "leverage", PS (Piatetsky-Shapiro 1991)
- "mutualInformation", uncertainty, M (Tan et al., 2002)
- "oddsRatio", odds ratio alpha (Tan et al., 2004)
- "phi", correlation coefficient phi (Tan et al. 2004)
- "ralambrodrainy", Ralambrodrainy Measure (Ralambrodrainy, 1991)
- "RLD", relative linkage disequilibrium (Kenett and Salini, 2008)
- "sebag", Sebag measure (Sebag and Schoenauer, 1988)
- "support", supp (Agrawal et al., 1996)
- "varyingLiaison", varying rates liaison (Bernard and Charron, 1996)
- "yuleQ", Yule's Q (Tan and Kumar, 2000)

"yuleY", Yule's Y (Tan and Kumar, 2000)

For more information see ?arules::interestMeasure

#### Value

A arules class with the Association Rules for both dat dataset.

## Examples

```
#Load KEEL dataset iris
#dat<-loadKeelDataset("iris")
#Create algorithm
#algorithm <- MOEA_Ghosh_A(dat)
#Run algorithm
#algorithm$run()
#Rules in format arules
#algorithm$rules
#Show a number of rules
#algorithm$showRules(2)
#Return a data.frame with all interest measures of set rules
#algorithm$getInterestMeasures()
#Add interst measure YuleY to set rules
#algorithm$addInterestMeasure("YuleY","yulesY")
#Sort by interest measure lift
#algorithm$sortBy("lift")
#Save rules in CSV file
#algorithm$writeCSV("myrules")
#Save rules in PMML file
#algorithm$writePMML("myrules")
```
MOPNAR\_A *MOPNAR\_A KEEL Association Rules Algorithm*

# Description

MOPNAR\_A Association Rules Algorithm from KEEL.

## MOPNAR\_A 123

## Usage

```
MOPNAR_A(dat, seed, objetives, evaluations, parameter, weightNeighborhood,
  wrobabilitySolutionsNeighborhood, maxSolutions, probabilityMutation,
  amplitude, threshold)
```
## Arguments

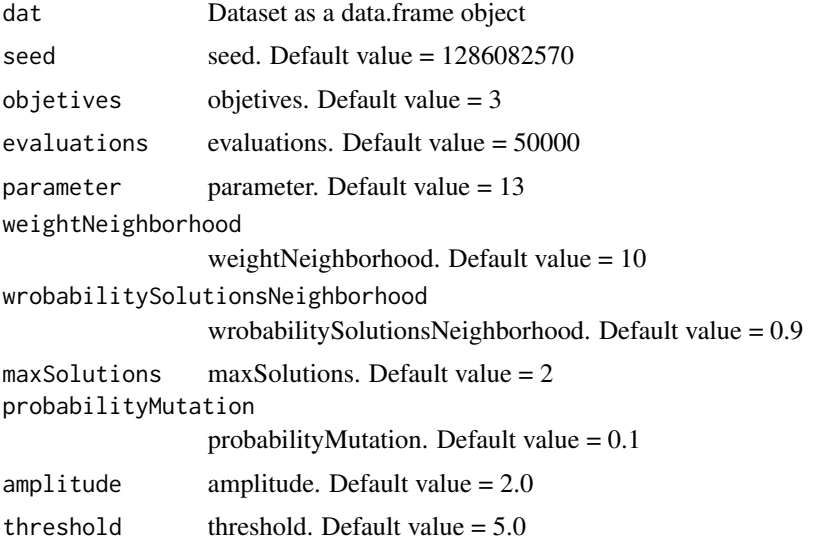

#### Details

\$run() Run algorith

\$showRules(numRules) Show a number of rules. By default all rules.

\$getInterestMeasures() Return a data.frame with all interest measures of set rules.

\$sortBy(interestMeasure) Order set rules by interest measure.

\$writeCSV(fileName,sep) Create CSV file with set rules. Default fileName="rules" sep=","

\$writePMML(fileName) Create PMML file with set rules. Default fileName="rules"

\$addInterestMeasure(name,colName) Add interest measures to set rules. Some interest measures supported:

"allConfidence" (Omiencinski, 2003)

"crossSupportRatio", cross-support ratio (Xiong et al., 2003)

"lift", interest factor (Brin et al. 1997)

## 124 MOPNAR\_A

"support", supp (Agrawal et al., 1996)

"addedValue", added Value, AV, Pavillon index, centered confidence (Tan et al., 2002)

"chiSquared", X^2 (Liu et al., 1999)

"certainty", certainty factor, CF, Loevinger (Berzal et al., 2002)

"collectiveStrength"

"confidence", conf (Agrawal et al., 1996)

"conviction" (Brin et al. 1997)

"cosine" (Tan et al., 2004)

"coverage", cover, LHS-support

"confirmedConfidence", descriptive confirmed confidence (Kodratoff, 1999)

"casualConfidence", casual confidence (Kodratoff, 1999)

"casualSupport", casual support (Kodratoff, 1999)

"counterexample", example and counterexample rate

"descriptiveConfirm", descriptive-confirm (Kodratoff, 1999)

"doc", difference of confidence (Hofmann and Wilhelm, 2001)

"fishersExactTest", Fisher's exact test (Hahsler and Hornik, 2007)

"gini", Gini index (Tan et al., 2004)

"hyperLift" (Hahsler and Hornik, 2007)

"hyperConfidence" (Hahsler and Hornik, 2007)

"imbalance", imbalance ratio, IR (Wu, Chen and Han, 2010)

"implicationIndex", implication index (Gras, 1996)

"improvement" (Bayardo et al., 2000)

"jaccard", Jaccard coefficient (Tan and Kumar, 2000)

"jMeasure", J-measure, J (Smyth and Goodman, 1991)

"kappa" (Tan and Kumar, 2000)

"klosgen", Klosgen (Tan and Kumar, 2000)

"kulczynski" (Wu, Chen and Han, 2007; Kulczynski, 1927)

"lambda", Goodman-Kruskal lambda, predictive association (Tan and Kumar, 2000)

"laplace", L (Tan and Kumar 2000)

"leastContradiction", least contradiction (Aze and Kodratoff, 2004

"lerman", Lerman similarity (Lerman, 1981)

"leverage", PS (Piatetsky-Shapiro 1991)

"mutualInformation", uncertainty, M (Tan et al., 2002)

"oddsRatio", odds ratio alpha (Tan et al., 2004)

"phi", correlation coefficient phi (Tan et al. 2004)

"ralambrodrainy", Ralambrodrainy Measure (Ralambrodrainy, 1991)

"RLD", relative linkage disequilibrium (Kenett and Salini, 2008)

"sebag", Sebag measure (Sebag and Schoenauer, 1988)

"support", supp (Agrawal et al., 1996)

"varyingLiaison", varying rates liaison (Bernard and Charron, 1996)

"yuleQ", Yule's Q (Tan and Kumar, 2000)

"yuleY", Yule's Y (Tan and Kumar, 2000)

For more information see ?arules::interestMeasure

#### Value

A arules class with the Association Rules for both dat dataset.

#### Examples

#Load KEEL dataset iris

```
#dat<-loadKeelDataset("iris")
#Create algorithm
#algorithm <- MOPNAR_A(dat)
#Run algorithm
#algorithm$run()
#Rules in format arules
#algorithm$rules
#Show a number of rules
#algorithm$showRules(2)
#Return a data.frame with all interest measures of set rules
#algorithm$getInterestMeasures()
#Add interst measure YuleY to set rules
#algorithm$addInterestMeasure("YuleY","yulesY")
#Sort by interest measure lift
#algorithm$sortBy("lift")
#Save rules in CSV file
#algorithm$writeCSV("myrules")
#Save rules in PMML file
```

```
#algorithm$writePMML("myrules")
```
MostCommon\_MV *MostCommon\_MV KEEL Preprocess Algorithm*

#### Description

MostCommon\_MV Preprocess Algorithm from KEEL.

## Usage

```
MostCommon_MV(train, test)
```
## Arguments

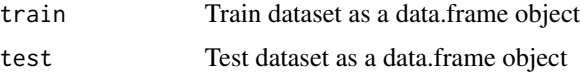

#### Value

A data.frame with the preprocessed data for both train and test datasets.

#### $NB\_C$  127

#### Examples

```
#data_train <- RKEEL::loadKeelDataset("car_train")
#data_test <- RKEEL::loadKeelDataset("car_test")
#Create algorithm
```
#algorithm <- RKEEL::MostCommon\_MV(data\_train, data\_test)

#Run algorithm #algorithm\$run()

#See results #algorithm\$preprocessed\_test

## NB\_C *NB\_C KEEL Classification Algorithm*

#### Description

NB\_C Classification Algorithm from KEEL.

#### Usage

NB\_C(train, test)

## Arguments

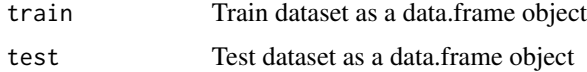

## Value

A data.frame with the actual and predicted classes for both train and test datasets.

#### Examples

```
#data_train <- RKEEL::loadKeelDataset("car_train")
#data_test <- RKEEL::loadKeelDataset("car_test")
```
#Create algorithm #algorithm <- RKEEL::NB\_C(data\_train, data\_test)

#Run algorithm #algorithm\$run()

#See results #algorithm\$testPredictions

NICGAR\_A Association Rules Algorithm from KEEL.

## Usage

```
NICGAR_A(dat, seed, NumberofEvaluations, PopulationSize, ProbabilityofMutation,
  Thefactorofamplitudeforeachattributeofthedataset, NichingThreshold,
  QualityThreshold, PercentUpdate)
```
## Arguments

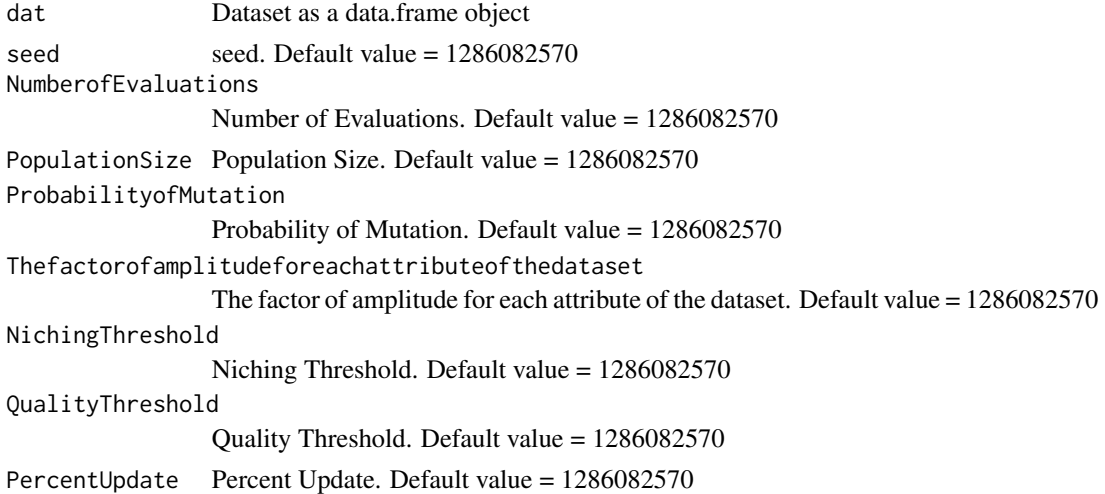

#### Details

\$run() Run algorith

\$showRules(numRules) Show a number of rules. By default all rules.

\$getInterestMeasures() Return a data.frame with all interest measures of set rules.

\$sortBy(interestMeasure) Order set rules by interest measure.

\$writeCSV(fileName,sep) Create CSV file with set rules. Default fileName="rules" sep=","

\$writePMML(fileName) Create PMML file with set rules. Default fileName="rules"

\$addInterestMeasure(name,colName) Add interest measures to set rules. Some interest measures supported:

## NICGAR\_A 129

"allConfidence" (Omiencinski, 2003)

"crossSupportRatio", cross-support ratio (Xiong et al., 2003)

"lift", interest factor (Brin et al. 1997)

"support", supp (Agrawal et al., 1996)

"addedValue", added Value, AV, Pavillon index, centered confidence (Tan et al., 2002)

"chiSquared", X^2 (Liu et al., 1999)

"certainty", certainty factor, CF, Loevinger (Berzal et al., 2002)

"collectiveStrength"

"confidence", conf (Agrawal et al., 1996)

"conviction" (Brin et al. 1997)

"cosine" (Tan et al., 2004)

"coverage", cover, LHS-support

"confirmedConfidence", descriptive confirmed confidence (Kodratoff, 1999)

"casualConfidence", casual confidence (Kodratoff, 1999)

"casualSupport", casual support (Kodratoff, 1999)

"counterexample", example and counterexample rate

"descriptiveConfirm", descriptive-confirm (Kodratoff, 1999)

"doc", difference of confidence (Hofmann and Wilhelm, 2001)

"fishersExactTest", Fisher's exact test (Hahsler and Hornik, 2007)

"gini", Gini index (Tan et al., 2004)

"hyperLift" (Hahsler and Hornik, 2007)

"hyperConfidence" (Hahsler and Hornik, 2007)

"imbalance", imbalance ratio, IR (Wu, Chen and Han, 2010)

- "implicationIndex", implication index (Gras, 1996)
- "improvement" (Bayardo et al., 2000)
- "jaccard", Jaccard coefficient (Tan and Kumar, 2000)
- "jMeasure", J-measure, J (Smyth and Goodman, 1991)
- "kappa" (Tan and Kumar, 2000)
- "klosgen", Klosgen (Tan and Kumar, 2000)
- "kulczynski" (Wu, Chen and Han, 2007; Kulczynski, 1927)
- "lambda", Goodman-Kruskal lambda, predictive association (Tan and Kumar, 2000)
- "laplace", L (Tan and Kumar 2000)
- "leastContradiction", least contradiction (Aze and Kodratoff, 2004
- "lerman", Lerman similarity (Lerman, 1981)
- "leverage", PS (Piatetsky-Shapiro 1991)
- "mutualInformation", uncertainty, M (Tan et al., 2002)
- "oddsRatio", odds ratio alpha (Tan et al., 2004)
- "phi", correlation coefficient phi (Tan et al. 2004)
- "ralambrodrainy", Ralambrodrainy Measure (Ralambrodrainy, 1991)
- "RLD", relative linkage disequilibrium (Kenett and Salini, 2008)
- "sebag", Sebag measure (Sebag and Schoenauer, 1988)
- "support", supp (Agrawal et al., 1996)
- "varyingLiaison", varying rates liaison (Bernard and Charron, 1996)
- "yuleQ", Yule's Q (Tan and Kumar, 2000)
- "yuleY", Yule's Y (Tan and Kumar, 2000)
- For more information see ?arules::interestMeasure

#### $NM\_C$  131

# Value

A arules class with the Association Rules for both dat dataset.

## Examples

```
#Load KEEL dataset iris
#dat<-loadKeelDataset("iris")
#Create algorithm
#algorithm <- NICGAR_A(dat)
#Run algorithm
#algorithm$run()
#Rules in format arules
#algorithm$rules
#Show a number of rules
#algorithm$showRules(2)
#Return a data.frame with all interest measures of set rules
#algorithm$getInterestMeasures()
#Add interst measure YuleY to set rules
#algorithm$addInterestMeasure("YuleY","yulesY")
#Sort by interest measure lift
#algorithm$sortBy("lift")
#Save rules in CSV file
#algorithm$writeCSV("myrules")
#Save rules in PMML file
```
#algorithm\$writePMML("myrules")

#### NM\_C *NM\_C KEEL Classification Algorithm*

## Description

NM\_C Classification Algorithm from KEEL.

#### Usage

NM\_C(train, test)

## Arguments

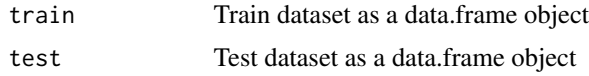

## Value

A data.frame with the actual and predicted classes for both train and test datasets.

#### Examples

```
#data_train <- RKEEL::loadKeelDataset("iris_train")
#data_test <- RKEEL::loadKeelDataset("iris_test")
#Create algorithm
```
#algorithm <- RKEEL::NM\_C(data\_train, data\_test)

#Run algorithm #algorithm\$run()

#See results #algorithm\$testPredictions

#### NNEP\_C *NNEP\_C KEEL Classification Algorithm*

# Description

NNEP\_C Classification Algorithm from KEEL.

#### Usage

NNEP\_C(train, test, hidden\_nodes, transfer, generations, seed)

## Arguments

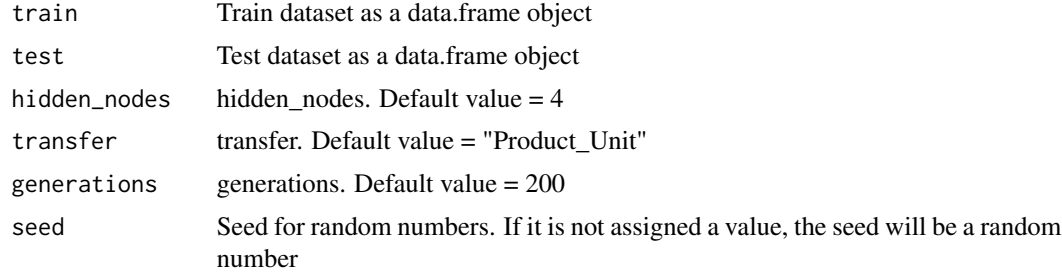

## Value

A data.frame with the actual and predicted classes for both train and test datasets.

## Nominal2Binary\_TR 133

#### Examples

```
#data_train <- RKEEL::loadKeelDataset("iris_train")
#data_test <- RKEEL::loadKeelDataset("iris_test")
#Create algorithm
#algorithm <- RKEEL::NNEP_C(data_train, data_test)
#algorithm <- RKEEL::NNEP_C(data_train, data_test, generations = 5)
#Run algorithm
#algorithm$run()
#See results
#algorithm$testPredictions
```
Nominal2Binary\_TR *Nominal2Binary\_TR KEEL Preprocess Algorithm*

#### Description

Nominal2Binary\_TR Preprocess Algorithm from KEEL.

#### Usage

Nominal2Binary\_TR(train, test)

#### Arguments

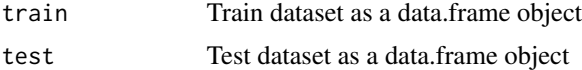

## Value

A data.frame with the preprocessed data for both train and test datasets.

## Examples

```
data_train <- RKEEL::loadKeelDataset("car_train")
data_test <- RKEEL::loadKeelDataset("car_test")
```

```
#Create algorithm
algorithm <- RKEEL::Nominal2Binary_TR(data_train, data_test)
```
#Run algorithm #algorithm\$run()

#See results #algorithm\$preprocessed\_test

NU\_SVM\_C Classification Algorithm from KEEL.

## Usage

```
NU_SVM_C(train, test, KernelType, C, eps, degree, gamma, coef0,
   nu, p, shrinking, seed)
```
# Arguments

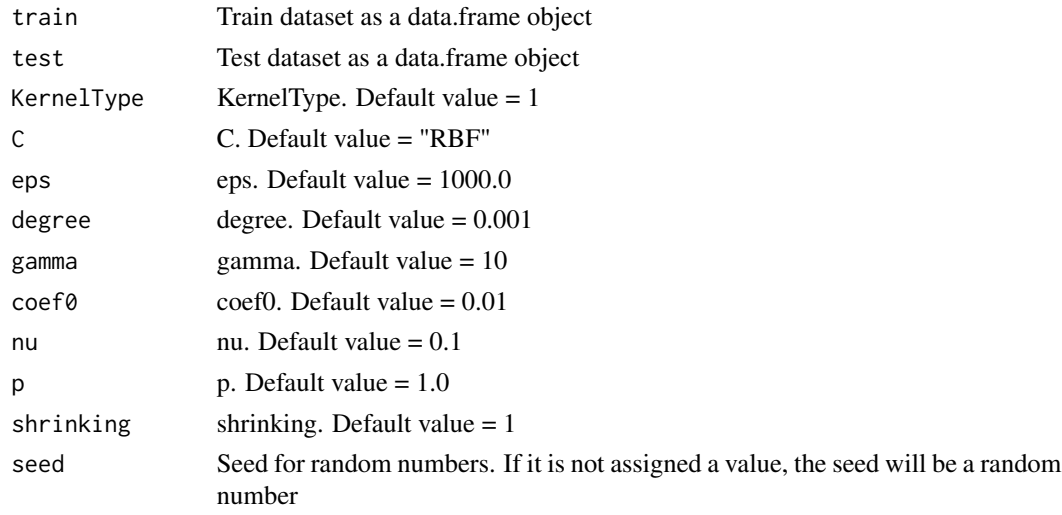

# Value

A data.frame with the actual and predicted classes for both train and test datasets.

## Examples

```
#data_train <- RKEEL::loadKeelDataset("iris_train")
#data_test <- RKEEL::loadKeelDataset("iris_test")
```

```
#Create algorithm
#algorithm <- RKEEL::NU_SVM_C(data_train, data_test)
```

```
#Run algorithm
#algorithm$run()
```
#See results #algorithm\$testPredictions

NU\_SVR\_R Regression Algorithm from KEEL.

## Usage

```
NU_SVR_R(train, test, KernelType, C, eps, degree, gamma,
   coef0, nu, p, shrinking, seed)
```
# Arguments

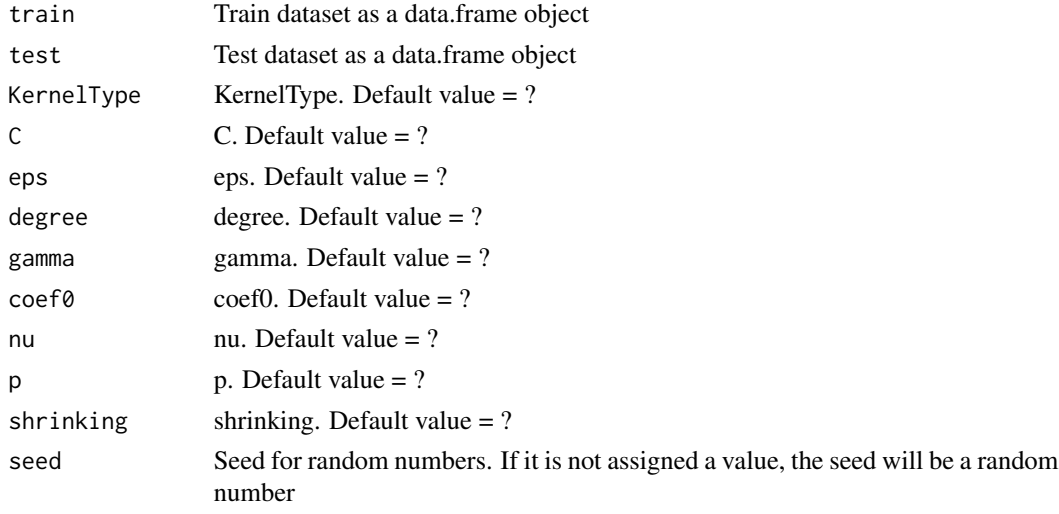

# Value

A data.frame with the actual and predicted values for both train and test datasets.

## Examples

```
#data_train <- RKEEL::loadKeelDataset("autoMPG6_train")
#data_test <- RKEEL::loadKeelDataset("autoMPG6_test")
```
#Create algorithm #algorithm <- RKEEL::NU\_SVR\_R(data\_train, data\_test)

```
#Run algorithm
#algorithm$run()
```
#See results #algorithm\$testPredictions

PART\_C Classification Algorithm from KEEL.

## Usage

PART\_C(train, test, confidence, itemsetsPerLeaf)

#### Arguments

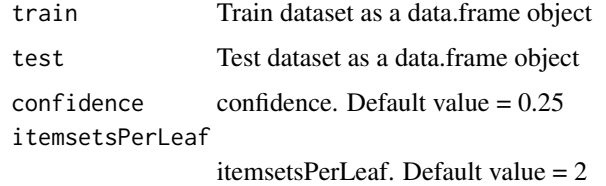

#### Value

A data.frame with the actual and predicted classes for both train and test datasets.

## Examples

```
#data_train <- RKEEL::loadKeelDataset("iris_train")
#data_test <- RKEEL::loadKeelDataset("iris_test")
```

```
#Create algorithm
#algorithm <- RKEEL::PART_C(data_train, data_test)
```
#Run algorithm #algorithm\$run()

#See results #algorithm\$testPredictions

PDFC\_C *PDFC\_C KEEL Classification Algorithm*

## Description

PDFC\_C Classification Algorithm from KEEL.

### $PDFC\_C$  137

## Usage

```
PDFC_C(train, test, C, d, tolerance, epsilon, PDRFtype,
   nominal_to_binary, preprocess_type, seed)
```
# Arguments

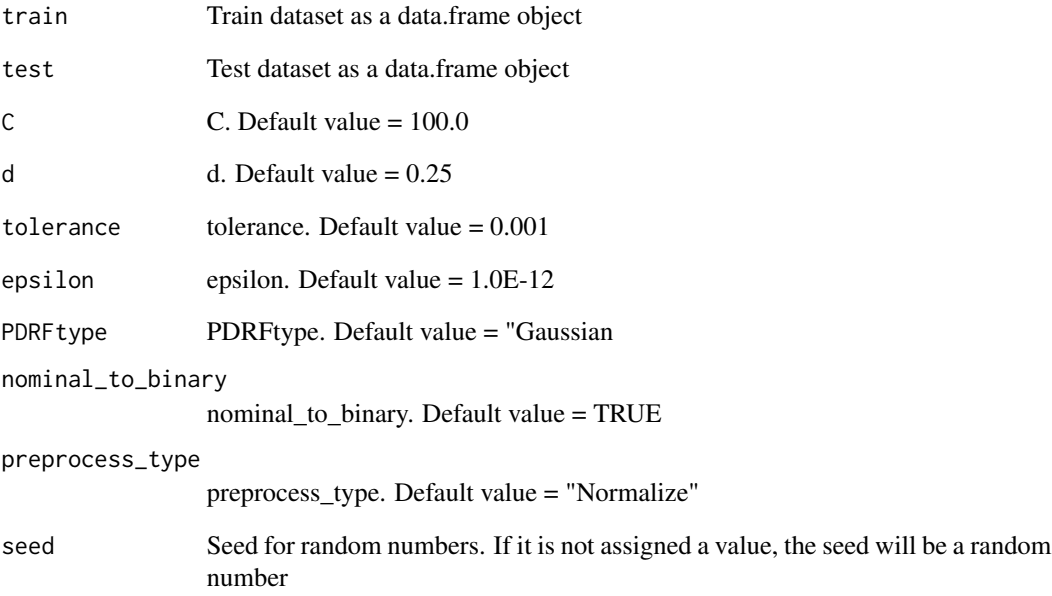

## Value

A data.frame with the actual and predicted classes for both train and test datasets.

## Examples

```
#data_train <- RKEEL::loadKeelDataset("iris_train")
#data_test <- RKEEL::loadKeelDataset("iris_test")
```

```
#Create algorithm
#algorithm <- RKEEL::PDFC_C(data_train, data_test)
```

```
#Run algorithm
#algorithm$run()
```
#See results #algorithm\$testPredictions

PFKNN\_C Classification Algorithm from KEEL.

## Usage

```
PFKNN_C(train, test, k, seed)
```
## Arguments

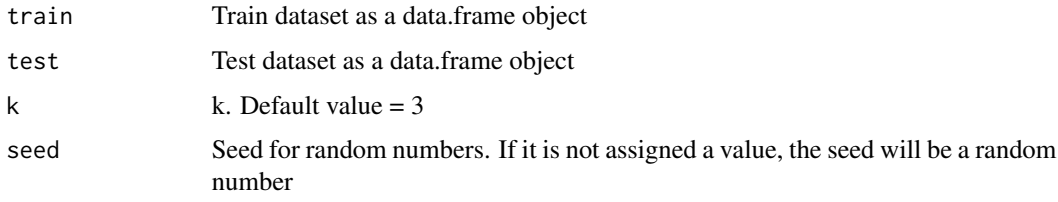

#### Value

A data.frame with the actual and predicted classes for both train and test datasets.

## Examples

```
#data_train <- RKEEL::loadKeelDataset("iris_train")
#data_test <- RKEEL::loadKeelDataset("iris_test")
```

```
#Create algorithm
#algorithm <- RKEEL::PFKNN_C(data_train, data_test)
```
#Run algorithm #algorithm\$run()

#See results #algorithm\$testPredictions

PNN\_C *PNN\_C KEEL Classification Algorithm*

## Description

PNN\_C Classification Algorithm from KEEL.

## PolQuadraticLMS\_C 139

## Usage

PNN\_C(train, test, seed)

#### Arguments

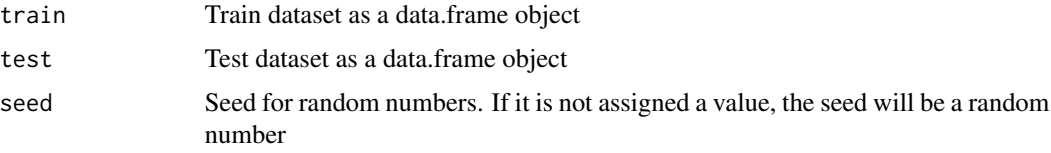

#### Value

A data.frame with the actual and predicted classes for both train and test datasets.

## Examples

```
#data_train <- RKEEL::loadKeelDataset("iris_train")
#data_test <- RKEEL::loadKeelDataset("iris_test")
```

```
#Create algorithm
#algorithm <- RKEEL::PNN_C(data_train, data_test)
```

```
#Run algorithm
#algorithm$run()
```
#See results #algorithm\$testPredictions

PolQuadraticLMS\_C *PolQuadraticLMS\_C KEEL Classification Algorithm*

## Description

PolQuadraticLMS\_C Classification Algorithm from KEEL.

#### Usage

```
PolQuadraticLMS_C(train, test, seed)
```
# Arguments

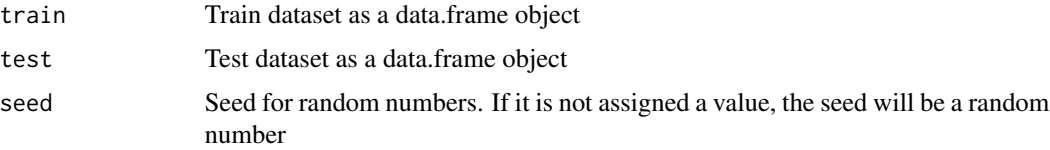

## Value

A data.frame with the actual and predicted classes for both train and test datasets.

#### Examples

```
#data_train <- RKEEL::loadKeelDataset("iris_train")
#data_test <- RKEEL::loadKeelDataset("iris_test")
#Create algorithm
#algorithm <- RKEEL::PolQuadraticLMS_C(data_train, data_test)
#Run algorithm
#algorithm$run()
#See results
#algorithm$testPredictions
```
PolQuadraticLMS\_R *PolQuadraticLMS\_R KEEL Regression Algorithm*

## Description

PolQuadraticLMS\_R Regression Algorithm from KEEL.

## Usage

PolQuadraticLMS\_R(train, test, seed)

#### Arguments

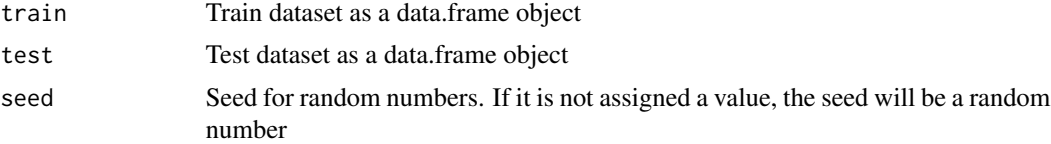

## Value

A data.frame with the actual and predicted values for both train and test datasets.

## Examples

```
#data_train <- RKEEL::loadKeelDataset("autoMPG6_train")
#data_test <- RKEEL::loadKeelDataset("autoMPG6_test")
#Create algorithm
#algorithm <- RKEEL::PolQuadraticLMS_R(data_train, data_test)
```
#Run algorithm

#### POP\_TSS 141

#algorithm\$run()

#See results #algorithm\$testPredictions

# POP\_TSS *POP\_TSS KEEL Preprocess Algorithm*

## Description

POP\_TSS Preprocess Algorithm from KEEL.

#### Usage

POP\_TSS(train, test)

# Arguments

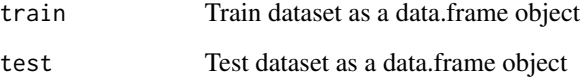

## Value

A data.frame with the preprocessed data for both train and test datasets.

# Examples

```
#data_train <- RKEEL::loadKeelDataset("car_train")
#data_test <- RKEEL::loadKeelDataset("car_test")
```

```
#Create algorithm
#algorithm <- RKEEL::POP_TSS(data_train, data_test)
```

```
#Run algorithm
#algorithm$run()
```
#See results #algorithm\$preprocessed\_test PreprocessAlgorithm *Preprocess Algorithm*

#### Description

Class inheriting of KeelAlgorithm, to common methods for all KEEL Preprocess Algorithms. The specific preprocessing algorithms must inherit of this class.

The run() method receives three parameters. The folderPath parameter indicates where to place the folder with the experiments if wanted. If it is not indicated, the folder is placen ind a temporary random directory and then removed. If indicated, the experiment folder is not removed. The expUniqueName parameter indicates the name of the experiment folder. If not indicated, it is a random name. If indicated, ensure that the name is unique in the previously indicated folder. The javaOptions parameter indicates, if wanted, extra parameters to the java command line, as for example the maximum memory allowed by java.

PRISM\_C *PRISM\_C KEEL Classification Algorithm*

#### Description

PRISM\_C Classification Algorithm from KEEL.

#### Usage

PRISM\_C(train, test, seed)

#### Arguments

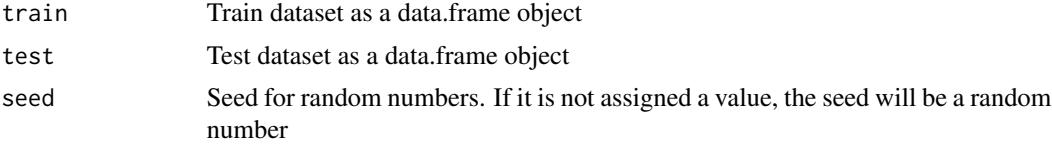

#### Value

A data.frame with the actual and predicted classes for both train and test datasets.

#### Examples

```
#data_train <- RKEEL::loadKeelDataset("car_train")
#data_test <- RKEEL::loadKeelDataset("car_test")
#Create algorithm
#algorithm <- RKEEL::PRISM_C(data_train, data_test)
```
## Proportional\_D 143

#Run algorithm #algorithm\$run()

#See results #algorithm\$testPredictions

Proportional\_D *Proportional\_D KEEL Preprocess Algorithm*

## Description

Proportional\_D Preprocess Algorithm from KEEL.

## Usage

Proportional\_D(train, test, seed)

## Arguments

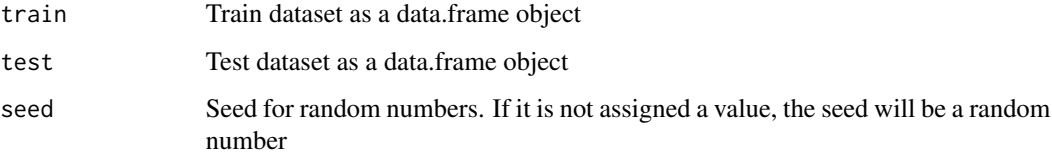

## Value

A data.frame with the preprocessed data for both train and test datasets.

#### Examples

```
#data_train <- RKEEL::loadKeelDataset("car_train")
#data_test <- RKEEL::loadKeelDataset("car_test")
```

```
#Create algorithm
#algorithm <- RKEEL::Proportional_D(data_train, data_test)
```

```
#Run algorithm
#algorithm$run()
```
#See results #algorithm\$preprocessed\_test

PSO\_ACO\_C Classification Algorithm from KEEL.

## Usage

```
PSO_ACO_C(train, test, max_uncovered_samples, min_saples_by_rule,
   max_iterations_without_converge, enviromentSize, numParticles,
   x, c1, c2, seed)
```
## Arguments

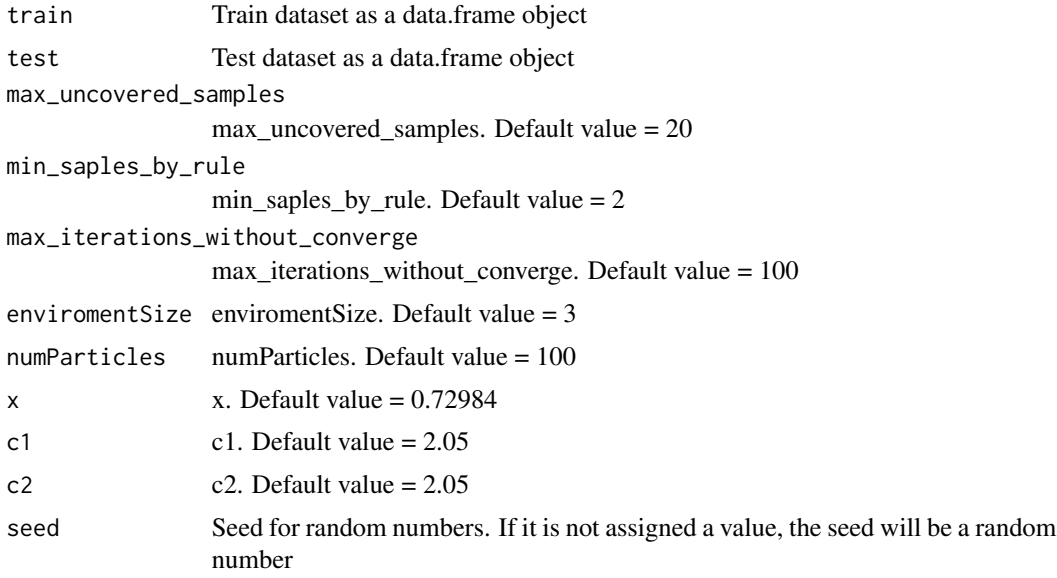

## Value

A data.frame with the actual and predicted classes for both train and test datasets.

## Examples

```
#data_train <- RKEEL::loadKeelDataset("iris_train")
#data_test <- RKEEL::loadKeelDataset("iris_test")
#Create algorithm
#algorithm <- RKEEL::PSO_ACO_C(data_train, data_test)
#Run algorithm
#algorithm$run()
```
<span id="page-144-0"></span>#See results #algorithm\$testPredictions

# PSRCG\_TSS *PSRCG\_TSS KEEL Preprocess Algorithm*

# Description

PSRCG\_TSS Preprocess Algorithm from KEEL.

# Usage

PSRCG\_TSS(train, test, distance)

# Arguments

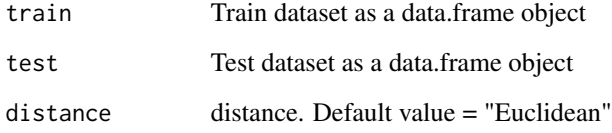

#### Value

A data.frame with the preprocessed data for both train and test datasets.

#### Examples

```
#data_train <- RKEEL::loadKeelDataset("car_train")
#data_test <- RKEEL::loadKeelDataset("car_test")
```

```
#Create algorithm
#algorithm <- RKEEL::PSRCG_TSS(data_train, data_test)
```

```
#Run algorithm
#algorithm$run()
```
#See results #algorithm\$preprocessed\_test

<span id="page-145-0"></span>

PUBLIC\_C Classification Algorithm from KEEL.

#### Usage

```
PUBLIC_C(train, test, nodesBetweenPrune, estimateToPrune)
```
#### Arguments

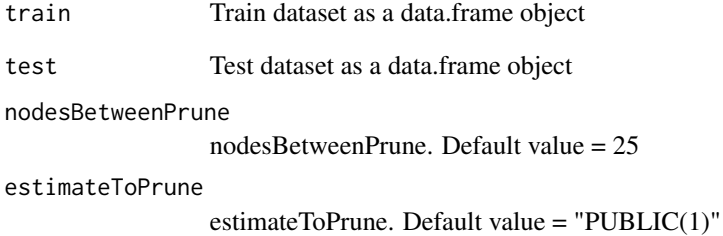

### Value

A data.frame with the actual and predicted classes for both train and test datasets.

# Examples

```
#data_train <- RKEEL::loadKeelDataset("iris_train")
#data_test <- RKEEL::loadKeelDataset("iris_test")
```
#Create algorithm #algorithm <- RKEEL::PUBLIC\_C(data\_train, data\_test)

```
#Run algorithm
#algorithm$run()
```
#See results #algorithm\$testPredictions

<span id="page-146-0"></span>

PW\_C Classification Algorithm from KEEL.

# Usage

PW\_C(train, test, beta, ro, epsilon)

#### Arguments

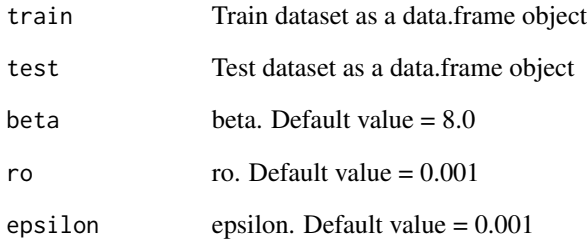

# Value

A data.frame with the actual and predicted classes for both train and test datasets.

# Examples

```
#data_train <- RKEEL::loadKeelDataset("iris_train")
#data_test <- RKEEL::loadKeelDataset("iris_test")
```

```
#Create algorithm
#algorithm <- RKEEL::PW_C(data_train, data_test)
```

```
#Run algorithm
#algorithm$run()
```
#See results #algorithm\$testPredictions <span id="page-147-0"></span>QAR\_CIP\_NSGAII\_A *QAR\_CIP\_NSGAII\_A KEEL Association Rules Algorithm*

#### Description

QAR\_CIP\_NSGAII\_A Association Rules Algorithm from KEEL.

# Usage

```
QAR_CIP_NSGAII_A(dat, seed, NumberofObjetives, NumberofEvaluations,
  PopulationSize, ProbabilityofMutation,
  Thefactorofamplitudeforeachattributeofthedataset, Differencethreshold)
```
#### Arguments

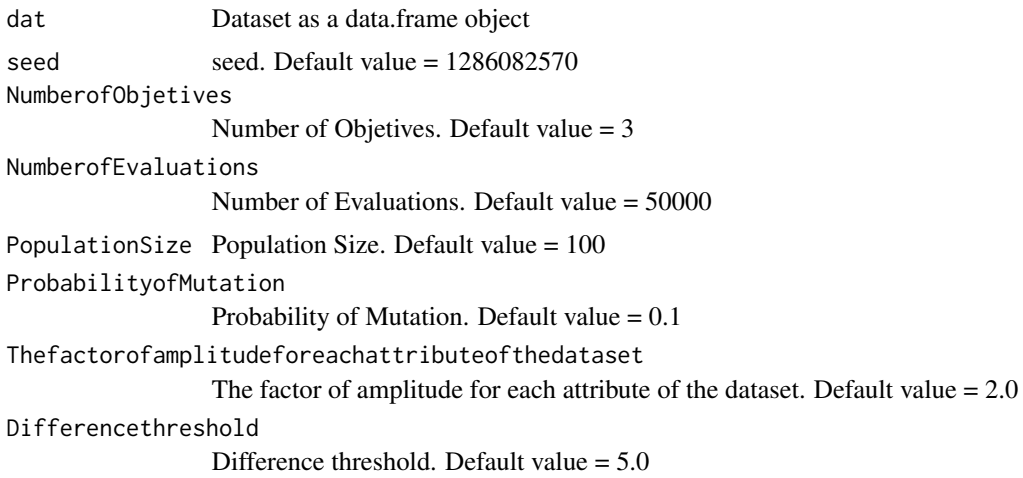

#### Details

\$run() Run algorith

\$showRules(numRules) Show a number of rules. By default all rules.

\$getInterestMeasures() Return a data.frame with all interest measures of set rules.

\$sortBy(interestMeasure) Order set rules by interest measure.

\$writeCSV(fileName,sep) Create CSV file with set rules. Default fileName="rules" sep=","

\$writePMML(fileName) Create PMML file with set rules. Default fileName="rules"

\$addInterestMeasure(name,colName) Add interest measures to set rules. Some interest measures supported:

# QAR\_CIP\_NSGAII\_A 149

"allConfidence" (Omiencinski, 2003)

"crossSupportRatio", cross-support ratio (Xiong et al., 2003)

"lift", interest factor (Brin et al. 1997)

"support", supp (Agrawal et al., 1996)

"addedValue", added Value, AV, Pavillon index, centered confidence (Tan et al., 2002)

"chiSquared", X^2 (Liu et al., 1999)

"certainty", certainty factor, CF, Loevinger (Berzal et al., 2002)

"collectiveStrength"

"confidence", conf (Agrawal et al., 1996)

"conviction" (Brin et al. 1997)

"cosine" (Tan et al., 2004)

"coverage", cover, LHS-support

"confirmedConfidence", descriptive confirmed confidence (Kodratoff, 1999)

"casualConfidence", casual confidence (Kodratoff, 1999)

"casualSupport", casual support (Kodratoff, 1999)

"counterexample", example and counterexample rate

"descriptiveConfirm", descriptive-confirm (Kodratoff, 1999)

"doc", difference of confidence (Hofmann and Wilhelm, 2001)

"fishersExactTest", Fisher's exact test (Hahsler and Hornik, 2007)

"gini", Gini index (Tan et al., 2004)

"hyperLift" (Hahsler and Hornik, 2007)

"hyperConfidence" (Hahsler and Hornik, 2007)

"imbalance", imbalance ratio, IR (Wu, Chen and Han, 2010)

- "implicationIndex", implication index (Gras, 1996)
- "improvement" (Bayardo et al., 2000)
- "jaccard", Jaccard coefficient (Tan and Kumar, 2000)
- "jMeasure", J-measure, J (Smyth and Goodman, 1991)
- "kappa" (Tan and Kumar, 2000)
- "klosgen", Klosgen (Tan and Kumar, 2000)
- "kulczynski" (Wu, Chen and Han, 2007; Kulczynski, 1927)
- "lambda", Goodman-Kruskal lambda, predictive association (Tan and Kumar, 2000)
- "laplace", L (Tan and Kumar 2000)
- "leastContradiction", least contradiction (Aze and Kodratoff, 2004
- "lerman", Lerman similarity (Lerman, 1981)
- "leverage", PS (Piatetsky-Shapiro 1991)
- "mutualInformation", uncertainty, M (Tan et al., 2002)
- "oddsRatio", odds ratio alpha (Tan et al., 2004)
- "phi", correlation coefficient phi (Tan et al. 2004)
- "ralambrodrainy", Ralambrodrainy Measure (Ralambrodrainy, 1991)
- "RLD", relative linkage disequilibrium (Kenett and Salini, 2008)
- "sebag", Sebag measure (Sebag and Schoenauer, 1988)
- "support", supp (Agrawal et al., 1996)
- "varyingLiaison", varying rates liaison (Bernard and Charron, 1996)
- "yuleQ", Yule's Q (Tan and Kumar, 2000)
- "yuleY", Yule's Y (Tan and Kumar, 2000)
- For more information see ?arules::interestMeasure

#### <span id="page-150-0"></span> $QDA\_C$  151

# Value

A arules class with the Association Rules for both dat dataset.

# Examples

```
#Load KEEL dataset iris
#dat<-loadKeelDataset("iris")
#Create algorithm
#algorithm <- QAR_CIP_NSGAII_A(dat)
#Run algorithm
#algorithm$run()
#Rules in format arules
#algorithm$rules
#Show a number of rules
#algorithm$showRules(2)
#Return a data.frame with all interest measures of set rules
#algorithm$getInterestMeasures()
#Add interst measure YuleY to set rules
#algorithm$addInterestMeasure("YuleY","yulesY")
#Sort by interest measure lift
#algorithm$sortBy("lift")
#Save rules in CSV file
#algorithm$writeCSV("myrules")
#Save rules in PMML file
```
#algorithm\$writePMML("myrules")

#### QDA\_C *QDA\_C KEEL Classification Algorithm*

# Description

QDA\_C Classification Algorithm from KEEL.

#### Usage

QDA\_C(train, test, seed)

#### <span id="page-151-0"></span>Arguments

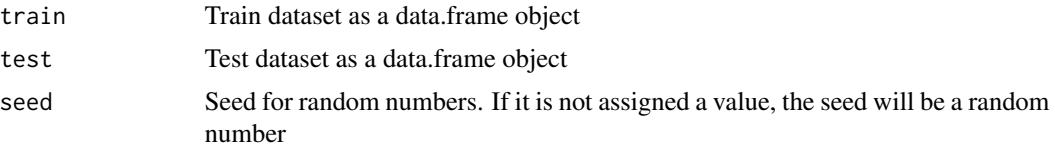

#### Value

A data.frame with the actual and predicted classes for both train and test datasets.

# Examples

```
#data_train <- RKEEL::loadKeelDataset("iris_train")
#data_test <- RKEEL::loadKeelDataset("iris_test")
```

```
#Create algorithm
#algorithm <- RKEEL::QDA_C(data_train, data_test)
```

```
#Run algorithm
#algorithm$run()
```
#See results #algorithm\$testPredictions

# RBFN\_C *RBFN\_C KEEL Classification Algorithm*

# Description

RBFN\_C Classification Algorithm from KEEL.

#### Usage

```
RBFN_C(train, test, neurons, seed)
```
# Arguments

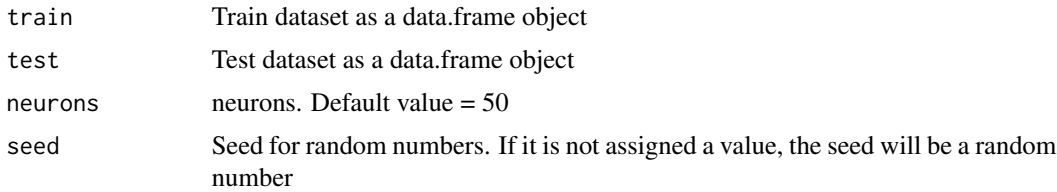

# Value

A data.frame with the actual and predicted classes for both train and test datasets.

#### <span id="page-152-0"></span> $RBFN_R$  153

#### Examples

```
#data_train <- RKEEL::loadKeelDataset("iris_train")
#data_test <- RKEEL::loadKeelDataset("iris_test")
#Create algorithm
#algorithm <- RKEEL::RBFN_C(data_train, data_test)
```
#Run algorithm #algorithm\$run()

#See results #algorithm\$testPredictions

RBFN\_R *RBFN\_R KEEL Regression Algorithm*

# Description

RBFN\_R Regression Algorithm from KEEL.

#### Usage

RBFN\_R(train, test, neurons, seed)

#### Arguments

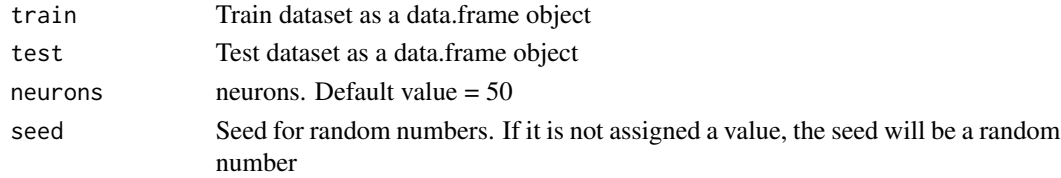

#### Value

A data.frame with the actual and predicted values for both train and test datasets.

#### Examples

```
#data_train <- RKEEL::loadKeelDataset("autoMPG6_train")
#data_test <- RKEEL::loadKeelDataset("autoMPG6_test")
```
#Create algorithm #algorithm <- RKEEL::RBFN\_R(data\_train, data\_test)

```
#Run algorithm
#algorithm$run()
```
#See results #algorithm\$testPredictions

<span id="page-153-0"></span>

Method for read datasets in .dat KEEL format

#### Usage

read.keel(file)

#### Arguments

file File containing the dataset to be read. It must be in KEEL .dat format.

#### Value

Returns a data.frame object with the dataset

RegressionAlgorithm *Regression Algorithm*

#### Description

Class inheriting of KeelAlgorithm, to common methods for all KEEL Regression Algorithms. The specific regression algorithms must inherit of this class.

The run() method receives three parameters. The folderPath parameter indicates where to place the folder with the experiments if wanted. If it is not indicated, the folder is placen ind a temporary random directory and then removed. If indicated, the experiment folder is not removed. The expUniqueName parameter indicates the name of the experiment folder. If not indicated, it is a random name. If indicated, ensure that the name is unique in the previously indicated folder. The javaOptions parameter indicates, if wanted, extra parameters to the java command line, as for example the maximum memory allowed by java.

RegressionResults *Regression Results*

#### Description

Class to calculate and store some results for a RegressionAlgorithm. It receives as parameter the prediction of a regression algorithm as a data.frame object.

<span id="page-154-0"></span>

Relief\_FS Preprocess Algorithm from KEEL.

#### Usage

```
Relief_FS(train, test, paramKNN, relevanceThreshold,
   numInstancesSampled, seed)
```
# Arguments

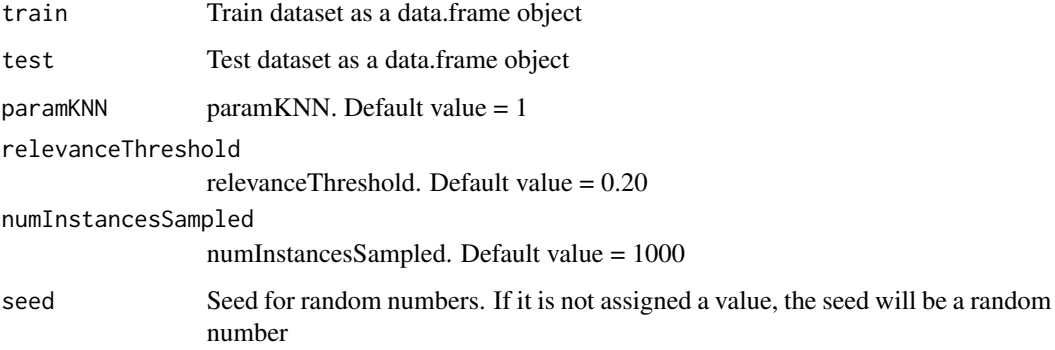

# Value

A data.frame with the preprocessed data for both train and test datasets.

# Examples

```
data_train <- RKEEL::loadKeelDataset("car_train")
data_test <- RKEEL::loadKeelDataset("car_test")
```

```
#Create algorithm
algorithm <- RKEEL::Relief_FS(data_train, data_test)
```

```
#Run algorithm
algorithm$run()
```
#See results algorithm\$preprocessed\_test

<span id="page-155-0"></span>

Ripper\_C Classification Algorithm from KEEL.

#### Usage

Ripper\_C(train, test, grow\_pct, k, seed)

# Arguments

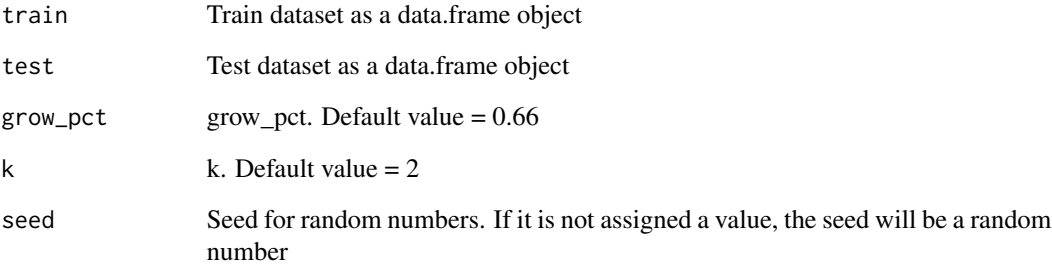

# Value

A data.frame with the actual and predicted classes for both train and test datasets.

# Examples

```
#data_train <- RKEEL::loadKeelDataset("iris_train")
#data_test <- RKEEL::loadKeelDataset("iris_test")
```

```
#Create algorithm
#algorithm <- RKEEL::Ripper_C(data_train, data_test)
```

```
#Run algorithm
#algorithm$run()
```
#See results #algorithm\$testPredictions

<span id="page-156-0"></span>

RISE\_C Classification Algorithm from KEEL.

#### Usage

RISE\_C(train, test, Q, S)

# Arguments

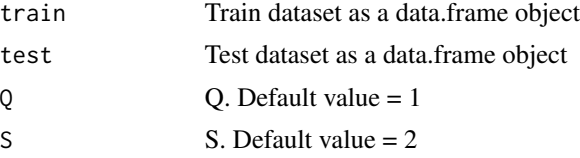

#### Value

A data.frame with the actual and predicted classes for both train and test datasets.

# Examples

```
#data_train <- RKEEL::loadKeelDataset("iris_train")
#data_test <- RKEEL::loadKeelDataset("iris_test")
```
#Create algorithm #algorithm <- RKEEL::RISE\_C(data\_train, data\_test)

#Run algorithm #algorithm\$run()

#See results #algorithm\$testPredictions

runCV *Run Cross-Validation*

# Description

Run a cross-validation experiment

# Usage

runCV(algorithm, dataset, numFolds, cores)

# <span id="page-157-0"></span>Arguments

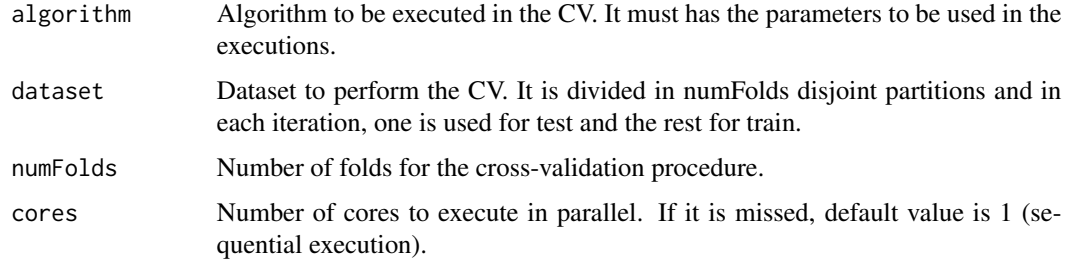

#### Value

Returns a list with the mean results of the numFolds executions.

# Examples

```
#Load datasets
#iris <- RKEEL::loadKeelDataset("iris")
```

```
#Create algorithm
#learner_C45_C <- RKEEL::C45_C(iris, iris)
```

```
#Perform 5-folds CV
#results <- RKEEL::runCV(learner_C45_C, iris, 5)
```
runParallel *Run Parallel*

# Description

Run a set of RKEEL algorithms in parallel

# Usage

```
runParallel(algorithmList, cores)
```
# Arguments

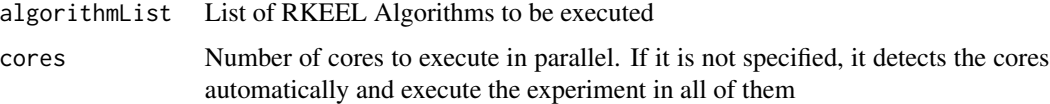

# Value

Returns a list with the executed algorithms

#### <span id="page-158-0"></span>runSequential 159

#### Examples

```
#Load datasets
#iris_train <- RKEEL::loadKeelDataset("iris_train")
#iris_test <- RKEEL::loadKeelDataset("iris_test")
#Create algorithms
#learner_C45_C <- RKEEL::C45_C(iris_train, iris_test)
#learner_FRNN_C <- RKEEL::FRNN_C(iris_train, iris_test)
#learner_FuzzyKNN_C <- RKEEL::FuzzyKNN_C(iris_train, iris_test)
#learner_KNN_C <- RKEEL::KNN_C(iris_train, iris_test)
#learner_Logistic_C <- RKEEL::Logistic_C(iris_train, iris_test)
#learner_LDA_C <- RKEEL::LDA_C(iris_train, iris_test)
#Create list
#algorithms <- list(learner_C45_C, learner_FRNN_C, learner_FuzzyKNN_C,
# learner_KNN_C, learner_Logistic_C, learner_LDA_C)
#Run algorithms in parallel in two cores
#par <- RKEEL::runParallel(algorithms, 2)
```
runSequential *Run Sequential*

#### Description

Run a set of RKEEL algorithms in sequential.

#### Usage

```
runSequential(algorithmList)
```
#### Arguments

algorithmList List of RKEEL Algorithms to be executed

#### Value

Returns a list with the executed algorithms

#### Examples

```
#Load datasets
#iris_train <- RKEEL::loadKeelDataset("iris_train")
#iris_test <- RKEEL::loadKeelDataset("iris_test")
#Create algorithms
#learner_C45_C <- RKEEL::C45_C(iris_train, iris_test)
#learner_FRNN_C <- RKEEL::FRNN_C(iris_train, iris_test)
#learner_FuzzyKNN_C <- RKEEL::FuzzyKNN_C(iris_train, iris_test)
```

```
#learner_KNN_C <- RKEEL::KNN_C(iris_train, iris_test)
#learner_Logistic_C <- RKEEL::Logistic_C(iris_train, iris_test)
#learner_LDA_C <- RKEEL::LDA_C(iris_train, iris_test)
#Create list
#algorithms <- list(learner_C45_C, learner_FRNN_C, learner_FuzzyKNN_C,
# learner_KNN_C, learner_Logistic_C, learner_LDA_C)
#Run algorithms
#par <- RKEEL::runSequential(algorithms)
```
SaturationFilter\_F *SaturationFilter\_F KEEL Preprocess Algorithm*

#### Description

SaturationFilter\_F Preprocess Algorithm from KEEL.

#### Usage

SaturationFilter\_F(train, test, seed)

#### Arguments

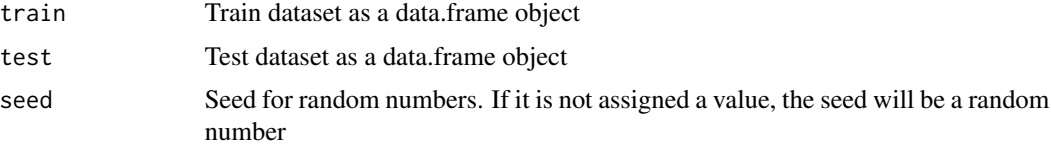

### Value

A data.frame with the preprocessed data for both train and test datasets.

#### Examples

```
#data_train <- RKEEL::loadKeelDataset("car_train")
#data_test <- RKEEL::loadKeelDataset("car_test")
```

```
#Create algorithm
#algorithm <- RKEEL::SaturationFilter_F(data_train, data_test)
```
#Run algorithm #algorithm\$run()

#See results #algorithm\$preprocessed\_test

<span id="page-159-0"></span>

<span id="page-160-0"></span>

SFS\_IEP\_FS Preprocess Algorithm from KEEL.

# Usage

SFS\_IEP\_FS(train, test, threshold, seed)

# Arguments

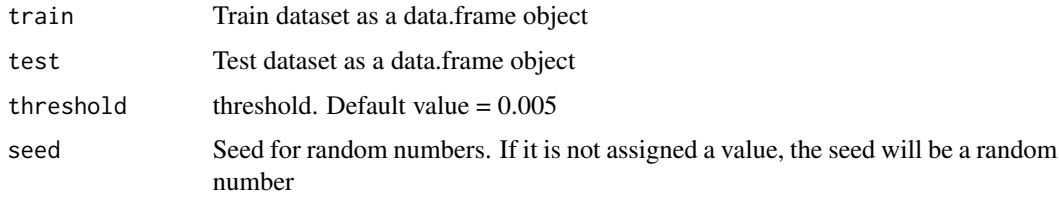

#### Value

A data.frame with the preprocessed data for both train and test datasets.

#### Examples

```
#data_train <- RKEEL::loadKeelDataset("car_train")
#data_test <- RKEEL::loadKeelDataset("car_test")
```

```
#Create algorithm
#algorithm <- RKEEL::SFS_IEP_FS(data_train, data_test)
```
#Run algorithm #algorithm\$run()

#See results #algorithm\$preprocessed\_test

SGA\_C *SGA\_C KEEL Classification Algorithm*

# Description

SGA\_C Classification Algorithm from KEEL.

# Usage

```
SGA_C(train, test, mut_prob_1to0, mut_prob_0to1, cross_prob,
   pop_size, evaluations, alfa, selection_type, k,
   distance, seed)
```
# Arguments

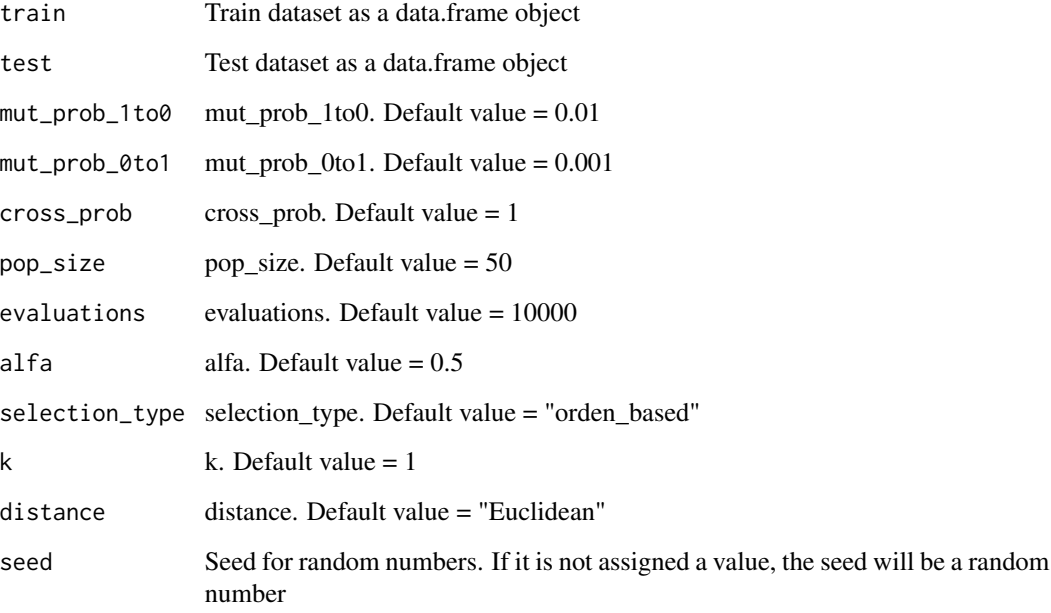

# Value

A data.frame with the actual and predicted classes for both train and test datasets.

# Examples

```
#data_train <- RKEEL::loadKeelDataset("iris_train")
#data_test <- RKEEL::loadKeelDataset("iris_test")
```

```
#Create algorithm
#algorithm <- RKEEL::SGA_C(data_train, data_test)
```

```
#Run algorithm
#algorithm$run()
```
#See results #algorithm\$testPredictions

<span id="page-162-0"></span>

Shrink\_C Classification Algorithm from KEEL.

#### Usage

Shrink\_C(train, test, k, distance)

#### Arguments

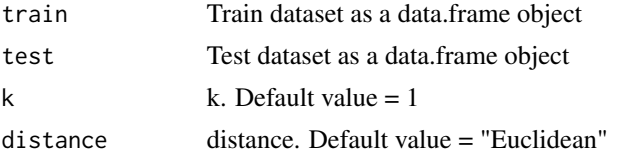

#### Value

A data.frame with the actual and predicted classes for both train and test datasets.

#### Examples

```
#data_train <- RKEEL::loadKeelDataset("iris_train")
#data_test <- RKEEL::loadKeelDataset("iris_test")
```
#Create algorithm #algorithm <- RKEEL::Shrink\_C(data\_train, data\_test)

#Run algorithm #algorithm\$run()

#See results #algorithm\$testPredictions

```
Slipper_C Slipper_C KEEL Classification Algorithm
```
# Description

Slipper\_C Classification Algorithm from KEEL.

#### Usage

Slipper\_C(train, test, grow\_pct, numBoosting, seed)

#### **Arguments**

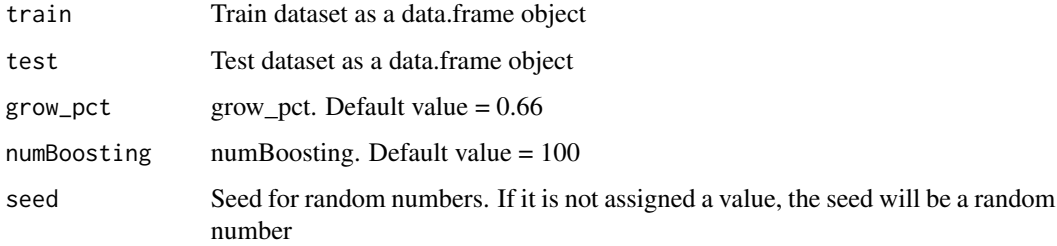

## Value

A data.frame with the actual and predicted classes for both train and test datasets.

#### Examples

```
#data_train <- RKEEL::loadKeelDataset("iris_train")
#data_test <- RKEEL::loadKeelDataset("iris_test")
```

```
#Create algorithm
#algorithm <- RKEEL::Slipper_C(data_train, data_test)
```

```
#Run algorithm
#algorithm$run()
```
#See results #algorithm\$testPredictions

#### SMO\_C *SMO\_C KEEL Classification Algorithm*

#### Description

SMO\_C Classification Algorithm from KEEL.

#### Usage

```
SMO_C(train, test, C, toleranceParameter, epsilon,
  RBFKernel_gamma, normalized_PolyKernel_exponent,
   normalized_PolyKernel_useLowerOrder, PukKernel_omega,
  PukKernel_sigma, StringKernel_lambda,
   StringKernel_subsequenceLength,
   StringKernel_maxSubsequenceLength, StringKernel_normalize,
   StringKernel_pruning, KernelType, FitLogisticModels,
  ConvertNominalAttributesToBinary, PreprocessType, seed)
```
<span id="page-163-0"></span>

#### $\text{SMO}_\text{L}$  and  $\text{SMO}_\text{L}$  and  $\text{SMO}_\text{L}$  and  $\text{SMO}_\text{L}$  and  $\text{SMO}_\text{L}$  and  $\text{SMO}_\text{L}$  and  $\text{SMO}_\text{L}$  and  $\text{SMO}_\text{L}$  and  $\text{SMO}_\text{L}$  and  $\text{SMO}_\text{L}$  and  $\text{SMO}_\text{L}$  and  $\text{SMO}_\text{L}$  and  $\text{S$

# Arguments

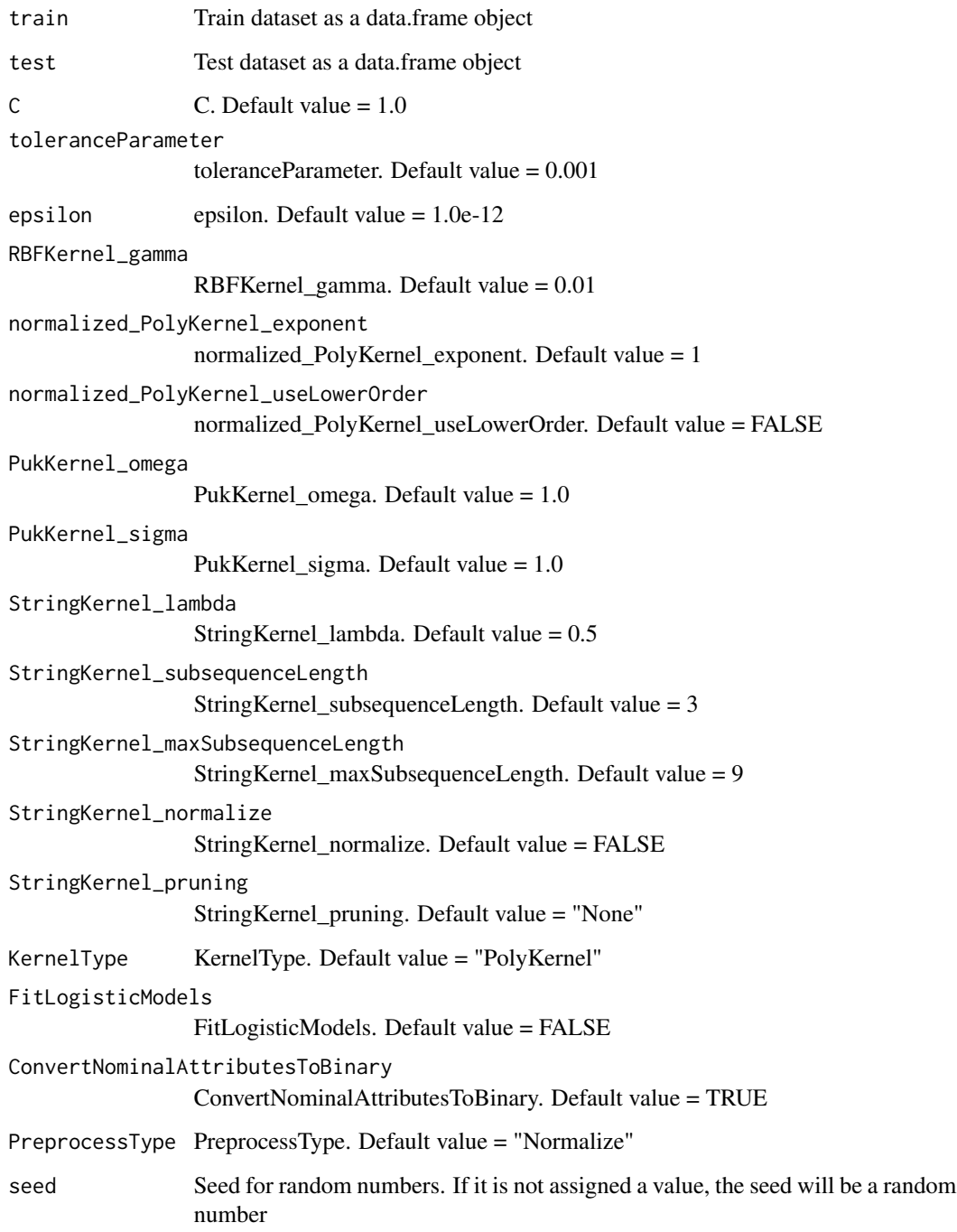

# Value

A data.frame with the actual and predicted classes for both train and test datasets.

# Examples

```
#data_train <- RKEEL::loadKeelDataset("iris_train")
#data_test <- RKEEL::loadKeelDataset("iris_test")
#Create algorithm
#algorithm <- RKEEL::SMO_C(data_train, data_test)
#Run algorithm
#algorithm$run()
#See results
#algorithm$testPredictions
```
SSGA\_Integer\_knn\_FS *SSGA\_Integer\_knn\_FS KEEL Preprocess Algorithm*

# Description

SSGA\_Integer\_knn\_FS Preprocess Algorithm from KEEL.

#### Usage

```
SSGA_Integer_knn_FS(train, test, paramKNN, nEval, pop_size,
   numFeatures, seed)
```
# Arguments

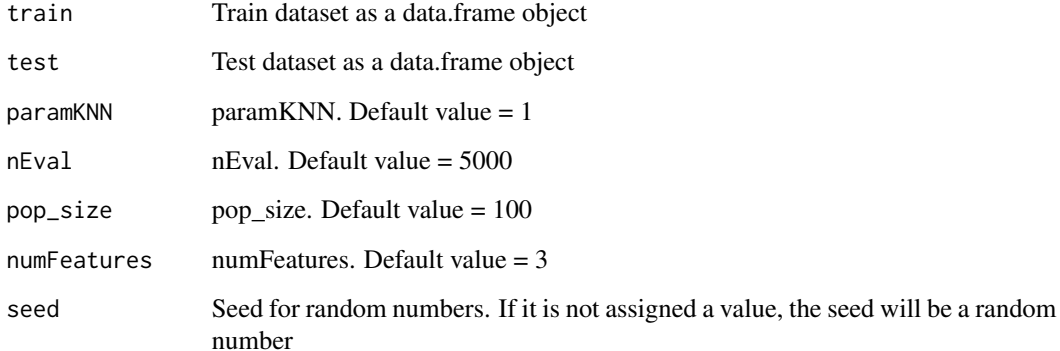

# Value

A data.frame with the preprocessed data for both train and test datasets.

<span id="page-165-0"></span>

# <span id="page-166-0"></span> $Tan\_GP\_C$  167

# Examples

```
#data_train <- RKEEL::loadKeelDataset("car_train")
#data_test <- RKEEL::loadKeelDataset("car_test")
#Create algorithm
#algorithm <- RKEEL::SSGA_Integer_knn_FS(data_train, data_test)
#algorithm <- RKEEL::SSGA_Integer_knn_FS(data_train, data_test, nEval = 10, pop_size = 10)
#Run algorithm
#algorithm$run()
#See results
#algorithm$preprocessed_test
```
# Tan\_GP\_C *Tan\_GP\_C KEEL Classification Algorithm*

#### Description

Tan\_GP\_C Classification Algorithm from KEEL.

#### Usage

```
Tan_GP_C(train, test, population_size, max_generations,
   max_deriv_size, rec_prob, mut_prob, copy_prob, w1, w2,
   elitist_prob, support, seed)
```
# Arguments

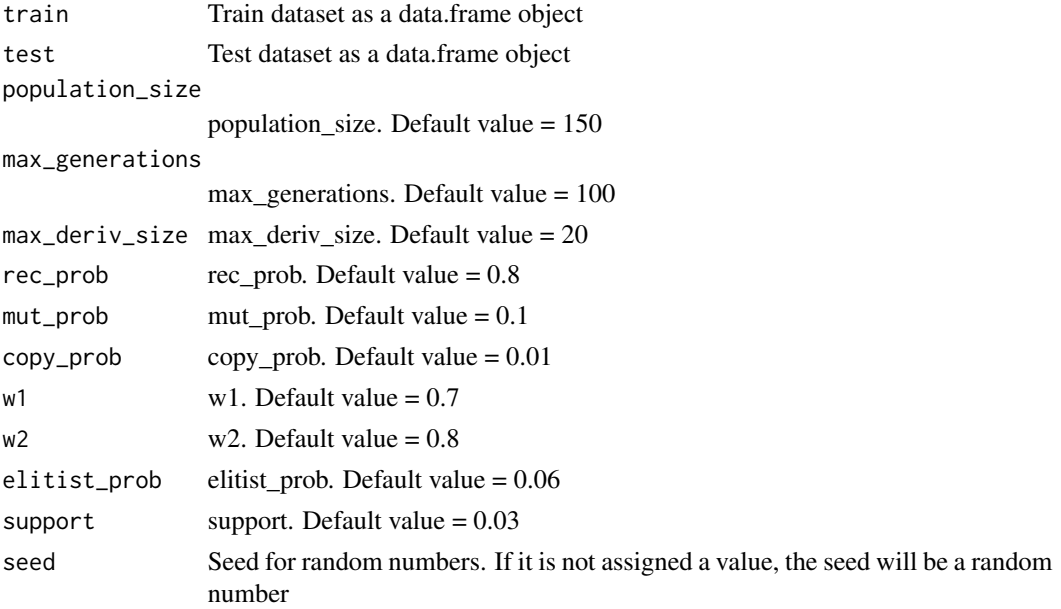

#### <span id="page-167-0"></span>Value

A data.frame with the actual and predicted classes for both train and test datasets.

#### Examples

```
#data_train <- RKEEL::loadKeelDataset("iris_train")
#data_test <- RKEEL::loadKeelDataset("iris_test")
```

```
#Create algorithm
#algorithm <- RKEEL::Tan_GP_C(data_train, data_test)
#algorithm <- RKEEL::Tan_GP_C(data_train, data_test, population_size = 5, max_generations = 10)
```

```
#Run algorithm
#algorithm$run()
```
#See results #algorithm\$testPredictions

#### Thrift\_R *Thrift\_R KEEL Regression Algorithm*

#### Description

Thrift\_R Regression Algorithm from KEEL.

#### Usage

```
Thrift_R(train, test, numLabels, popSize, evaluations,
  crossProb, mutProb, seed)
```
# Arguments

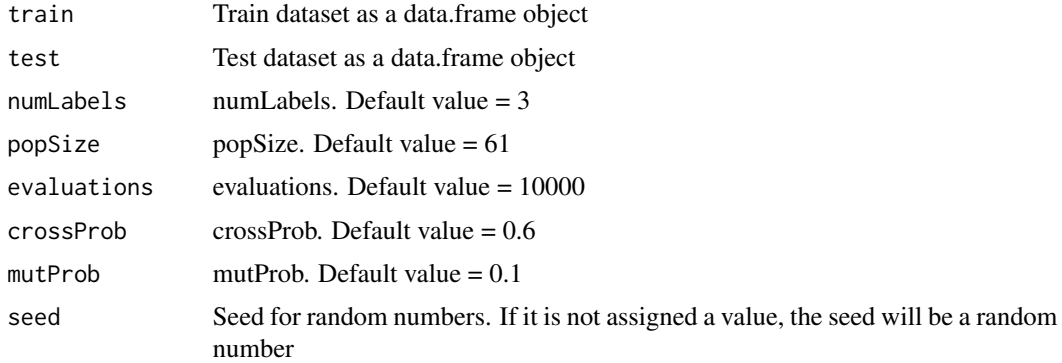

# Value

A data.frame with the actual and predicted values for both train and test datasets.

# <span id="page-168-0"></span>UniformFrequency\_D 169

#### Examples

```
#data_train <- RKEEL::loadKeelDataset("autoMPG6_train")
#data_test <- RKEEL::loadKeelDataset("autoMPG6_test")
#Create algorithm
#algorithm <- RKEEL::Thrift_R(data_train, data_test)
#algorithm <- RKEEL::Thrift_R(data_train, data_test, popSize = 5, evaluations = 10)
#Run algorithm
#algorithm$run()
#See results
#algorithm$testPredictions
```
UniformFrequency\_D *UniformFrequency\_D KEEL Preprocess Algorithm*

# Description

UniformFrequency\_D Preprocess Algorithm from KEEL.

#### Usage

UniformFrequency\_D(train, test, numIntervals, seed)

#### Arguments

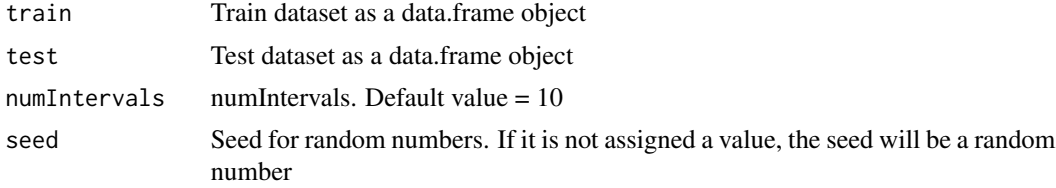

# Value

A data.frame with the preprocessed data for both train and test datasets.

#### Examples

```
#data_train <- RKEEL::loadKeelDataset("car_train")
#data_test <- RKEEL::loadKeelDataset("car_test")
```

```
#Create algorithm
#algorithm <- RKEEL::UniformFrequency_D(data_train, data_test)
```
#Run algorithm #algorithm\$run() #See results #algorithm\$preprocessed\_test

UniformWidth\_D *UniformWidth\_D KEEL Preprocess Algorithm*

# Description

UniformWidth\_D Preprocess Algorithm from KEEL.

# Usage

```
UniformWidth_D(train, test, numIntervals)
```
# Arguments

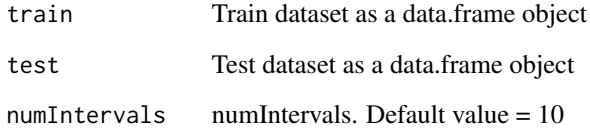

# Value

A data.frame with the preprocessed data for both train and test datasets.

# Examples

```
#data_train <- RKEEL::loadKeelDataset("car_train")
#data_test <- RKEEL::loadKeelDataset("car_test")
```

```
#Create algorithm
#algorithm <- RKEEL::UniformWidth_D(data_train, data_test)
```

```
#Run algorithm
#algorithm$run()
```
#See results #algorithm\$preprocessed\_test

<span id="page-169-0"></span>

<span id="page-170-0"></span>

VWFuzzyKNN\_C Classification Algorithm from KEEL.

#### Usage

```
VWFuzzyKNN_C(train, test, k, init_k)
```
#### Arguments

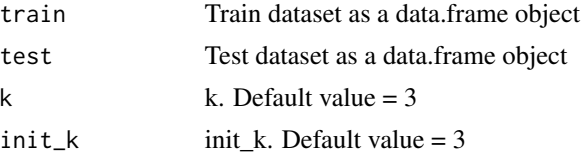

#### Value

A data.frame with the actual and predicted classes for both train and test datasets.

#### Examples

```
#data_train <- RKEEL::loadKeelDataset("iris_train")
#data_test <- RKEEL::loadKeelDataset("iris_test")
```

```
#Create algorithm
#algorithm <- RKEEL::VWFuzzyKNN_C(data_train, data_test)
```
#Run algorithm #algorithm\$run()

#See results #algorithm\$testPredictions

# WM\_R *WM\_R KEEL Regression Algorithm*

# Description

WM\_R Regression Algorithm from KEEL.

#### Usage

WM\_R(train, test, numlabels, KB)

# Arguments

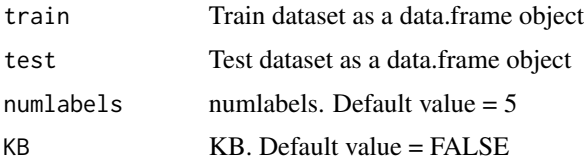

# Value

A data.frame with the actual and predicted values for both train and test datasets.

#### Examples

```
#data_train <- RKEEL::loadKeelDataset("autoMPG6_train")
#data_test <- RKEEL::loadKeelDataset("autoMPG6_test")
#Create algorithm
#algorithm <- RKEEL::WM_R(data_train, data_test)
#Run algorithm
#algorithm$run()
#See results
#algorithm$testPredictions
```
writeDatFromDataframe *Write .dat from data.frame*

# Description

Method for writing a .dat dataset file in KEEL format given a data.frame dataset

#### Usage

```
writeDatFromDataframe(data, fileName)
```
#### Arguments

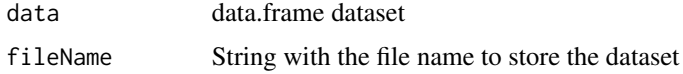

#### Examples

```
#data(iris)
#writeDatFromDataframe(iris, "iris.dat")
```
<span id="page-171-0"></span>

<span id="page-172-0"></span>writeDatFromDataframes

*Write .dat from data.frames*

# Description

Method for writing both train and test .dat dataset files in KEEL format.

#### Usage

```
writeDatFromDataframes(trainData, testData,
   trainFileName, testFileName)
```
# Arguments

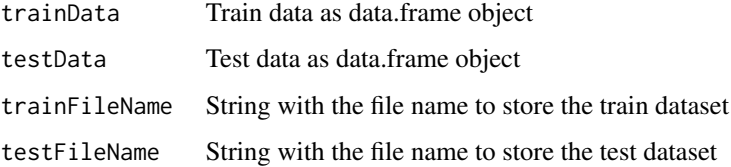

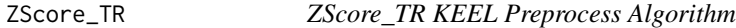

# Description

ZScore\_TR Preprocess Algorithm from KEEL.

#### Usage

ZScore\_TR(train, test)

# Arguments

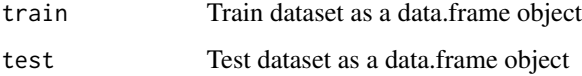

#### Value

A data.frame with the preprocessed data for both train and test datasets.

# Examples

```
data_train <- RKEEL::loadKeelDataset("car_train")
data_test <- RKEEL::loadKeelDataset("car_test")
```

```
#Create algorithm
#algorithm <- RKEEL::ZScore_TR(data_train, data_test)
```
#Run algorithm #algorithm\$run()

#See results #algorithm\$preprocessed\_test

# Index

∗ association rules Alatasetal\_A, [8](#page-7-0) Alcalaetal\_A, [12](#page-11-0) Apriori\_A, [18](#page-17-0) AssociationRulesAlgorithm, [22](#page-21-0) EARMGA\_A, [47](#page-46-0) Eclat\_A, [51](#page-50-0) FPgrowth\_A, [57](#page-56-0) FuzzyApriori\_A, [64](#page-63-0) GAR\_A, [71](#page-70-0) GENAR\_A, [75](#page-74-0) GeneticFuzzyApriori\_A, [83](#page-82-0) GeneticFuzzyAprioriDC\_A, [79](#page-78-0) MODENAR\_A, [115](#page-114-0) MOEA\_Ghosh\_A, [119](#page-118-0) MOPNAR\_A, [122](#page-121-0) NICGAR\_A, [128](#page-127-0) QAR\_CIP\_NSGAII\_A, [148](#page-147-0) ∗ classification AdaBoost\_I, [7](#page-6-0) AdaBoostNC\_C, [6](#page-5-0) ART\_C, [21](#page-20-0) AssociativeClassificationAlgorithm, [22](#page-21-0) BNGE\_C, [23](#page-22-0) Bojarczuk\_GP\_C, [24](#page-23-0) BSE\_C, [25](#page-24-0) C45\_C, [28](#page-27-0) C45Binarization\_C, [26](#page-25-0) C45Rules\_C, [27](#page-26-0) C\_SVM\_C, [42](#page-41-0) CamNN\_C, [29](#page-28-0) CART\_C, [29](#page-28-0) CBA\_C, [31](#page-30-0) CenterNN\_C, [32](#page-31-0) CFAR\_C, [32](#page-31-0) CFKNN\_C, [33](#page-32-0) CHC\_C, [34](#page-33-0) ClassificationAlgorithm, [35](#page-34-0)

ClassificationResults, [35](#page-34-0) CMAR\_C, [37](#page-36-0) CNN\_C, [38](#page-37-0) CPAR\_C, [39](#page-38-0) CPW\_C, [40](#page-39-0) CW\_C, [41](#page-40-0) DecrRBFN\_C, [43](#page-42-0) Deeps\_C, [44](#page-43-0) DSM\_C, [45](#page-44-0) DT\_GA\_C, [46](#page-45-0) Falco\_GP\_C, [55](#page-54-0) FCRA\_C, [56](#page-55-0) FRNN\_C, [61](#page-60-0) FURIA\_C, [63](#page-62-0) FuzzyFARCHD\_C, [67](#page-66-0) FuzzyKNN\_C, [68](#page-67-0) FuzzyNPC\_C, [69](#page-68-0) GANN\_C, [70](#page-69-0) GFS\_AdaBoost\_C, [87](#page-86-0) GFS\_LogitBoost\_C, [91](#page-90-0) ID3\_C, [94](#page-93-0) IF\_KNN\_C, [95](#page-94-0) ImbalancedClassificationAlgorithm, [97](#page-96-0) IncrRBFN\_C, [97](#page-96-0) JFKNN\_C, [99](#page-98-0) Kernel\_C, [100](#page-99-0) KNN\_C, [102](#page-101-0) KSNN\_C, [103](#page-102-0) KStar\_C, [104](#page-103-0) LDA\_C, [105](#page-104-0) LinearLMS\_C, [106](#page-105-0) Logistic\_C, [108](#page-107-0) MLP\_BP\_C, [112](#page-111-0) NB\_C, [127](#page-126-0) NM\_C, [131](#page-130-0) NNEP\_C, [132](#page-131-0) NU\_SVM\_C, [134](#page-133-0) PART\_C, [136](#page-135-0)

PDFC\_C, [136](#page-135-0) PFKNN\_C, [138](#page-137-0) PNN\_C, [138](#page-137-0) PolQuadraticLMS\_C, [139](#page-138-0) PRISM\_C, [142](#page-141-0) PSO\_ACO\_C, [144](#page-143-0) PUBLIC\_C, [146](#page-145-0) PW\_C, [147](#page-146-0) QDA\_C, [151](#page-150-0) RBFN\_C, [152](#page-151-0) Ripper\_C, [156](#page-155-0) RISE\_C, [157](#page-156-0) SGA\_C, [161](#page-160-0) Shrink\_C, [163](#page-162-0) Slipper\_C, [163](#page-162-0) SMO\_C, [164](#page-163-0) Tan\_GP\_C, [167](#page-166-0) VWFuzzyKNN\_C, [171](#page-170-0) ∗ preprocess ABB\_IEP\_FS, [5](#page-4-0) AllKNN TSS, [15](#page-14-0) AllPosible\_MV, [16](#page-15-0) ANR\_F, [17](#page-16-0) Bayesian\_D, [23](#page-22-0) CleanAttributes\_TR, [36](#page-35-0) ClusterAnalysis\_D, [36](#page-35-0) DecimalScaling\_TR, [43](#page-42-0) ID3\_D, [94](#page-93-0) Ignore\_MV, [96](#page-95-0) IterativePartitioningFilter\_F, [98](#page-97-0) KMeans\_MV, [101](#page-100-0) KNN\_MV, [102](#page-101-0) LVF\_IEP\_FS, [108](#page-107-0) MinMax\_TR, [111](#page-110-0) ModelCS\_TSS, [114](#page-113-0) MostCommon\_MV, [126](#page-125-0) Nominal2Binary\_TR, [133](#page-132-0) POP\_TSS, [141](#page-140-0) PreprocessAlgorithm, [142](#page-141-0) Proportional\_D, [143](#page-142-0) PSRCG\_TSS, [145](#page-144-0) Relief\_FS, [155](#page-154-0) SaturationFilter\_F, [160](#page-159-0) SFS\_IEP\_FS, [161](#page-160-0) SSGA\_Integer\_knn\_FS, [166](#page-165-0) UniformFrequency\_D, [169](#page-168-0) UniformWidth\_D, [170](#page-169-0) ZScore\_TR, [173](#page-172-0)

∗ regression CART\_R, [30](#page-29-0) EPSILON\_SVR\_R, [54](#page-53-0) FRSBM\_R, [62](#page-61-0) GFS\_GP\_R, [88](#page-87-0) GFS\_GSP\_R, [89](#page-88-0) GFS\_RB\_MF\_R, [92](#page-91-0) LinearLMS\_R, [106](#page-105-0) M5\_R, [110](#page-109-0) M5Rules\_R, [109](#page-108-0) MLP\_BP\_R, [113](#page-112-0) NU\_SVR\_R, [135](#page-134-0) PolQuadraticLMS\_R, [140](#page-139-0) RBFN\_R, [153](#page-152-0) RegressionAlgorithm, [154](#page-153-0) RegressionResults, [154](#page-153-0) Thrift\_R, [168](#page-167-0) WM\_R, [171](#page-170-0) ∗ utils getAttributeLinesFromDataframes, [87](#page-86-0) hasContinuousData, [93](#page-92-0) hasMissingValues, [93](#page-92-0) isMultiClass, [98](#page-97-0) loadKeelDataset, [107](#page-106-0) read.keel, [154](#page-153-0) runCV, [157](#page-156-0) runParallel, [158](#page-157-0) runSequential, [159](#page-158-0) writeDatFromDataframe, [172](#page-171-0) writeDatFromDataframes, [173](#page-172-0) ABB\_IEP\_FS, [5](#page-4-0) AdaBoost\_I, [7](#page-6-0) AdaBoostNC\_C, [6](#page-5-0) Alatasetal\_A, [8](#page-7-0) Alcalaetal\_A, [12](#page-11-0) AllKNN TSS, [15](#page-14-0) AllPosible\_MV, [16](#page-15-0) ANR\_F, [17](#page-16-0) Apriori\_A, [18](#page-17-0) ART\_C, [21](#page-20-0) AssociationRulesAlgorithm, [22](#page-21-0) AssociativeClassificationAlgorithm, [22](#page-21-0) Bayesian\_D, [23](#page-22-0) BNGE\_C, [23](#page-22-0) Bojarczuk\_GP\_C, [24](#page-23-0) BSE\_C, [25](#page-24-0)

#### INDEX 177

C45\_C, [28](#page-27-0) C45Binarization\_C, [26](#page-25-0) C45Rules\_C, [27](#page-26-0) C\_SVM\_C, [42](#page-41-0) CamNN<sub></sub>C, [29](#page-28-0) CART\_C, [29](#page-28-0) CART\_R, [30](#page-29-0) CBA\_C, [31](#page-30-0) CenterNN\_C, [32](#page-31-0) CFAR\_C, [32](#page-31-0) CFKNN\_C, [33](#page-32-0) CHC\_C, [34](#page-33-0) ClassificationAlgorithm, [35](#page-34-0) ClassificationResults, [35](#page-34-0) CleanAttributes\_TR, [36](#page-35-0) ClusterAnalysis\_D, [36](#page-35-0) CMAR\_C, [37](#page-36-0) CNN\_C, [38](#page-37-0) CPAR\_C, [39](#page-38-0) CPW\_C, [40](#page-39-0) CW\_C, [41](#page-40-0) DecimalScaling\_TR, [43](#page-42-0) DecrRBFN\_C, [43](#page-42-0) Deeps\_C, [44](#page-43-0) DSM\_C, [45](#page-44-0) DT\_GA\_C, [46](#page-45-0) EARMGA\_A, [47](#page-46-0) Eclat\_A, [51](#page-50-0) EPSILON\_SVR\_R, [54](#page-53-0) Falco GP C, [55](#page-54-0) FCRA\_C, [56](#page-55-0) FPgrowth\_A, [57](#page-56-0) FRNN\_C, [61](#page-60-0) FRSBM\_R, [62](#page-61-0) FURIA\_C, [63](#page-62-0) FuzzyApriori\_A, [64](#page-63-0) FuzzyFARCHD\_C, [67](#page-66-0) FuzzyKNN\_C, [68](#page-67-0) FuzzyNPC\_C, [69](#page-68-0) GANN\_C, [70](#page-69-0) GAR\_A, [71](#page-70-0) GENAR\_A, [75](#page-74-0) GeneticFuzzyApriori\_A, [83](#page-82-0) GeneticFuzzyAprioriDC\_A, [79](#page-78-0)

getAttributeLinesFromDataframes, [87](#page-86-0)

GFS\_AdaBoost\_C, [87](#page-86-0) GFS\_GP\_R, [88](#page-87-0) GFS\_GSP\_R, [89](#page-88-0) GFS\_LogitBoost\_C, [91](#page-90-0) GFS\_RB\_MF\_R, [92](#page-91-0) hasContinuousData, [93](#page-92-0) hasMissingValues, [93](#page-92-0) ID3\_C, [94](#page-93-0) ID3\_D, [94](#page-93-0) IF\_KNN\_C, [95](#page-94-0) Ignore\_MV, [96](#page-95-0) ImbalancedClassificationAlgorithm, [97](#page-96-0) IncrRBFN\_C, [97](#page-96-0) isMultiClass, [98](#page-97-0) IterativePartitioningFilter\_F, [98](#page-97-0) JFKNN\_C, [99](#page-98-0) KeelAlgorithm, [100](#page-99-0) Kernel\_C, [100](#page-99-0) KMeans\_MV, [101](#page-100-0) KNN\_C, [102](#page-101-0) KNN\_MV, [102](#page-101-0) KSNN\_C, [103](#page-102-0) KStar\_C, [104](#page-103-0) LDA\_C, [105](#page-104-0) LinearLMS\_C, [106](#page-105-0) LinearLMS\_R, [106](#page-105-0) loadKeelDataset, [107](#page-106-0) Logistic\_C, [108](#page-107-0) LVF\_IEP\_FS, [108](#page-107-0) M5\_R, [110](#page-109-0) M5Rules\_R, [109](#page-108-0) MinMax\_TR, [111](#page-110-0) MLP\_BP\_C, [112](#page-111-0) MLP\_BP\_R, [113](#page-112-0) ModelCS\_TSS, [114](#page-113-0) MODENAR\_A, [115](#page-114-0) MOEA\_Ghosh\_A, [119](#page-118-0) MOPNAR\_A, [122](#page-121-0) MostCommon\_MV, [126](#page-125-0) NB\_C, [127](#page-126-0) NICGAR\_A, [128](#page-127-0) NM\_C, [131](#page-130-0) NNEP\_C, [132](#page-131-0)

Nominal2Binary\_TR, [133](#page-132-0) NU\_SVM\_C, [134](#page-133-0) NU\_SVR\_R, [135](#page-134-0) PART\_C, [136](#page-135-0) PDFC\_C, [136](#page-135-0) PFKNN\_C, [138](#page-137-0) PNN\_C, [138](#page-137-0) PolQuadraticLMS\_C, [139](#page-138-0) PolQuadraticLMS\_R, [140](#page-139-0) POP\_TSS, [141](#page-140-0) PreprocessAlgorithm, [142](#page-141-0) PRISM\_C, [142](#page-141-0) Proportional\_D, [143](#page-142-0) PSO\_ACO\_C, [144](#page-143-0) PSRCG\_TSS, [145](#page-144-0) PUBLIC\_C, [146](#page-145-0) PW\_C, [147](#page-146-0) QAR\_CIP\_NSGAII\_A, [148](#page-147-0) QDA\_C, [151](#page-150-0) R6\_ABB\_IEP\_FS *(*ABB\_IEP\_FS*)*, [5](#page-4-0) R6\_AdaBoost\_I *(*AdaBoost\_I*)*, [7](#page-6-0) R6\_AdaBoostNC\_C *(*AdaBoostNC\_C*)*, [6](#page-5-0) R6\_Alatasetal\_A *(*Alatasetal\_A*)*, [8](#page-7-0) R6\_Alcalaetal\_A *(*Alcalaetal\_A*)*, [12](#page-11-0) R6\_AllKNN\_TSS *(*AllKNN\_TSS*)*, [15](#page-14-0) R6\_AllPosible\_MV *(*AllPosible\_MV*)*, [16](#page-15-0) R6\_ANR\_F *(*ANR\_F*)*, [17](#page-16-0) R6\_Apriori\_A *(*Apriori\_A*)*, [18](#page-17-0) R6\_ART\_C *(*ART\_C*)*, [21](#page-20-0) R6\_Bayesian\_D *(*Bayesian\_D*)*, [23](#page-22-0) R6\_BNGE\_C *(*BNGE\_C*)*, [23](#page-22-0) R6\_Bojarczuk\_GP\_C *(*Bojarczuk\_GP\_C*)*, [24](#page-23-0) R6\_BSE\_C *(*BSE\_C*)*, [25](#page-24-0) R6\_C45\_C *(*C45\_C*)*, [28](#page-27-0) R6\_C45Binarization\_C *(*C45Binarization\_C*)*, [26](#page-25-0) R6\_C45Rules\_C *(*C45Rules\_C*)*, [27](#page-26-0) R6\_C\_SVM\_C *(*C\_SVM\_C*)*, [42](#page-41-0) R6\_CamNN\_C *(*CamNN\_C*)*, [29](#page-28-0) R6\_CART\_C *(*CART\_C*)*, [29](#page-28-0) R6\_CART\_R *(*CART\_R*)*, [30](#page-29-0) R6\_CBA\_C *(*CBA\_C*)*, [31](#page-30-0) R6\_CenterNN\_C *(*CenterNN\_C*)*, [32](#page-31-0) R6\_CFAR\_C *(*CFAR\_C*)*, [32](#page-31-0) R6\_CFKNN\_C *(*CFKNN\_C*)*, [33](#page-32-0) R6\_CHC\_C *(*CHC\_C*)*, [34](#page-33-0)

R6\_CleanAttributes\_TR *(*CleanAttributes\_TR*)*, [36](#page-35-0) R6\_ClusterAnalysis\_D *(*ClusterAnalysis\_D*)*, [36](#page-35-0) R6\_CMAR\_C *(*CMAR\_C*)*, [37](#page-36-0) R6\_CNN\_C *(*CNN\_C*)*, [38](#page-37-0) R6\_CPAR\_C *(*CPAR\_C*)*, [39](#page-38-0) R6\_CPW\_C *(*CPW\_C*)*, [40](#page-39-0) R6\_CW\_C *(*CW\_C*)*, [41](#page-40-0) R6\_DecimalScaling\_TR *(*DecimalScaling\_TR*)*, [43](#page-42-0) R6\_DecrRBFN\_C *(*DecrRBFN\_C*)*, [43](#page-42-0) R6\_Deeps\_C *(*Deeps\_C*)*, [44](#page-43-0) R6\_DSM\_C *(*DSM\_C*)*, [45](#page-44-0) R6\_DT\_GA\_C *(*DT\_GA\_C*)*, [46](#page-45-0) R6\_EARMGA\_A *(*EARMGA\_A*)*, [47](#page-46-0) R6\_Eclat\_A *(*Eclat\_A*)*, [51](#page-50-0) R6\_EPSILON\_SVR\_R *(*EPSILON\_SVR\_R*)*, [54](#page-53-0) R6\_Falco\_GP\_C *(*Falco\_GP\_C*)*, [55](#page-54-0) R6\_FCRA\_C *(*FCRA\_C*)*, [56](#page-55-0) R6\_FPgrowth\_A *(*FPgrowth\_A*)*, [57](#page-56-0) R6\_FRNN\_C *(*FRNN\_C*)*, [61](#page-60-0) R6\_FRSBM\_R *(*FRSBM\_R*)*, [62](#page-61-0) R6\_FURIA\_C *(*FURIA\_C*)*, [63](#page-62-0) R6\_FuzzyApriori\_A *(*FuzzyApriori\_A*)*, [64](#page-63-0) R6\_FuzzyFARCHD\_C *(*FuzzyFARCHD\_C*)*, [67](#page-66-0) R6\_FuzzyKNN\_C *(*FuzzyKNN\_C*)*, [68](#page-67-0) R6\_FuzzyNPC\_C *(*FuzzyNPC\_C*)*, [69](#page-68-0) R6\_GANN\_C *(*GANN\_C*)*, [70](#page-69-0) R6\_GAR\_A *(*GAR\_A*)*, [71](#page-70-0) R6\_GENAR\_A *(*GENAR\_A*)*, [75](#page-74-0) R6\_GeneticFuzzyApriori\_A *(*GeneticFuzzyApriori\_A*)*, [83](#page-82-0) R6\_GeneticFuzzyAprioriDC\_A *(*GeneticFuzzyAprioriDC\_A*)*, [79](#page-78-0) R6\_GFS\_AdaBoost\_C *(*GFS\_AdaBoost\_C*)*, [87](#page-86-0) R6\_GFS\_GP\_R *(*GFS\_GP\_R*)*, [88](#page-87-0) R6\_GFS\_GSP\_R *(*GFS\_GSP\_R*)*, [89](#page-88-0) R6\_GFS\_LogitBoost\_C *(*GFS\_LogitBoost\_C*)*, [91](#page-90-0) R6\_GFS\_RB\_MF\_R *(*GFS\_RB\_MF\_R*)*, [92](#page-91-0) R6\_ID3\_C *(*ID3\_C*)*, [94](#page-93-0) R6\_ID3\_D *(*ID3\_D*)*, [94](#page-93-0) R6\_IF\_KNN\_C *(*IF\_KNN\_C*)*, [95](#page-94-0) R6\_Ignore\_MV *(*Ignore\_MV*)*, [96](#page-95-0) R6\_IncrRBFN\_C *(*IncrRBFN\_C*)*, [97](#page-96-0) R6\_IterativePartitioningFilter\_F *(*IterativePartitioningFilter\_F*)*,

#### INDEX 279

# [98](#page-97-0)

R6\_JFKNN\_C *(*JFKNN\_C*)*, [99](#page-98-0) R6\_Kernel\_C *(*Kernel\_C*)*, [100](#page-99-0) R6\_KMeans\_MV *(*KMeans\_MV*)*, [101](#page-100-0) R6\_KNN\_C *(*KNN\_C*)*, [102](#page-101-0) R6\_KNN\_MV *(*KNN\_MV*)*, [102](#page-101-0) R6\_KSNN\_C *(*KSNN\_C*)*, [103](#page-102-0) R6\_KStar\_C *(*KStar\_C*)*, [104](#page-103-0) R6\_LDA\_C *(*LDA\_C*)*, [105](#page-104-0) R6\_LinearLMS\_C *(*LinearLMS\_C*)*, [106](#page-105-0) R6\_LinearLMS\_R *(*LinearLMS\_R*)*, [106](#page-105-0) R6\_Logistic\_C *(*Logistic\_C*)*, [108](#page-107-0) R6\_LVF\_IEP\_FS *(*LVF\_IEP\_FS*)*, [108](#page-107-0) R6\_M5\_R *(*M5\_R*)*, [110](#page-109-0) R6\_M5Rules\_R *(*M5Rules\_R*)*, [109](#page-108-0) R6\_MinMax\_TR *(*MinMax\_TR*)*, [111](#page-110-0) R6\_MLP\_BP\_C *(*MLP\_BP\_C*)*, [112](#page-111-0) R6\_MLP\_BP\_R *(*MLP\_BP\_R*)*, [113](#page-112-0) R6\_ModelCS\_TSS *(*ModelCS\_TSS*)*, [114](#page-113-0) R6\_MODENAR\_A *(*MODENAR\_A*)*, [115](#page-114-0) R6\_MOEA\_Ghosh\_A *(*MOEA\_Ghosh\_A*)*, [119](#page-118-0) R6\_MOPNAR\_A *(*MOPNAR\_A*)*, [122](#page-121-0) R6\_MostCommon\_MV *(*MostCommon\_MV*)*, [126](#page-125-0) R6\_NB\_C *(*NB\_C*)*, [127](#page-126-0) R6\_NICGAR\_A *(*NICGAR\_A*)*, [128](#page-127-0) R6\_NM\_C *(*NM\_C*)*, [131](#page-130-0) R6\_NNEP\_C *(*NNEP\_C*)*, [132](#page-131-0) R6\_Nominal2Binary\_TR *(*Nominal2Binary\_TR*)*, [133](#page-132-0) R6\_NU\_SVM\_C *(*NU\_SVM\_C*)*, [134](#page-133-0) R6\_NU\_SVR\_R *(*NU\_SVR\_R*)*, [135](#page-134-0) R6\_PART\_C *(*PART\_C*)*, [136](#page-135-0) R6\_PDFC\_C *(*PDFC\_C*)*, [136](#page-135-0) R6\_PFKNN\_C *(*PFKNN\_C*)*, [138](#page-137-0) R6\_PNN\_C *(*PNN\_C*)*, [138](#page-137-0) R6\_PolQuadraticLMS\_C *(*PolQuadraticLMS\_C*)*, [139](#page-138-0) R6\_PolQuadraticLMS\_R *(*PolQuadraticLMS\_R*)*, [140](#page-139-0) R6\_POP\_TSS *(*POP\_TSS*)*, [141](#page-140-0) R6\_PRISM\_C *(*PRISM\_C*)*, [142](#page-141-0) R6\_Proportional\_D *(*Proportional\_D*)*, [143](#page-142-0) R6\_PSO\_ACO\_C *(*PSO\_ACO\_C*)*, [144](#page-143-0) R6\_PSRCG\_TSS *(*PSRCG\_TSS*)*, [145](#page-144-0) R6\_PUBLIC\_C *(*PUBLIC\_C*)*, [146](#page-145-0) R6\_PW\_C *(*PW\_C*)*, [147](#page-146-0) R6\_QAR\_CIP\_NSGAII\_A *(*QAR\_CIP\_NSGAII\_A*)*, [148](#page-147-0)

R6\_QDA\_C *(*QDA\_C*)*, [151](#page-150-0) R6\_RBFN\_C *(*RBFN\_C*)*, [152](#page-151-0) R6\_RBFN\_R *(*RBFN\_R*)*, [153](#page-152-0) R6\_Relief\_FS *(*Relief\_FS*)*, [155](#page-154-0) R6\_Ripper\_C *(*Ripper\_C*)*, [156](#page-155-0) R6\_RISE\_C *(*RISE\_C*)*, [157](#page-156-0) R6\_SaturationFilter\_F *(*SaturationFilter\_F*)*, [160](#page-159-0) R6\_SFS\_IEP\_FS *(*SFS\_IEP\_FS*)*, [161](#page-160-0) R6\_SGA\_C *(*SGA\_C*)*, [161](#page-160-0) R6\_Shrink\_C *(*Shrink\_C*)*, [163](#page-162-0) R6\_Slipper\_C *(*Slipper\_C*)*, [163](#page-162-0) R6\_SMO\_C *(*SMO\_C*)*, [164](#page-163-0) R6\_SSGA\_Integer\_knn\_FS *(*SSGA\_Integer\_knn\_FS*)*, [166](#page-165-0) R6\_Tan\_GP\_C *(*Tan\_GP\_C*)*, [167](#page-166-0) R6\_Thrift\_R *(*Thrift\_R*)*, [168](#page-167-0) R6\_UniformFrequency\_D *(*UniformFrequency\_D*)*, [169](#page-168-0) R6\_UniformWidth\_D *(*UniformWidth\_D*)*, [170](#page-169-0) R6\_VWFuzzyKNN\_C *(*VWFuzzyKNN\_C*)*, [171](#page-170-0) R6\_WM\_R *(*WM\_R*)*, [171](#page-170-0) R6\_ZScore\_TR *(*ZScore\_TR*)*, [173](#page-172-0) RBFN\_C, [152](#page-151-0) RBFN\_R, [153](#page-152-0) read.keel, [154](#page-153-0) RegressionAlgorithm, [154](#page-153-0) RegressionResults, [154](#page-153-0) Relief\_FS, [155](#page-154-0) Ripper\_C, [156](#page-155-0) RISE\_C, [157](#page-156-0) runCV, [157](#page-156-0) runParallel, [158](#page-157-0) runSequential, [159](#page-158-0) SaturationFilter\_F, [160](#page-159-0) SFS\_IEP\_FS, [161](#page-160-0) SGA\_C, [161](#page-160-0) Shrink\_C, [163](#page-162-0) Slipper\_C, [163](#page-162-0) SMO\_C, [164](#page-163-0) SSGA\_Integer\_knn\_FS, [166](#page-165-0) Tan\_GP\_C, [167](#page-166-0) Thrift\_R, [168](#page-167-0) UniformFrequency\_D, [169](#page-168-0)

UniformWidth\_D, [170](#page-169-0)

VWFuzzyKNN\_C, [171](#page-170-0)

180 INDEX

WM\_R , [171](#page-170-0) writeDatFromDataframe , [172](#page-171-0) writeDatFromDataframes , [173](#page-172-0)

ZScore\_TR , [173](#page-172-0)